**Workbook with key** 

### **New** WE 220 Y **English Course**

**John and Liz Soars** 

New Headway English Course is a development of the highl cessful multi-level Head original coursebor vitten to inclu dies a

**Headway online** www.oup.com/elt/headway for interactive resources

*<u>evelopment</u>* of the high successful multi-level Head series. The original coursebor have been rewritten to inclu new features, activities, an above all, new material to m. the learning of English stimular and motivating for both adult young adult learners. The c combines the best of the approaches to help use English accurate

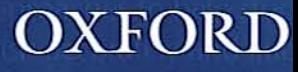

**Pre-Intermediate Workbook with key** 

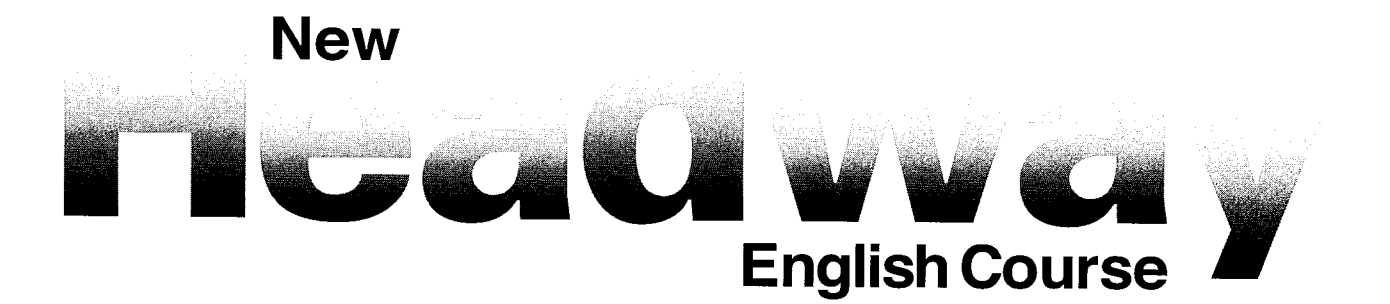

John and Liz Soars

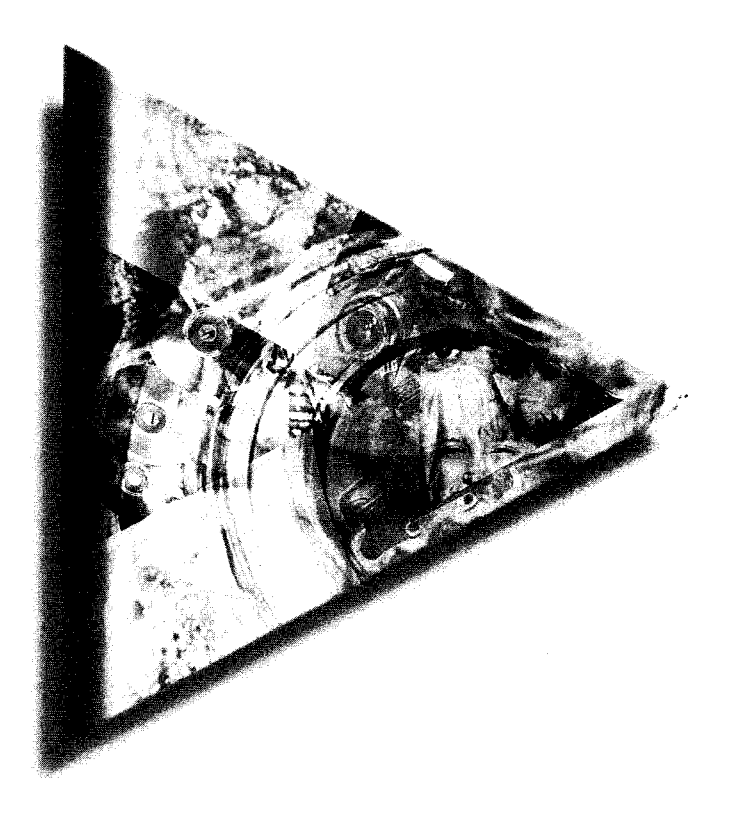

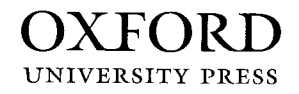

#### OXFORD **UNIVERSITY PRESS**

#### Great Clarendon Street, Oxford OX2 6DP

Oxford University Press is a department of the University of Oxford. It furthers the University's objective of excellence in research, scholarship, and education by publishing worldwide in

Oxford New York

Auckland Bangkok Buenos Aires Cape Town Chennai Dar es Salaam Delhi Hong Kong Istanbul Karachi Kolkata Kuala Lumpur Madrid Melbourne Mexico City Mumbai Nairobi São Paulo Shanghai Taipei Tokyo Toronto

Oxford and Oxford English are registered trade marks of Oxford University Press in the UK and in certain other countries

© Oxford University Press 2000

The moral rights of the author have been asserted

Database right Oxford University Press (maker)

First published 2000 Tenth impression 2003

#### No unauthorized photocopying

All rights reserved. No part of this publication may be reproduced, stored in a retrieval system, or transmitted, in any form or by any means, without the prior permission in writing of Oxford University Press, or as expressly permitted by law, or under terms agreed with the appropriate reprographics rights organization. Enquiries concerning reproduction outside the scope of the above should be sent to the ELT Rights Department, Oxford University Press, at the address above

You must not circulate this book in any other binding or cover and you must impose this same condition on any acquirer

Any websites referred to in this publication are in the public domain and their addresses are provided by Oxford University Press for information only. Oxford University Press disclaims any responsibility for the content.

ISBN 0194366723

Printed in China

### Acknowledgements

Revision: Tenses and verb forms written by Jerry Lambert

#### Illustrations by:

Adrian Barclay pp22, 31; John Batten pp8, 21, 43, 65; Kathy Baxendale p14; Emma Dodd/Black Hat pp11, 27, 72; Mark Duffin p48; Neil Gower pp13, 23, 55; Tim Kahane pp5, 12, 25, 79; Harry Venning pp10, 18, 30, 34, 45, 53, 64, 68, 69, 77; Celia Witchard pp6, 29, 36, 46, 66, 76

#### The publishers would like to thank the following for their kind permission to reproduce photographs:

Aviation Picture Library p41 (pilot); Bubbles Photolibrary pp9 (boy with horse/Jennie Woodcock), 44 (child being fed/G Du Feu); Corbis UK Ltd p42 (Cher and her children); PA News Photolibrary pp51 (adventurer David Hempleman-Adams), 52 (commuters), 60 (train crash); Popperfoto pp38 (camel), 42 (Cher performing/Reuters, Sonny and Cher), 61 (making parachutes), 63 (Frankenstein); Robert Harding Picture Library p54 (Acropolis/Tony Gervis); Sally & Richard Greenhill p70 (ballet dancer); Stone pp15 (teenage girls/P Tweedie), 19 (male executive/D Oliver, Post Office/D Jacobs), 32 (sheep grazing/Mike McQueen), 33 (Bondi Beach/D Armand), 37 (bridges over The Tyne/Geoff Johnson), 38 (granddaughter with grandfather/B Aron), 40 (couple working on computer, man on telephone/D Bosler), 41 (elderly patient/Bruce Ayres, man playing guitar/R Frerck, bride and groom/C Henderson), 44 (young man ironing/B Ayres, girl cooking/W Hodges), 50 (Antarctica/R Mear, British Transglobe Expedition/B Campbell), 54 (smiling woman/B Thomas), 60 (smiling man/P Correz, man jogging/B Thomas), 61 (climber wearing equipment/P Souders, legs below table/Douet/TSI Imaging), 71 (couple looking at travel brochures/F Siteman), 78 (man playing saxophone/C Kunin), 80 (woman/S Godlewski, man/D Durfee); Telegraph Colour Library pp16 (Ben Nevis/R Leeney), 19 (storm damage/Comnet Ltd), 33 (Sydney Opera House/K Ross), 37 (railings by river/Bibikow, Newcastle Upon Tyne/M Fife), 52 (Eurostar train/P Adams)

Commissioned photography by: Gareth Boden pp7, 16, 49

# CONTENTS

#### UNIT<sub>1</sub>

#### **Tenses**

- 1 Recognizing tenses 5
- 2 Choosing the correct form  $6$
- 3 Correcting mistakes 6

### **Question forms**

- 4 Making questions with auxiliaries 6
- 5 Making questions with  $d$ o/ $d$ oes/ $d$ i $d$  6
- 6 Question words 7
- 7 Word order 7
- 8 Which question word? 7
- 9 What + noun,  $How + adjective$  or adverb 8
- 10 Replying with a question  $8$

### Vocabulary

11 Jobs  $8$ 

### Writing

12 Writing an informal letter 9

### UNIT<sub>2</sub>

### **Present Simple**

- 1 Making negatives  $10$
- 2 Making questions - 10
- 3 Short answers 11
- 4 Third person singular 11
- 5 Adverbs of frequency 11

### **Present Simple or Continuous?**

- 6 Spelling of the present participle 12
- 7 Choosing the correct form 12
- 8 What does she do? or What is she doing? 12

### have/have got

- 9 Making statements and negatives 13
- 10 Short answers 13

### Vocabulary

11 Things in the house 14

### Writing

- 12 Linking words but, however 14
- 13 Describing a person 15

### UNIT<sub>3</sub>

### **Past Simple**

- 1 Choosing the right verb 16
- 2 Making negatives 17
- 3 Making questions 17
- 4 Short answers 17
- 5 Past Simple forms 17
- 6 Past time expressions 18

### **Past Continuous**

7 Forming the Past Continuous 18 8 Newspaper stories 19

### **Past Simple or Continuous?**

9 Choosing the correct form 19

### Vocabulary

10 have + noun = activity 20

### Writing

11 Linking words - while, during, and for  $20$ 

12 Writing a story 1 21

### **UNIT4**

### Count and uncount nouns

1 a or some? 22

#### 2 chocolate or a chocolate? 22

### **Expressions of quantity**

- 3 some or any? 23
- 4 How much? or How many? 23
- 5 much, many, or a lot of? 23
- 6 a few or a little? 24

### **Articles**

- 7 a/an or the? 24
- 8 No articles 24
- 9 *a, the, or nothing*? 25

### Vocabulary 10 Spelling of plural nouns 25

11 Clothes 25

### Writing

12 Filling in forms 26

### **UNIT 5**

### Verb patterns

- 1 Hopes and ambitions 27
- 2 Infinitive or -ing? - 28
- 3 Asking questions 28

### would like  $(to do)$  or like  $(doing)$ ?

- 4 Would you ...? or Do you ...? 28
- 5 Choosing the correct form 29
- 6 would like or like? 29

### will and going to

- 7 Offers and decisions 29
- 8 What's going to happen? 30
- 9 Choosing the correct form 30

### Vocabulary

10 Words that go together 31

Writing

11 Writing a postcard 32

### UNIT<sub>6</sub>

- What ... like?
- 1 What is/are ... like? 33
- 2 What was/were ... like? 33

### Comparatives and superlatives

- 3 Forming comparatives and superlatives 34
- 4 How old am I? 34
- 5 Opposite adjectives 35
- 6 as or than? 35
- $7$  as ... as/not as ... as 35

9 Adjective formation 36

8 Making sentences about you 35

### Vocabulary

### Writing – Relative clauses

- 10 who/that/which/where 37
- 11 Describing a place 37

### UNIT<sub>7</sub>

#### **Present Perfect**

- 1 Using the Present Perfect 38
- 2 Making positive and negative sentences 38
- 3 Making questions 39
- 4 Short answers 39
- 5 Past participles 39
- 6 for or since? 40

### **Tense revision**

7 Using the correct tense 40 8 Asking questions 40

Vocabulary

9 Men and women 41

### Writing

10 Relative clauses 41 11 Writing a biography 42

### **UNIT 8**

#### have  $(got)$  to

- 1 have got to  $43$
- 2 have to  $43$
- 3 Making questions 43
- 4 Short answers 44
- 5 Making positive and negative sentences 44

#### should

- 6 Giving advice 45
- 7 Asking for advice 45

### have to or should?

8 Using the correct form 46

must 9 must for strong obligation 46

Vocabulary 10 Job descriptions 46

Writing

11 Writing a formal letter 47

### UNIT 9

### **Present Simple or will**

1 Choosing the correct form 48

### **Conditional clauses**

- 2 First Conditional 48
- 3 Making questions - 49
- 4 Making negatives 49
- 5 if or when? 49

### **Time clauses**

- 6 Present tense or future 50
- 7 Joining sentences 50
- 8 Choosing the correct conjunction 50
- 9 Tenses and time expressions 51

### Vocabulary 10 Preposition + word 51

**Writing** 

### 11 Discussing ideas 52

### UNIT 10

#### Verb patterns

- 1 Infinitive or  $-$ *ing*? 53
- 2 Choosing the correct form 53
- 3 Infinitive or -ing?  $54$
- 4 Asking questions 54

#### used to

- 5 Matching 54
- 6 Things used to be different 55

### **Infinitives**

- 7 Infinitives after adjectives 55
- 8 Infinitives of purpose 55
- 9 How to do it/something to eat 56

### Vocabulary

10 - ed or - ing adjectives? 56 11 Rhymes 56

#### **Writing**

12 Formal and informal letters 1 57

### UNIT 11

#### The passive

- 1 Forming the passive 58
- 2 Making questions 59
- 3 Making negatives 59
- 4 Short answers 59
- 5 Newspaper stories 60

#### **Active and passive**

- 6 Notices 61
- 7 Active or passive? 61

#### Vocabulary

8 Words with more than one meaning 62

#### Writing

9 Writing a review of a book or a film  $63$ 

### **UNIT 12**

**Second Conditional** 1 Jimmy's dreams 64

- 2 Making questions 64
- 3 Laura's dreams 65
- 4 Short answers 66
- 5 If ... 66

### might

- 6  $might = will + perhaps 66$
- 7 Choosing the correct form 66
- 8 Worries 67
- 9 Trying to decide 67

### Vocabulary

10 Phrasal verbs 67

#### **Writing**

- 11 Adverbs 68
- 12 Writing a story 2 68

### UNIT<sub>13</sub>

### **Present Perfect Simple**

- 1 What's new? 70
- 2 yet and already 71 3 Questions and short answers 71

4 been or gone? 71

Tense review

Vocabulary

**Writing** 

**UNIT 14** 

Past Perfect

Vocabulary

Writing

1 Matching 76

2 What happened first? 76

4 Joining sentences 77

5 What did she say? 77

**Reported statements** 

7 say and tell 78

9 Writing a story 3

3 Past Simple or Past Perfect? 77

6 Reported to direct speech 78

8 Words that are often confused 79

80

**Present Perfect Continuous** 

6 Making questions 72

5 What has Ann been doing? 72

7 Choosing the correct tense 73

8 Forming the correct tense 73

10 Words that sound the same 74

11 Expressions in letter writing 74

12 Formal and informal letters 2 75

9 A conversation between old friends 73

### Tenses • Questions Jobs • Writing an informal letter

### **Getting to know you**

- **Tenses**
- 1 Recognizing tenses

**THE Complete the texts using** the verbs in the box.

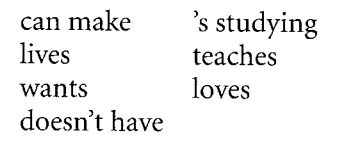

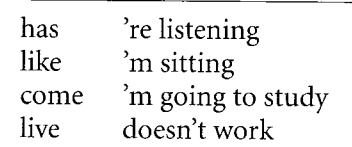

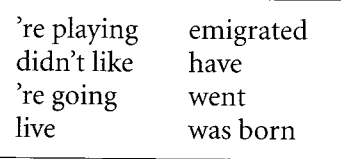

1 Enrique (1) \_\_\_\_\_\_\_\_ in Puebla, a town in Mexico. He's a student. He (2) medicine because he (3) \_\_\_\_\_\_\_ to be a doctor. He's married, but he (4) any children. His wife, Silvia, (5) \_\_\_\_\_\_\_ in a primary school. Enrique (6)  $\frac{1}{2}$  cooking. He (7)  $\frac{1}{2}$ an excellent enchilada!

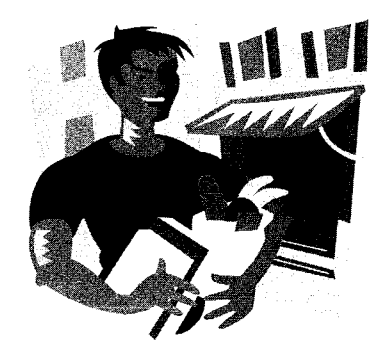

2 Hi! My name's Rumi and I (1) \_\_\_\_\_\_\_ from Osaka in Japan. 1(2) \_\_\_\_\_\_\_ with my parents. My father  $(3)$  \_\_\_\_\_\_\_\_\_ a business, but my mother (4) \_\_\_\_\_\_\_\_\_\_\_ . Next year I (5) \_\_\_\_\_\_\_\_\_ economics at university.

I (6) \_\_\_\_\_\_\_\_\_ going out with my friends. In the picture  $1(7)$  \_\_\_\_\_\_\_\_\_ in a bar with Noriko and Toshi. We (8) \_\_\_\_\_\_\_ to music.

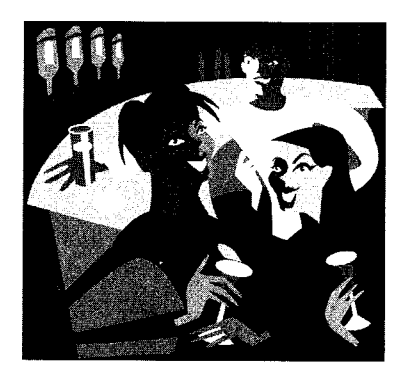

3 Bruce is Australian. He (1) \_\_\_\_\_\_\_ in England, but he (2) \_\_\_\_\_\_\_\_\_\_ to Australia when he was six. He (3) back to England once, but

he (4) \_\_\_\_\_\_\_\_\_\_ it because it was so cold after

Australia!

He and his brother (5) with their parents in Melbourne. They 6) \_\_\_\_\_\_\_ a big

house not far from the beach.

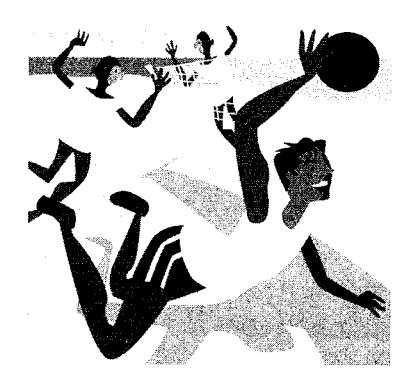

In the picture he's on the beach with his friends. They (7) \_\_\_\_\_\_\_ volleyball. Tonight he's going out with his girlfriend. They (8) \_\_\_\_\_\_\_ to the cinema.

### 2 Choosing the correct form

Choose the correct form of the verb.

- 1 I'm speaking / I speak / I'm speak three languages: French, Spanish, and English.
- 2 A Where does Hans come / Hans come / is Hans coming from?
	- B He's Swiss. He comes from Zurich.
- 3 A What you do / do you do / are you doing tonight?
	- **B** I'm going out.
- 4 A Where's George?
- **B** He has /'s having / have a shower.
- 5 A What means this word / does mean this word/ does this word mean?
	- **B** I don't know. Look it up.
- 6 A Do you want a cigarette? **B** No, thanks. I don't smoke / no smoke / smoke not.
- 7 Last year I went / go / was go to America on holiday.
- 8 How long you stay / did you stay / stayed you in America?
- 9 The weekend was boring. I no do / didn't / *didn't do anything.*
- 10 A I'm going to university next year.
	- **B** What are you going to / you going to / *do you* study?

### 3 Correcting mistakes

Correct the mistakes in these sentences.

- 1 At the weekend I'm usually go swimming.
- 2 Are you enjoy the party?
- 3 We can't play tennis because it rains.
- 4 Do you can play chess?
- 5 How many sisters you have?
- 6 I no understand what you're saying.
- 7 What you do tonight?
- 8 What time you get home last night?
- 9 Last weekend I see some friends and we have a meal.
- 10 I'm loving English food. It's wonderful!

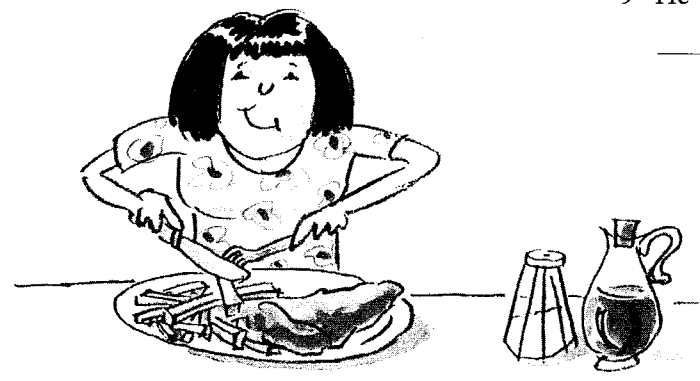

### **Question forms**

- 4 Making questions with auxiliaries
	- **THE Write Yes/No questions for these sentences.**
	- 1 She's French. Is she French?
	- 3 They're at school. 5 You're tired. She was at home last night. 6 7 I'm right. You can speak Danish. 9

### 5 Making questions with *do/does/did*

**THE** Write *Yes/No* questions for these sentences.

- 1 You like music. Do you like music?
- 2 She comes from France.
- 3 They live in a flat.
- 4 You take sugar in tea.
- 5 I speak English well.
- 6 She watched a film last night.
- 7 It started at 8.00.
- 8 You want to go home.
- 9 He works hard.

### 6 Question words

Match the questions and answers.

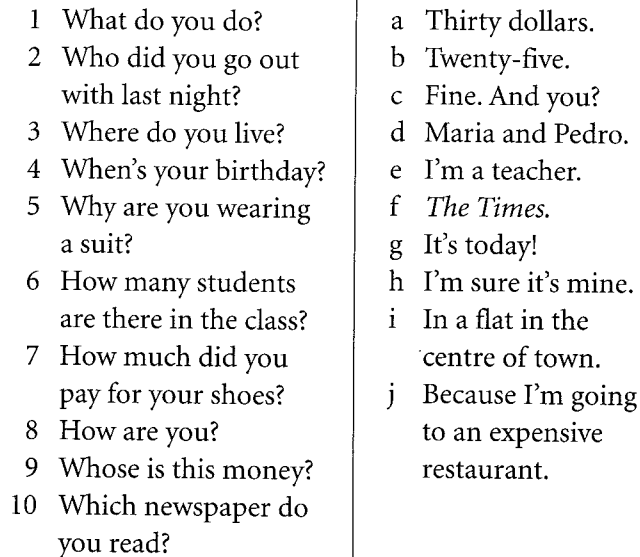

### 7 Word order

Put the words in the correct order to make questions. Then answer the questions about you.

- 1 buy/you/the/did/at/what/shops/?
- 2 is/who/teacher/your/English/?
- 3 parents/moment/where/your/the/at/are/?
- 4 cinema/you/go/last/when/did/the/to/?
- 5 learning/you/why/English/are/?
- 6 you/how/to/come/school/do/?
- 7 brothers and sisters/you/many/have/how/do?

8 Which question word?

**11.4** Complete the conversation with question words.

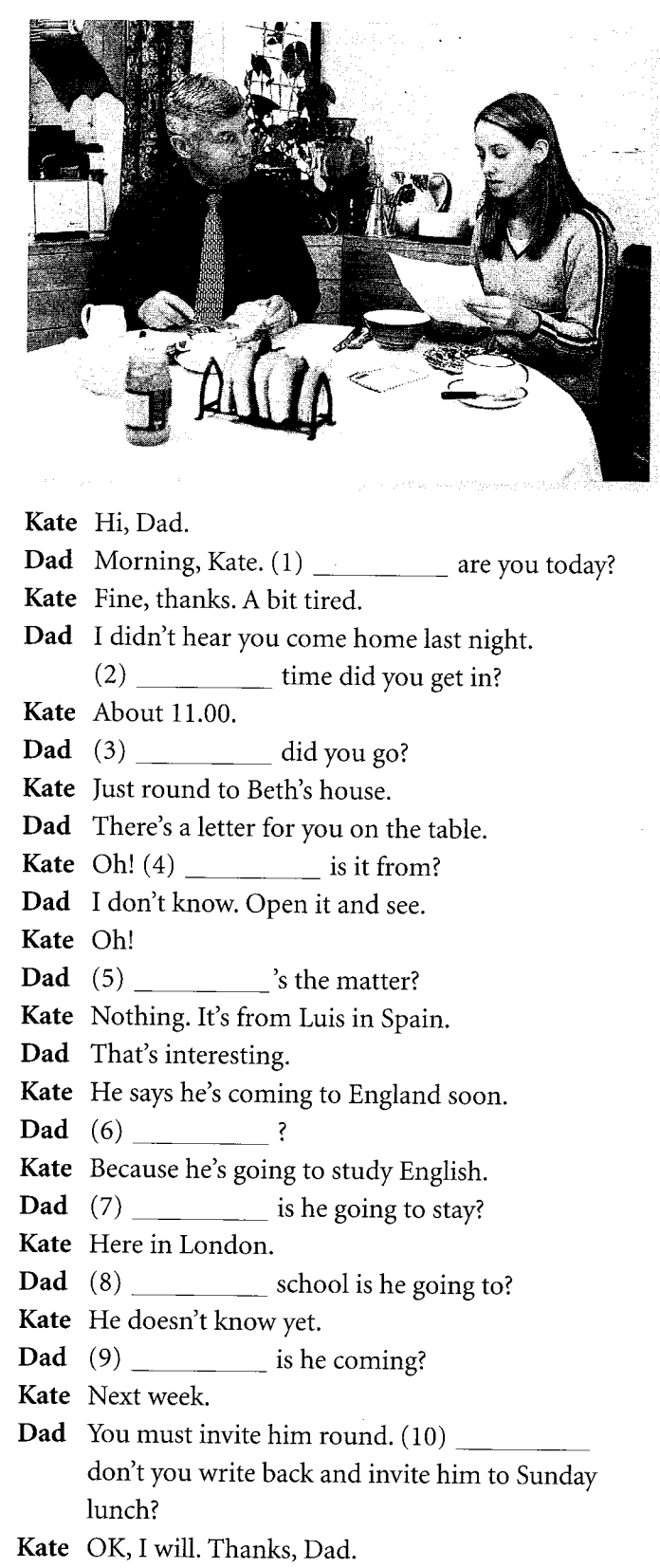

### 9 What + noun, How + adjective or adverb

Match a question word in A with a word in B and a line in C. Then answer the questions about you.

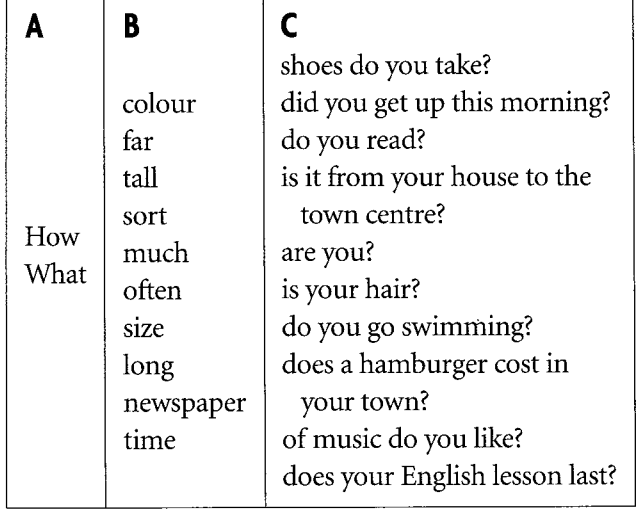

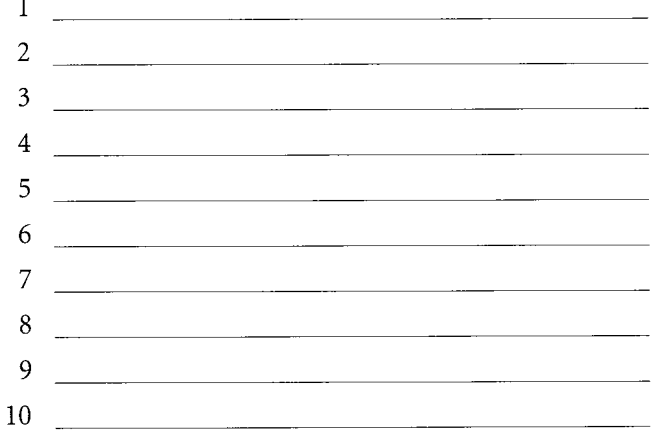

### 10 Replying with a question

**THE** Write the questions.

- 1 We had a wonderful holiday. Where did you go?
- 2 I'm reading a good book at the moment.
- 3 I bought a new car last week.
- 4 Nick and I had a great night out on Saturday.
- Ann's going to China next week. 5
- 6 David earns more than £200,000 a year!
- 7 They have so many children!

### Vocabulary

### 11 Jobs

Add a suffix from the box to the words to make jobs. Change the spelling when necessary. When does the pronunciation change?

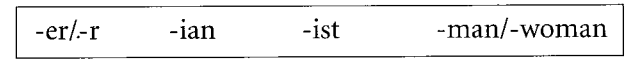

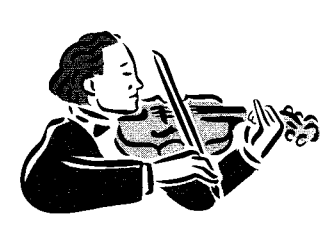

1 music *musician* 

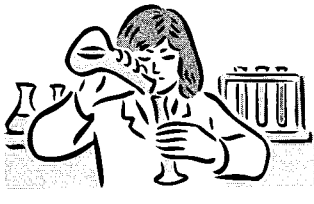

3 science

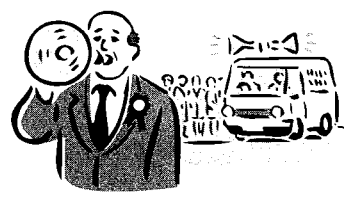

5 politics

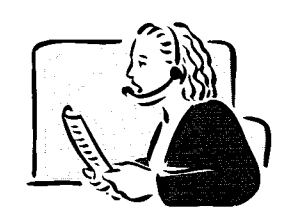

7 interpret

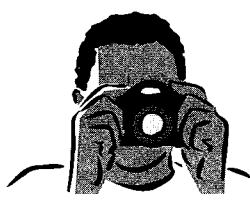

9 photograph

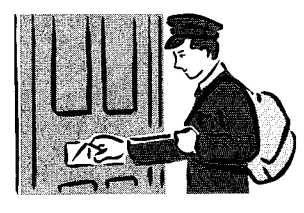

11 post

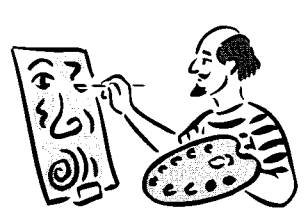

2 art

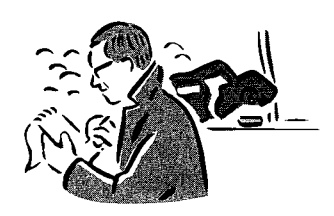

4 journal

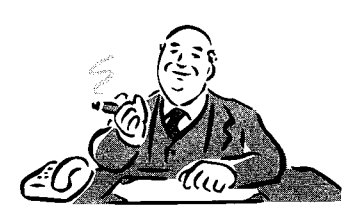

6 manage

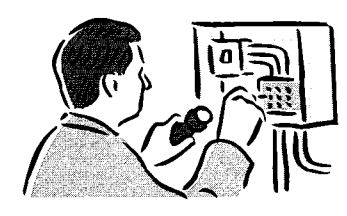

8 electric

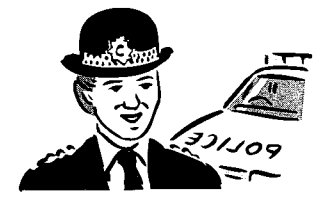

10 police

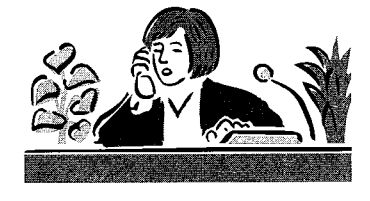

12 reception

### Writing

-1

### 12 Writing an informal letter

1 Look at the organization of this informal letter. We begin all letters with *Dear* ..., your address, and the date, but not your name.

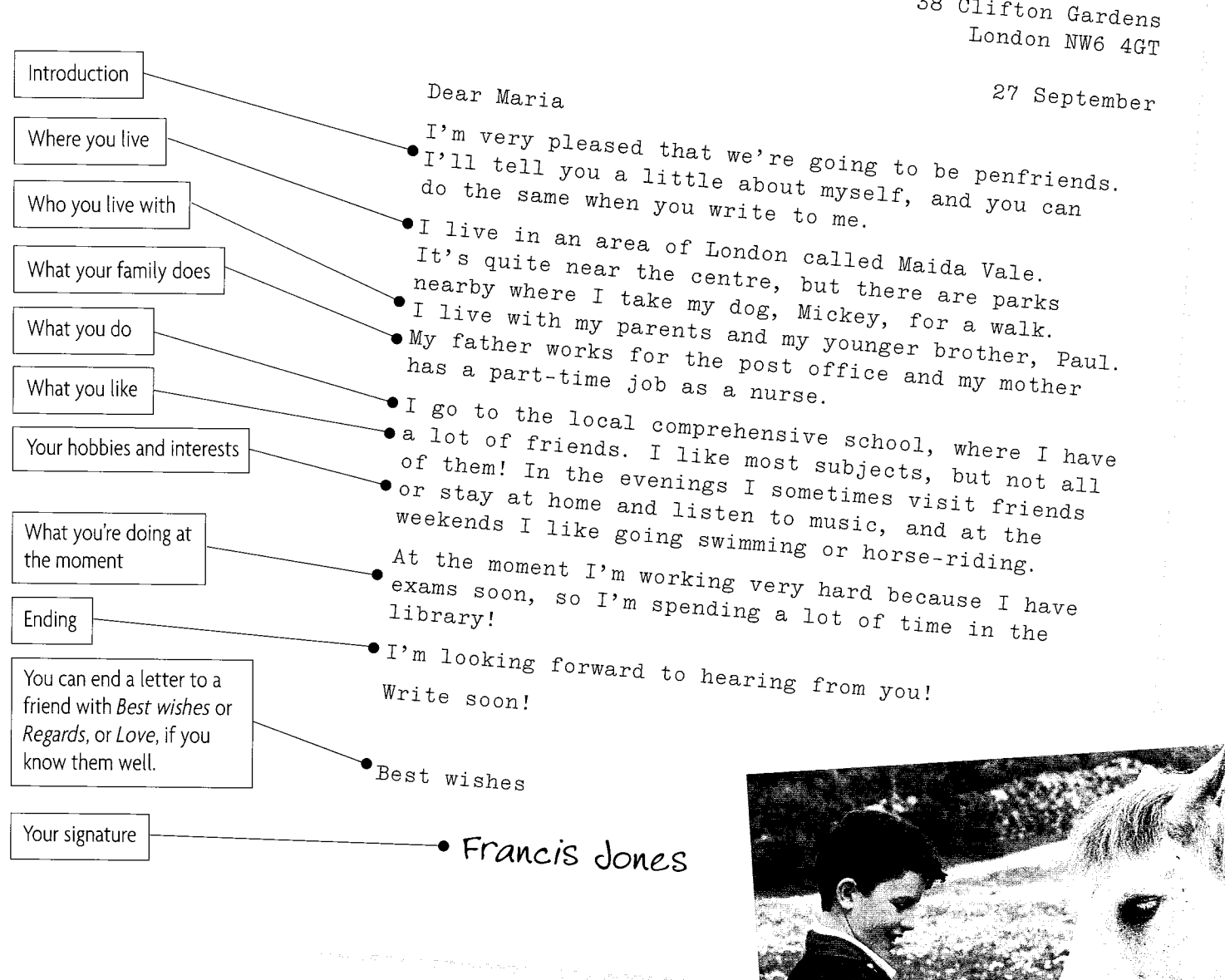

- 2 Write a similar letter to a penfriend in England. Your penfriend can be male or female. Write about these things:
	- you  $\bullet$
	- where you live
	- what you do
	- your hobbies  $\bullet$
	- your family  $\bullet$

are de la plantin

 $\overline{\phantom{a}}$ 

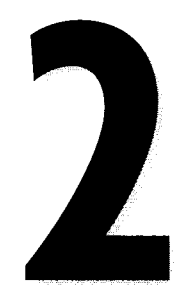

Present tenses • have/have got Things in the house Writing - linking words

The way we live

### **Present Simple**

1 Making negatives

- **T21** Correct the sentences.
- 1 The sun rises in the west. The sun doesn't rise in the west. It rises in the east.
- 2 The Pope lives in Alaska.
- 3 Manchester United footballers wear yellow shirts.
- 4 Kangaroos come from Canada.
- 5 The sun shines at night.
- 6 In Britain people drive on the right.

### 2 Making questions

- **TEM** Write the questions.
- What time do you get up?
- 2 At the weekend I usually go to \_\_\_\_\_\_\_\_\_\_\_\_\_\_\_\_\_\_\_\_\_.
- 3 The bank opens at the contract of the bank opens at
- 
- 5 My children go to \_\_\_\_\_\_\_\_\_\_\_\_\_\_\_\_\_\_\_\_\_\_ school. Which
- Where the contract of the contract of the contract of the contract of the contract of the contract of the contract of the contract of the contract of the contract of the contract of the contract of the contract of the contr  $\ddot{\cdot}$ 7 My sister drives a

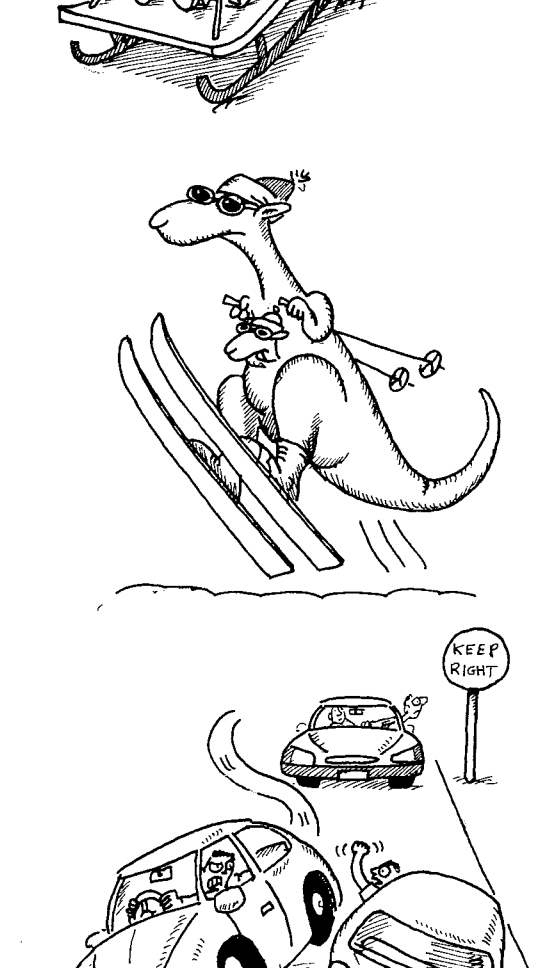

### 3 Short answers

Answer the questions about you. Use short answers.

1 Do you smoke?

Yes, I do. / No, I don't.

- 2 Do you like science fiction?
- 3 Do you dream a lot?
- 4 Do you listen to the radio?
- 5 Do your parents read a lot?
- Does your teacher give you a lot of 6 homework?
- 7 Does it rain a lot in your country?

#### Third person singular 4

Write the third person singular of these verbs.

- 1 help  $helps$
- 2 watch <u>watches</u>
- 3 want
- $\overline{4}$ go
- 5 carry
- 6 catch
- 7 think
- 8 crash 9 wash
- 10 read
- $11$  do
- $12$  fly
- 13 study
- 14 kiss
- 15 eat
- 16 have
- 17 cry

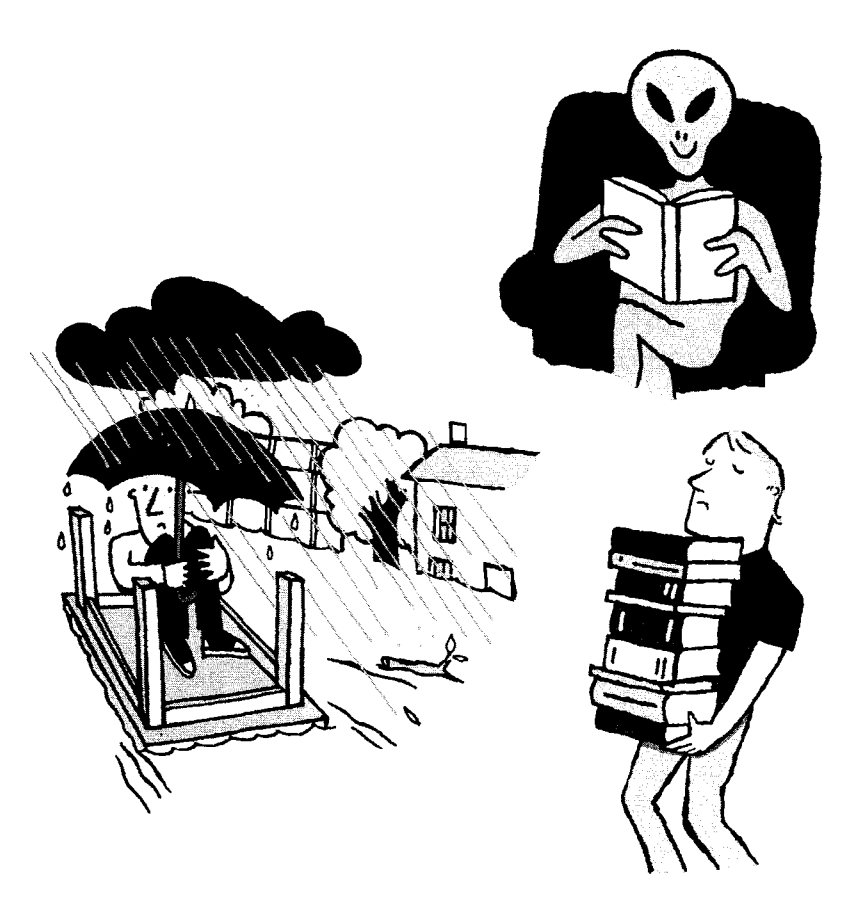

### 5 Adverbs of frequency

Put the words in the correct order.

- 1 cinema/you/to/often/go/the/do/?
- 2 meat/never/eat/I/because/don't/I/it/like
- 3 listen/evening/the/to/parents/radio/the/my/always/in
- 4 holiday/how/do/have/often/a/you/?
- 5 sometimes/restaurant/we/Japanese/go/a/to
- 6 for/late/never/am/school/I

### Present Simple or Continuous?

### 6 Spelling of the present participle Write the -ing form of these verbs.

- reading 1 read
- swimming 2 swim
- coming 3 come
- 4 rain
- 5 wear
- 6 think
- 7 shine
- 8 smoke
- 9 have
- 10 take
- 11 wait
- 12 get
- 13 stop
- 14 run
- 15 begin

### 7 Choosing the correct form

Choose the form of the verb.

- 1 I go / am going to work now. Goodbye!
- 2 I read / am reading a book about astrology.
- 3 I read / am reading lots of books every year.
- 4 We go / are going to a party on Saturday.
- 5 Nurses look / are looking after people in hospital.
- 6 Annie comes / is coming from Ireland.
- 7 She comes / is coming for dinner this evening.
- 8 I speak / am speaking four languages.
- 9 Do you want / Are you wanting to go out tonight?

8 What does she do? or What is she doing? **EX** Look at the picture and answer the questions.

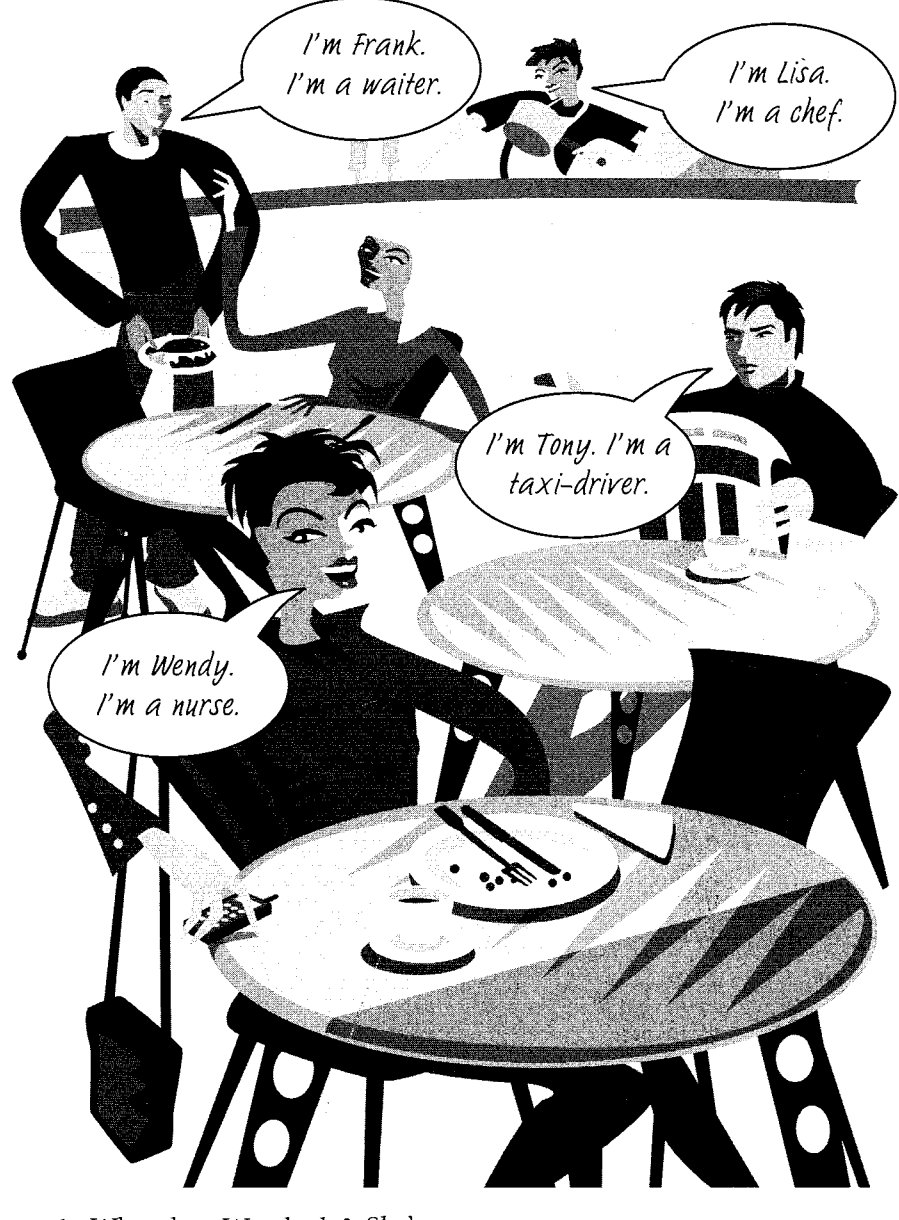

- 1 What does Wendy do? She's a nurse.
- 2 Is she working in the hospital now? No, she isn't.
- 3 What's she doing? She's having dinner.
- 4 What does Frank do?
- 
- 
- 
- 
- 9 What's he doing?
- 
- 11 Is she working in the kitchen now?
- 12 What's she doing?

### have/have got

### 9 Making statements and negatives

Look at the picture of Joely's bedroom. Complete the sentences in two ways, once with has/doesn't have and once with 's got/hasn't got.

- 1 She has a CD player. She's got a CD player.
- 
- She a tennis racket.
- -

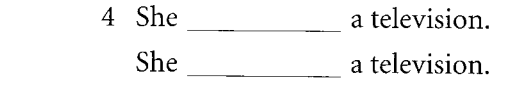

- 
- 6 She \_\_\_\_\_\_\_\_ a Walkman.
	-

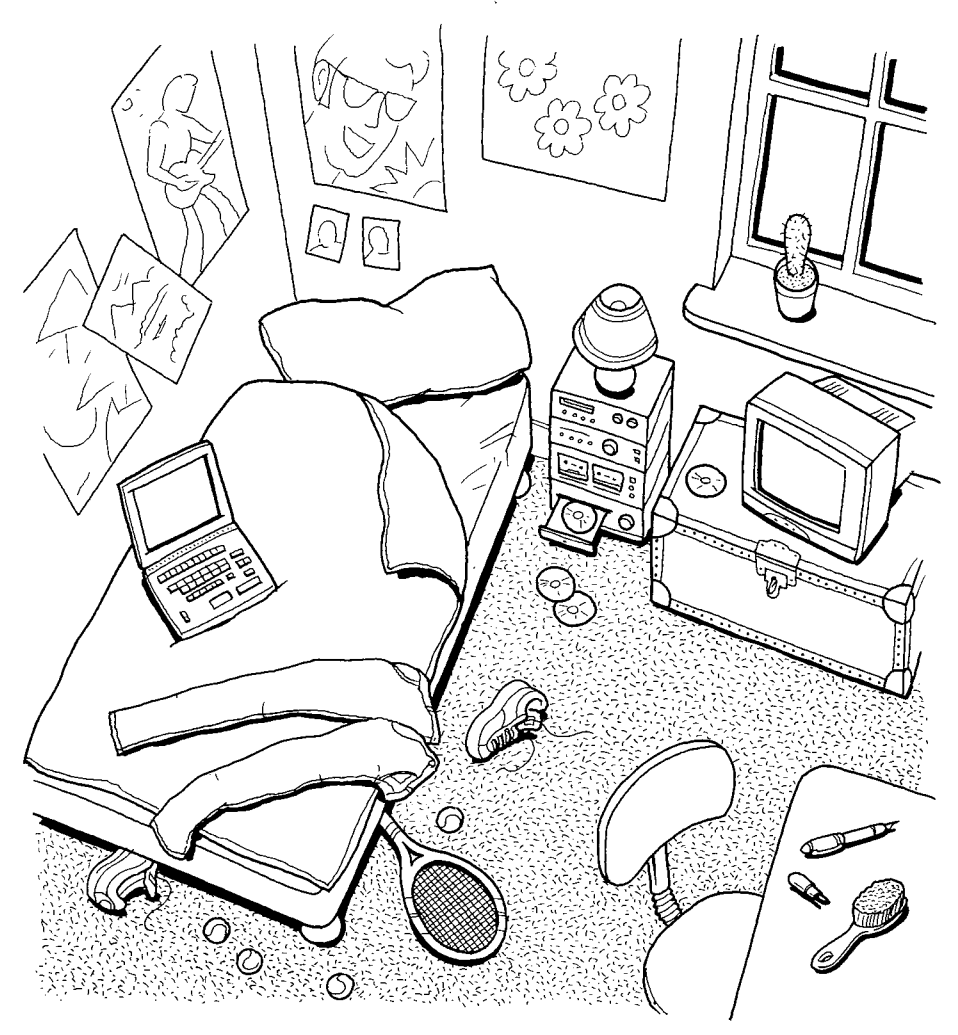

Write some sentences about your bedroom. I've got a bed, but I haven't got a basin. I've got a radio, but I don't have a TV.

10 Short answers

**12.4** Answer the questions about Joely and about you. Use short answers.

1 Does Joely have an untidy bedroom?

Yes, she does.

- 2 Has she got posters on her walls? Yes, she has.
- 3 Has she got a lot of clothes?
- 4 Does she have a camera?
- 5 Has she got a computer?
- 6 Does she have a lamp in her room?
- 7 Have you got a bike?
- 8 Do you have a lot of money?
- 9 Have you got a CD player?
- 10 Do you have a good English accent?

### Vocabulary

### 11 Things in the house

Match the words and pictures.

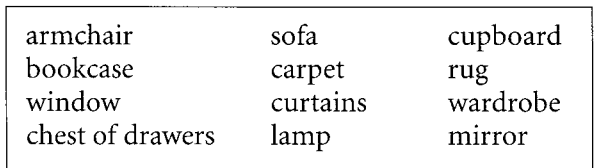

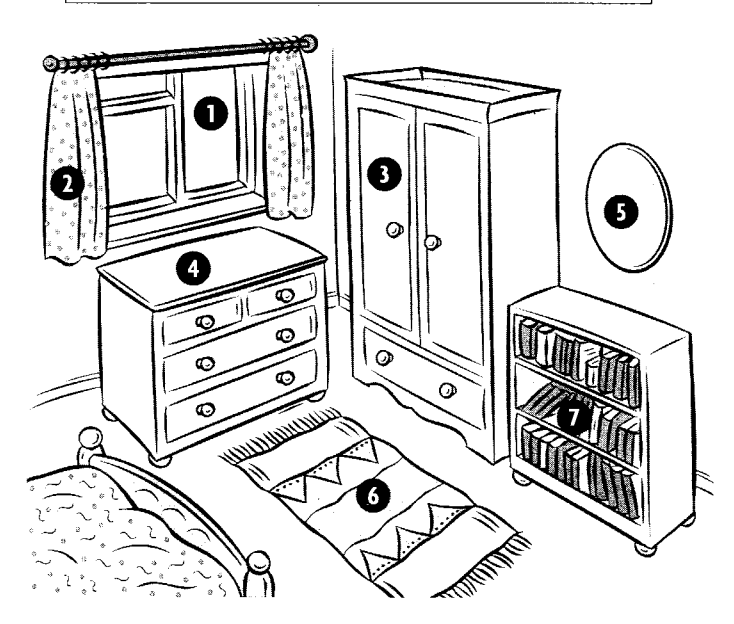

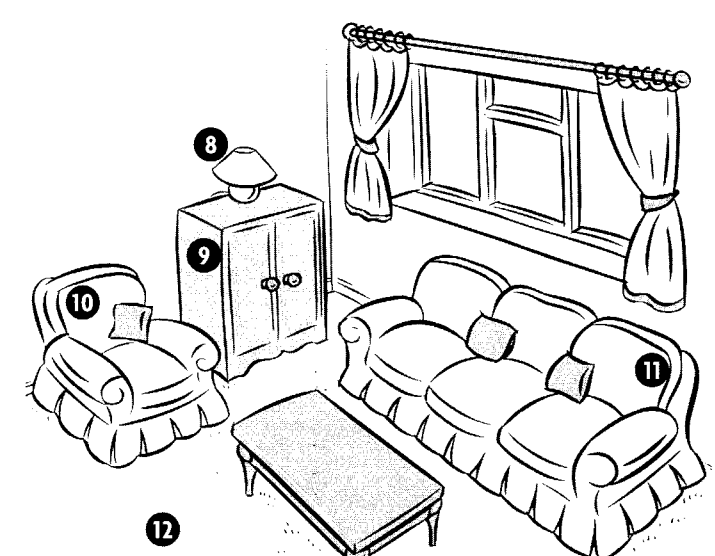

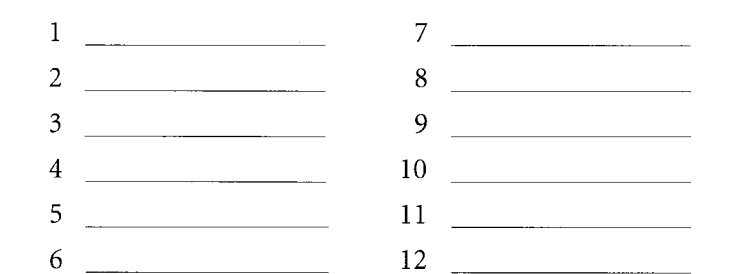

### Writing

### 12 Linking words  $-but$ , however

- 1 Complete the sentences with and, so, or but.
	- 1 She can speak French, she can't write it.
	- 2 He's going to work in Spain, \_\_\_\_\_ he's learning Spanish.
	- 3 I went into town. I bought some food \_\_\_\_\_\_\_ I went to the library.
	- 4 I haven't got a car, \_\_\_\_\_\_\_ I've got a motorbike.
	- 5 She's working late next Friday, \_\_\_\_\_\_ she can't come to the party.

But and however can contrast ideas, but they are used differently. Compare these sentences. What differences can you see?

I learnt French easily, but I didn't like my teacher. I learnt French easily. However, I didn't like my teacher.

- 2 Join the pairs of sentences in two different ways using but and however.
	- 1 We enjoyed the holiday. It rained a lot.
	- 2 He's moving to London next month. He doesn't like big cities.
	- 3 She isn't English. She speaks English perfectly.
- M) So is used to express the result of the statement before. Because expresses the reason or cause of something. It started to rain, so we stopped playing tennis. Result <-— Cause We stopped playing tennis because it started to rain.
- 3 Join the pairs of sentences in two different ways using so and because.
	- 1 She went home. She was tired.

 $13$ 

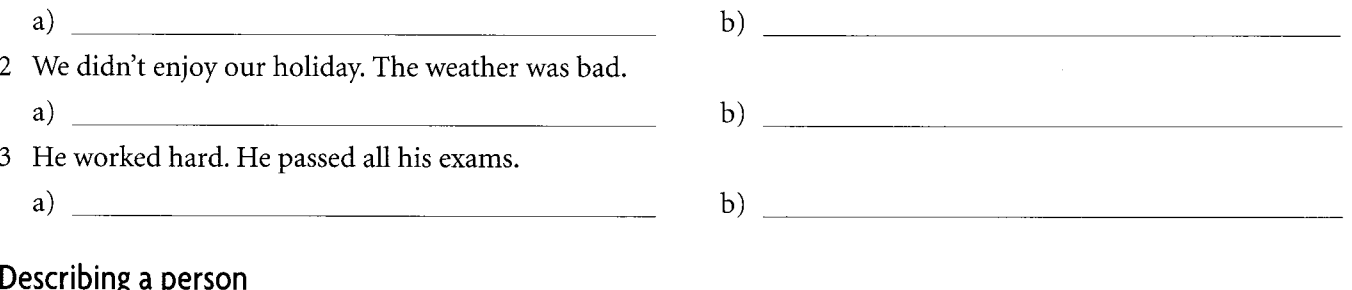

Complete the text with a linking word from the box.

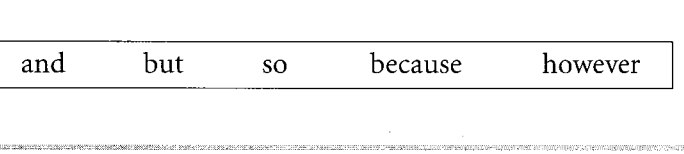

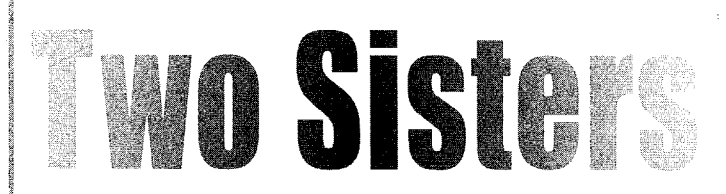

My sister and I are very different, (1) we get on well together. She likes staying at home in the evening (2) \_\_\_\_\_\_\_\_\_\_\_ watching television out with my friends. We like to go to clubs or the cinema. Sometimes we just go to a café. I have much at the moment. My sister is six years older trying to save some money (6) \_\_\_\_\_\_\_\_\_\_\_\_ she's going to get married this year. Her fiancé's name is Ferdinand, (7) we all call him Freddy. People say I look like my sister (8) \_\_\_\_\_\_\_\_\_\_\_\_ we both have brown eyes (9) \_\_\_\_\_\_\_\_\_\_\_\_ dark hair. (10) \_\_\_\_\_\_\_\_\_\_\_\_\_\_\_\_\_\_, we are very different in character. She's very quiet, (11) \_\_\_\_\_\_\_\_\_\_\_\_\_\_ I'm a lot more sociable.

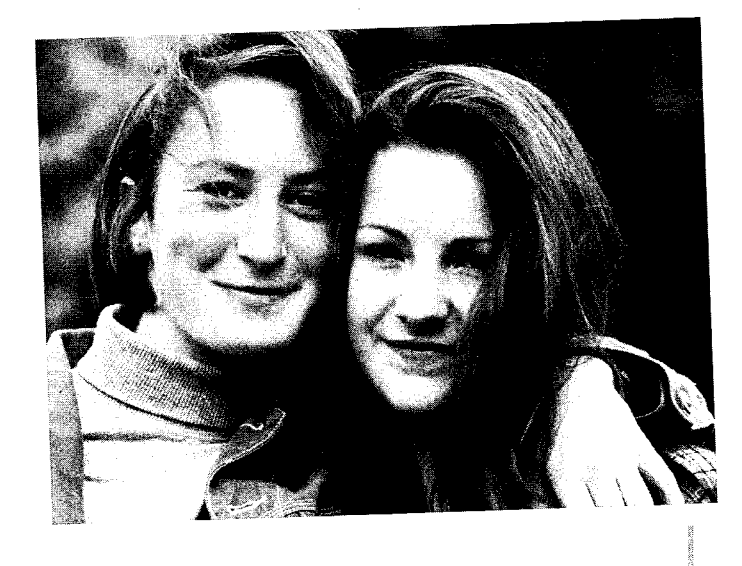

Write a similar short paragraph about yourself and someone in your family.

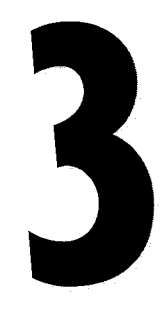

Past Simple • Past Continuous have  $+$  noun  $\bullet$  Writing a story 1

It all went wrong

### **Past Simple**

### 1 Choosing the right verb

Complete the text with a verb from the box in the Past Simple.

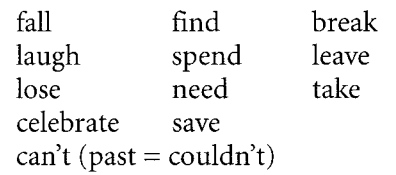

# LOST, ALONE, **AND INJURED** ON A MOUNTAIN

Gary Smith yesterday celebrated his twentieth birthday, but he's lucky to be alive. In March this year, he was climbing Ben Nevis, Britain's highest mountain, when he (1) **Shipman** hours in sub-zero temperatures. 'My friends (3) and the cat me for having so much survival equipment, but it (4) my life.'

On the first night, the weather was so bad that it tore his new mountain tent to pieces, so he moved into a Youth Hostel. He  $(5)$  \_\_\_\_\_\_\_\_ the hostel at 10.00 the next morning, but that afternoon he was in trouble.  $(1)(6)$  off a rock and my left leg. I  $(7)$  —  $(8)$  move. Mountain rescue teams went out to look for Gary, and  $(9)$  -

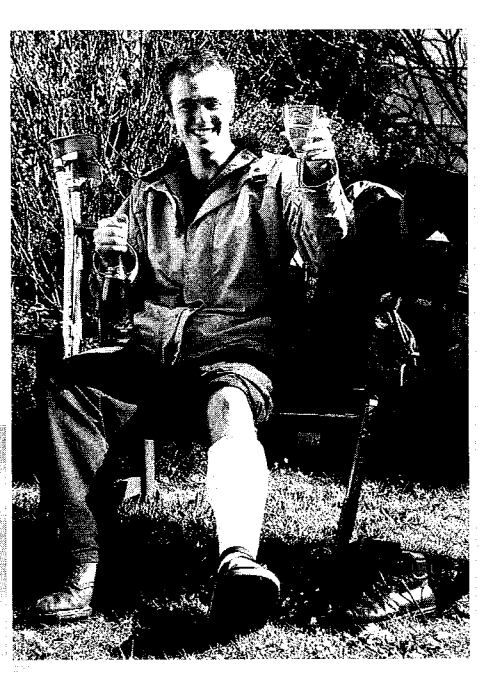

him at 9.00 the next morning. A helicopter  $(10)$  \_\_\_\_\_\_\_\_\_\_ him to hospital, where he  $(11)$  several operations.'Next time I'll go with my friends, not on my own!' he joked.

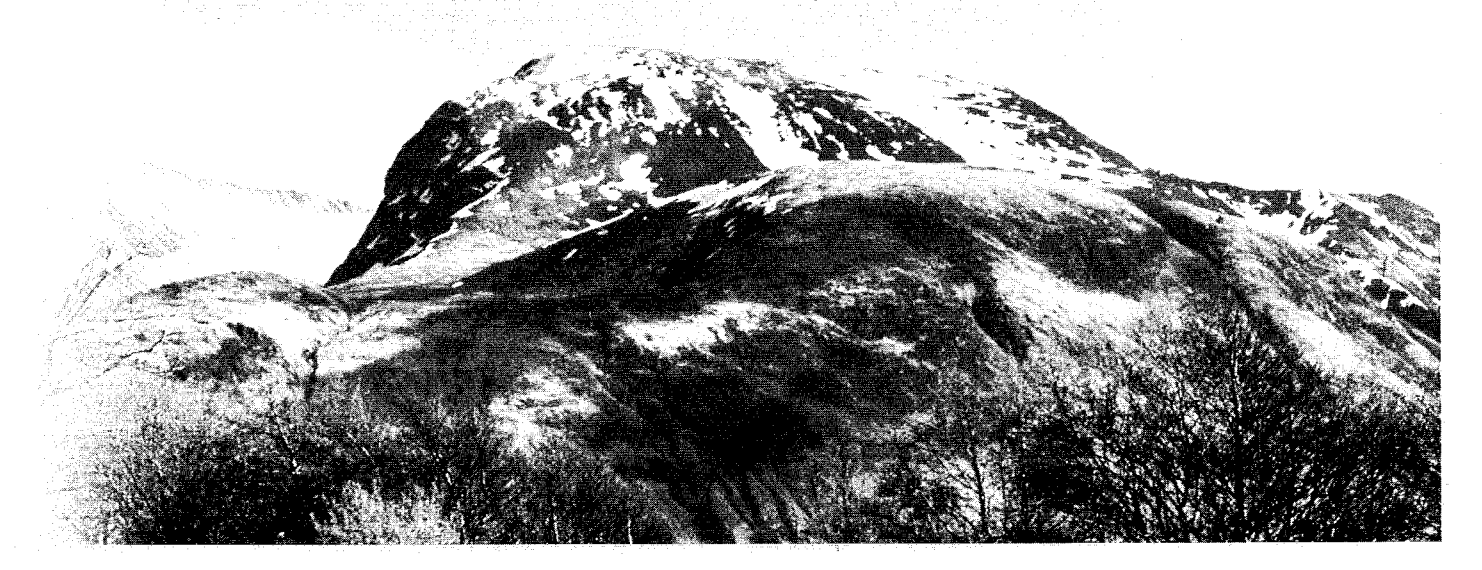

### 2 Making negatives

**TEN** Correct the sentences.

- 1 Shakespeare wrote stories. Shakespeare didn't write stories. He wrote plays.
- 2 Christopher Columbus discovered India.
- 3 Beethoven came from France.
- 4 Leonardo da Vinci lived in Mexico.
- 5 The Americans landed on the moon in the 19th century.

 $\mathcal{L}_{\text{max}}$  and  $\mathcal{L}_{\text{max}}$ 

6 The Buddha came from Australia.

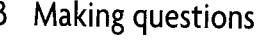

### **132** Write the questions.

- 1 I went to the States in 19 \_\_\_\_\_\_\_\_ . When did you go to the States?
- 2 I went to \_\_\_\_\_\_\_ for my last holiday. 3 We stayed in  $\frac{1}{\sqrt{1-\frac{1}{\sqrt{1-\frac{1}{\sqrt$  $\overline{\phantom{a}}$  . The contract of  $\overline{\phantom{a}}$  :
- 4 We stayed there for \_\_\_\_\_ weeks. How long
- 5 We had \_\_\_\_\_\_ weather. 6 We travelled round by  $\frac{1}{\sqrt{2}}$ .
- $\frac{1}{2}$  How 7 We had \_\_\_\_\_\_\_ food.
	-

### 4 Short answers

Answer the questions about Gary in exercise 1 and about you. Use short answers.

- 1 Did Gary get lost? Yes, he did.
- 2 Did he have a lot of equipment?
- 3 Did he go with friends?
- 4 Did he hurt his hand?
- 5 Did you do your homework last night?
- 6 Did you do any sport yesterday?
- 7 Did it rain yesterday?

### 5 Past Simple forms

Write the Past Simple of these verbs.

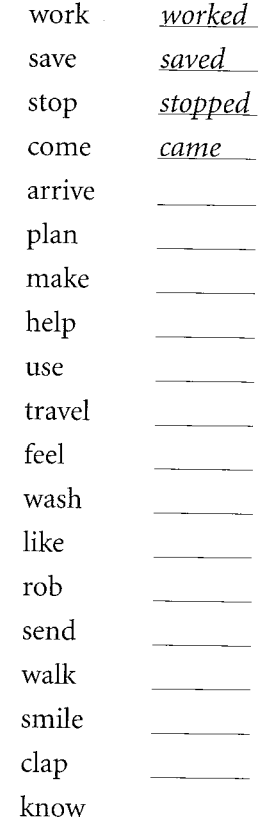

़े

### 6 Past time expressions

Complete the sentences with a word from the box. Careful! Sometimes no word is necessary.

I arrived home \_at\_ six o'clock last night. I saw Jane \_\_\_\_\_ yesterday.

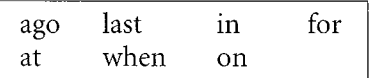

- 1 I was born in Africa 1970.
- 2 My parents moved back to England I was five.
- 3 We lived in Bristol three years.
- 4 I left college three years .
- 5 I found a flat on my own last year.
- 6 I usually go home \_\_\_\_\_\_\_ the weekend.
- 7 I didn't go home weekend because some friends came to stay.
- 8 They arrived three o'clock the afternoon.
- Saturday evening we went out 9 to a concert.
- 10 \_\_\_\_\_ we got home we listened to some music.
- 11 We got up late \_\_\_\_\_\_\_\_\_ Sunday morning.
- 12 \_\_\_\_\_\_\_\_ the afternoon we went for a walk.
- 13 I bought a car a few weeks .
- 14 I had an accident \_\_\_\_\_\_\_\_ last night.
- 15 It happened \_\_\_\_\_\_\_\_ seven o'clock the evening.
- 16 I took my car to the garage this morning.
- 17 It will be ready \_\_\_\_\_\_\_\_ two weeks.

### **Past Continuous**

7 Forming the Past Continuous

**EXP** Yesterday you went to a party. This is what you saw when vou arrived. Make sentences in the Past Continuous.

When I arrived at the party...

- 1 Jenny/talk/to Mick Jenny was talking to Mick.
- 2 Annie and Pete/dance
- 3 Sarah and Bill/sit/on the sofa
- 4 Katie/choose/a CD
- 5 Max/drink/champagne
- 6 Beth and Dave/eat/crisps
- 7 Justin/show/Lucinda a photograph
- 8 Harry/smoke/a cigar
- 9 James/tell/a joke

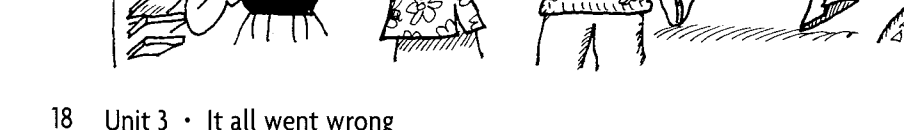

### 8 Newspaper stories

B

 $\overline{C}$ 

Look at the three newspaper stories. Match the phrases with the correct story. Where exactly do they go?

- $\mathbf{1}$ 'I was working in the garden at the time,' she explained.
- $\overline{2}$ ... because they were wearing masks
- $\overline{3}$ 'I know I was driving fast,' he explained to the court.
- $\overline{4}$ ... when he was travelling at 120 miles an hour
- 5 ... who was coming home from school at the time
- 6 The bottom of the tree was slowly moving.

# **TREE DESTROYS HOUSE**

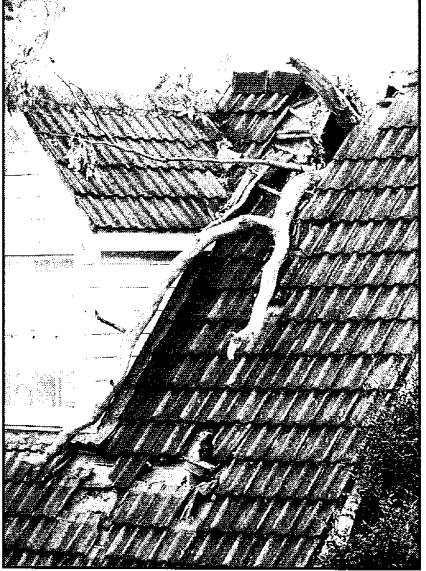

Yesterday afternoon a 35year-old housewife narrowly escaped death when a tree blew over and fell onto her house, completely destroving it. 'It was quite windy. I heard a strange noise coming from our tree. Suddenly the wind blew a little stronger, and I watched it crash onto the roof.' The Bowles family are staying with friends while their house is rebuilt.

# **POST OFFICE ROBBERY**

Yesterday afternoon thieves stole  $\text{\textsterling}500$  from a post office Preston, Lancashire.  $in$ Police do not have a good description of the two men, but they know that they escaped in a red Ford Cortina. This information came from an 11-year-old boy, Charlie Carrack.

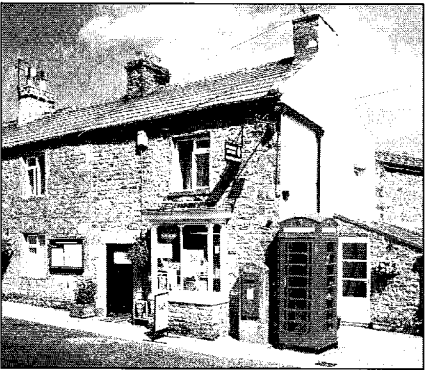

The post office in Preston

### **Motorist Driving** at 120 mph

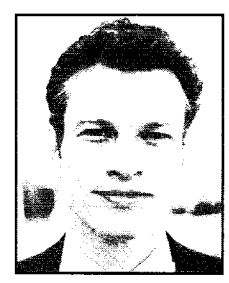

A

Motorist Jeremy Page had to pay a fine of £330 at Durham Magistrates' Court yesterday for speeding. Police stopped him on the motorway. The speed limit on motorways is 70 miles

**Jeremy Page** 

an hour. 'This was because I was late for work.' The judge said that this was no excuse.

### Past Simple or Continuous?

### 9 Choosing the correct form

Choose the correct form of the verbs.

- 1 I met / was meeting a friend while I did / was doing the shopping.
- 2 I paid / was paying for my things when I heard / was hearing someone call my name.
- 3 I turned / was turning round and saw / was seeing Paula.
- 4 She wore / was wearing a bright red coat.
- 5 We decided / were deciding to have a cup of coffee.
- 6 While we had / were having a drink, a waiter dropped / was *dropping* a pile of plates.
- 7 We all got / were getting a terrible shock.
- 8 While the waiter picked / was picking up the broken plates, he cut / was cutting his finger.

### Vocabulary

10 have + noun = activity

Q

Have is often used with a noun to express a form of action. I had a shower and went to bed. Where did you have lunch? Have a good weekend! Notice that, with meals, we do not use a.

I had breakfast/lunch.

**TBA** Complete the sentences with a form of have and a noun from the box.

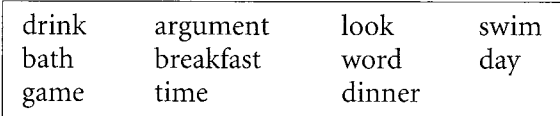

- 1 'Would you like to *have a drink* ?' 'Yes, please. I'm very thirsty.'
- 2 'Did you watch TV last night?' 'No, I and went straight to bed.'
- 'Yes. I won  $6-0$ ,  $6-2$ .'
- 4 'Bye, Mum. I'm going to the party now!'
- 5 'Did you \_\_\_\_\_\_\_\_\_\_\_\_\_\_\_ this morning?' 'No. I got up too late. I just had a cup of coffee.'
- hair. I feel dirty.
- 7 I have a swimming pool in the garden, so if you want to  $\frac{1}{2}$  a  $\frac{1}{2}$  , just come round.
- 8 'Did you a good at the office, dear?'

'No, I didn't. The boss was very angry with me.'

- 9 Peter and I always argue. We don't agree about anything. politics.
- 10 I've got my holiday photographs. Do you want to  $\frac{a}{a}$   $\frac{1}{a}$   $\frac{1}{a}$
- a minute? There's something I want to talk to you about.

### Writing

11 Linking words – while, during, and for

A 1 While is a conjunction, and is followed by a clause (subject + verb). If you say 'X happened while Y happened', it means X and Y happened at the same time. I met Peter while I was studying at university. 2 During is a preposition, and it is followed by a noun. It has a similar meaning to while. I worked on a farm during the holidays. The noun after during expresses an activity that takes time. during the film/lesson/afternoon/ football match While and during answer the question When? 3 For is a preposition, and answers the question How long? It is followed by a time expression. I lived there for three years/six months. We're having a holiday for two weeks/a couple of days. 1 Complete the sentences with while, during, or for. 1 I fell and hurt myself I was playing tennis. It started to rain the match. We played tennis two hours. 2 I worked in Italy \_\_\_\_\_\_\_\_\_\_\_\_\_\_ three years. the summer I stayed on a farm in Tuscany. I learned Italian I was there. 3 We went on holiday in Florida \_\_\_\_\_\_ three weeks. the day it was very hot, but it was cool at night. We went to Disneyland we were there. 4 We had a lovely meal yesterday. We sat at the table \_\_\_\_\_\_\_\_\_\_\_\_\_ three hours. the meal we exchanged news. I was talking to Barbara, I learned that Tony was in hospital.

20 Unit  $3 \cdot$  It all went wrong

2 Read the story and look at the pictures. Complete the text with while, during, or for.

# **A Disastrous** Sailing **Holiday**

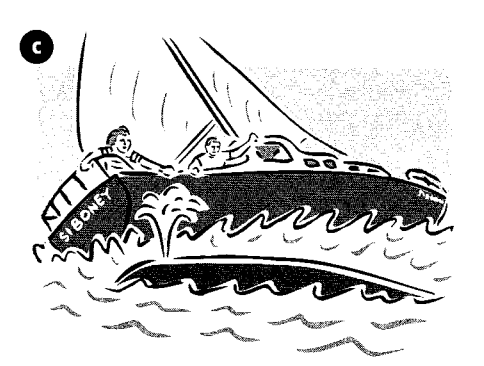

**BILL AND SIMONE BUTLER left** Miami one summer weekend on their annual sailing holiday in their boat, Siboney. They wanted to sail round the Caribbean Sea (1) two weeks.

 $(2)$  \_\_ \_ \_ their holiday, they saw a large group of whales. Bill and Simone were very excited. Unfortunately, (3) they were watching them, the whales began to hit the side of the boat.

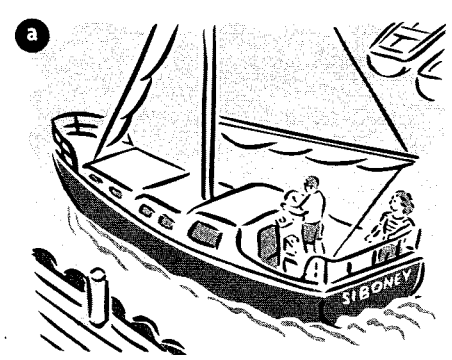

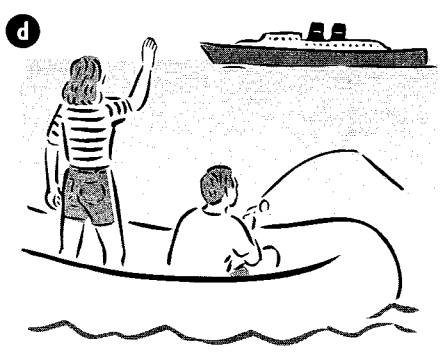

Suddenly, water started flooding in, and they realized that they were in trouble. They quickly jumped into the lifeboat (4) the boat was sinking, and watched it disappear under the sea.

Fortunately, they had enough food and water  $(5)$ twenty days. They also had a fishing line and a machine which made salt water into drinking water. These two things helped them to survive

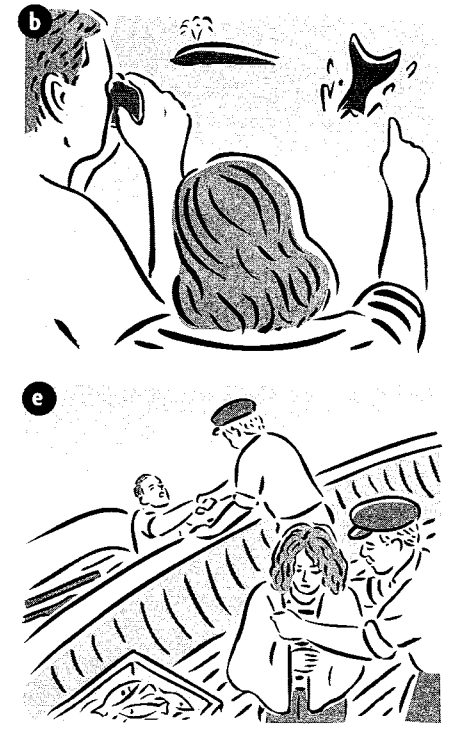

 $(6)$ their terrible experience.

 $(7)$  the next 50 days they caught about ten fish a day and ate them raw. They saw about twenty ships, but although they waved and shouted (8) They were passing, nobody saw them. They were becoming weaker and weaker. Then, just as they were beginning to lose hope, a fishing boat rescued them. Their disastrous holiday was over.

### 12 Writing a story 1

Write a story of about 150 words. The story is about a time in your life when everything went wrong. You can choose one of these subjects if you like.

- the day you woke up late for an exam
- a terrible day at work
- an argument with your best friend
- your worst birthday ever
- an awful wedding

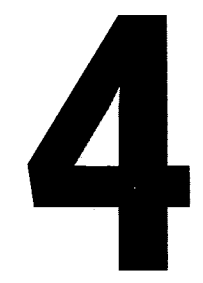

Count and uncount nouns • Expressions of quantity Articles . Plural nouns . Clothes Writing - forms

Let's go shopping!

### $1$  a or some?

Put a/an before the count nouns, and *some* before the uncount nouns.

- $1 \quad a$  chair
- 2 some sugar
- $\overline{\phantom{a}}$  stamp 3
- book  $\overline{4}$
- 5 petrol
- $\frac{1}{2}$  tree  $\sqrt{6}$
- $\overline{7}$ air
- $\,8\,$  $\frac{1}{\sqrt{1-\frac{1}{2}}\sqrt{1-\frac{1}{2}}\cos\left(\frac{1}{2}\right)}$
- \_\_\_ pound  $\boldsymbol{9}$
- \_\_ music  $10\,$
- $\frac{1}{2}$  job  $11$
- $12$  work
- $\frac{1}{\sqrt{2}}$  apple 13
- fruit 14
- tomato 15
- \_\_\_\_ tomato soup 16
- \_\_\_\_ problem 17
- 18 \_\_\_\_ information

### Count and uncount nouns

### 2 chocolate or a chocolate?

Sometimes a noun can be both countable and uncountable. Look at the pictures and complete the sentences with  $a +$  noun or just the noun.

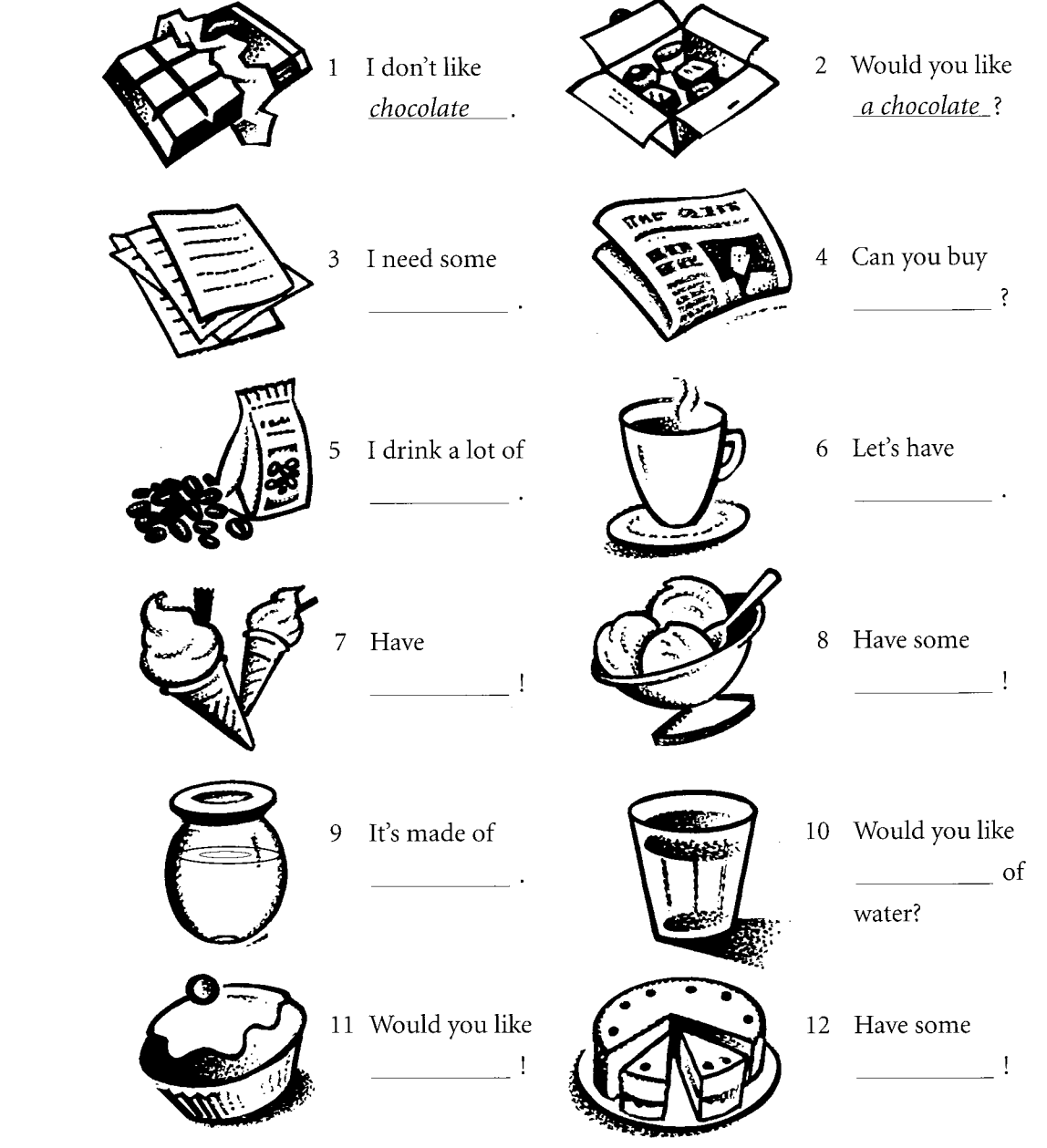

### **Expressions of quantity**

### 3 some or any?

Complete the sentences with some or any.

- 1 I haven't got \_\_\_\_\_ paper.
- 2 I'll buy \_\_\_\_\_\_ paper when I go to the shops.
- 3 Is there \_\_\_\_\_\_\_ petrol in the car?
- 4 Yes. I put in yesterday.
- 5 I bought \_\_\_\_\_\_ fruit, but they didn't have \_\_\_\_\_\_ vegetables.
- 6 Do you have \_\_\_\_\_\_\_ change? I need 50p.
- 7 I saw \_\_\_\_\_\_\_ change on the table a minute ago.
- 8 I need \_\_\_\_\_\_ help with my homework. Are you free?
- 9 I don't have \_\_\_\_\_\_\_ free time today. Sorry.
- 10 Did you have \_\_\_\_\_\_\_ problems with this exercise?

### 4 How much? or How many?

**141** Write questions with How much? or How many?

- 1 We've got some eggs. How many eggs have we got?
- 2 We need some flour. How much flour do we need?
- 3 She has a lot of children.
- 4 Can you buy some butter?

want?

- 5 Their house has a lot of bedrooms.
- 6 Some people are coming for a meal on Sunday.
- 7 Shakespeare wrote a lot of plays.
- 8 She earns a fortune!

### 5 much, many, or a lot of?

Look at the picture. Complete the sentences with *much*, *many*, or a lot of.

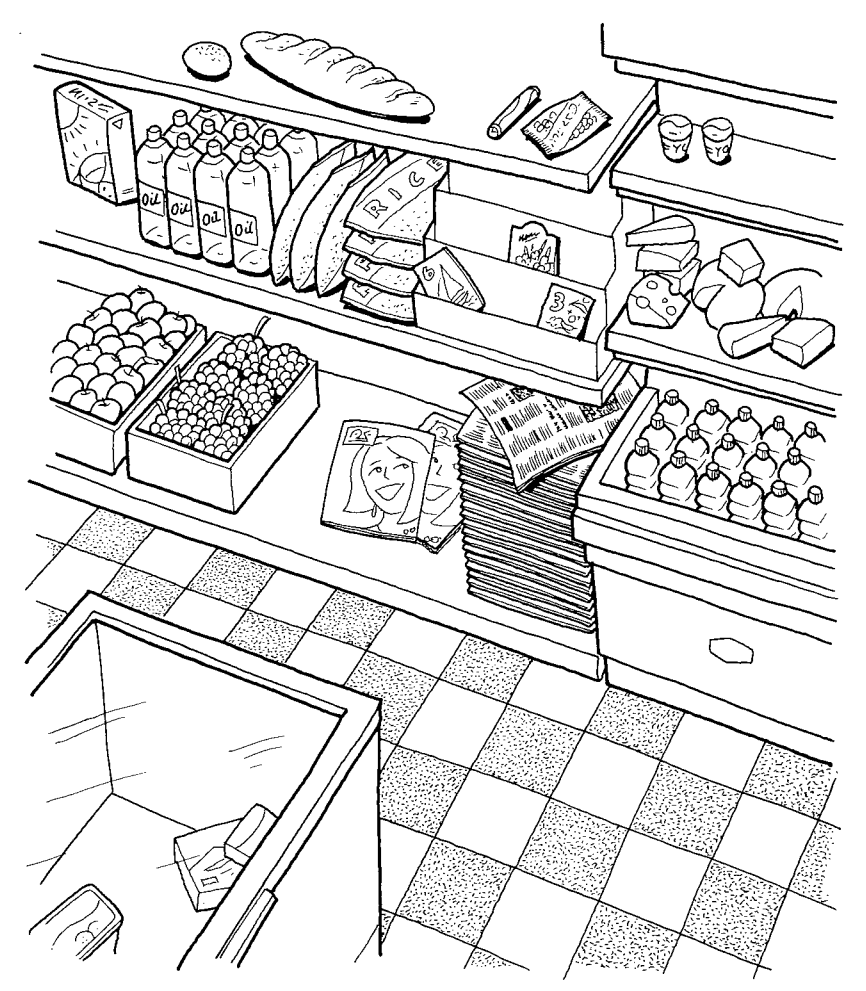

- 1 There are  $\underline{a}$  *lot of* apples.
- 2 The shop hasn't got *\_\_much* \_\_ washing powder.
- 3 There's oil.
- 4 The shop has \_\_\_\_\_\_\_\_\_\_\_\_\_ bottles of water.
- 5 There isn't \_\_\_\_\_\_\_\_\_\_\_\_\_\_\_ frozen food.
- 6 There aren't \_\_\_\_\_\_\_\_\_\_\_\_\_ sweets.
- 7 The shopkeeper has got cheese.
- 8 I can see \_\_\_\_\_\_\_\_\_\_\_\_\_ newspapers.
- 9 But I can't see \_\_\_\_\_\_\_\_\_\_\_\_ bread.
- 
- 11 The shop hasn't got \_\_\_\_\_\_\_ birthday cards.
- 12 But there are \_\_\_\_\_\_\_\_\_\_\_\_\_\_ grapes!
- 13 Why aren't there \_\_\_\_\_\_\_\_\_\_\_\_\_ magazines?
- 

### $6$  a few or a little?

**TAD** Match a line in A with a line in B and a line in C.

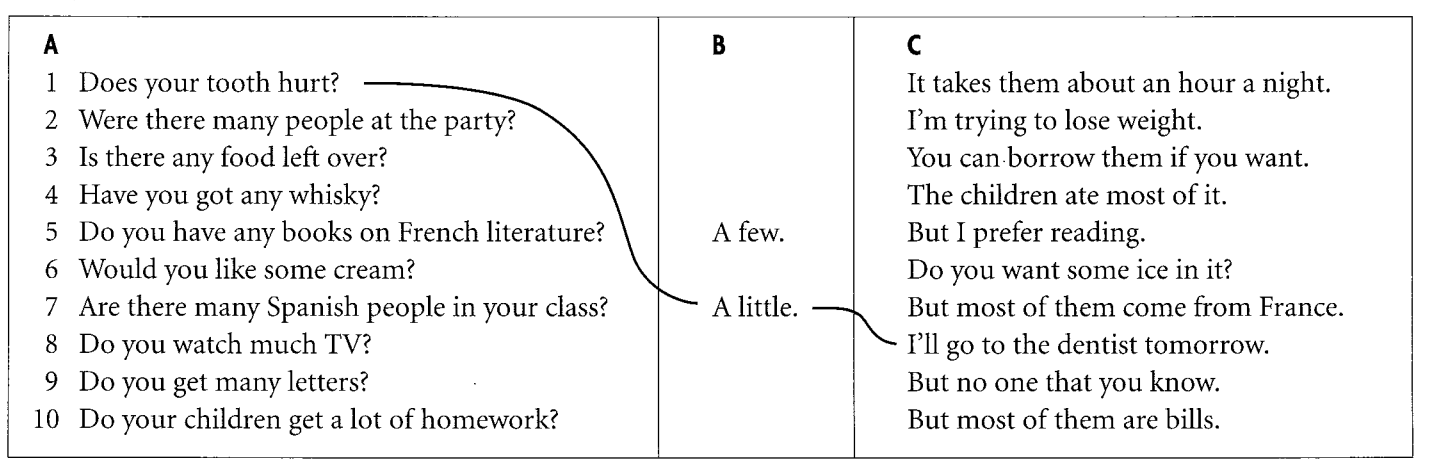

### Articles

### 7  $a$ /an or the?

**14.3** Complete the sentences with *a/an* or the.

1 I bought  $a$  hat and  $a$  pair of shoes at the shops. Unfortunately shoes are

wrong size. I'll take them back tomorrow.

- 2 A Where are \_\_\_\_\_\_ children?
	- **B** They're in garden.
- 3 My sister's \_\_\_\_\_\_ teacher in \_\_\_\_\_\_ school near Leicester. She has three children, two girls and
	- boy. \_\_\_\_\_\_ girls are in her class at school,
	- but \_\_\_\_\_ boy isn't old enough for school yet.
- 4 Jane and Bill are very nice couple. She has clothes shop, and he works in \_\_\_\_\_\_\_ office
	- in centre of town.
- 5 A Where are my shoes?
	- B On \_\_\_\_\_\_\_ floor in \_\_\_\_\_\_\_\_ kitchen.
- 6 A How much are the driving lessons?
	- **B** Fifteen pounds \_\_\_\_\_\_ hour.
- 7 When you come to bed, can you put cat out and turn off \_\_\_\_\_\_ lights?
- 8 I went to \_\_\_\_\_\_ restaurant last night.
- 9 What's \_\_\_\_\_\_ name of \_\_\_\_\_\_ restaurant we went to last night?

### 8 No articles

We do not use a/an or the when we talk about things in general.

Match a noun in A with a verb in B and a line in C to make general statements.

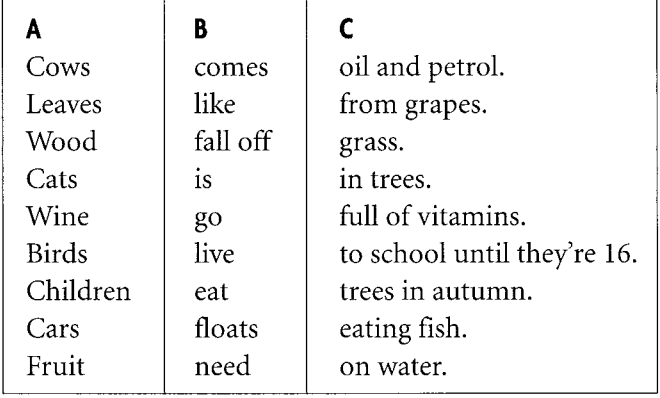

### 9  $a,$  the, or nothing?

Complete the sentences with a, the, or nothing.

- 1 I come to  $\_\_\_\_$  school by  $\_\_\_\_$  bus.
- 2 This morning \_\_\_\_\_\_ bus was late.
- 3 My favourite subject is history, but I'm not very good at \_\_\_\_\_ maths.
- 4 Ankara is \_\_\_\_\_\_\_ capital of Turkey.
- 5 I work for \_\_\_\_\_\_\_ company that makes  $\equiv$  carpets.
- 6 My friend lives in same street as me.
- 7 I was at \_\_\_\_\_ home all day yesterday.
- 8 We had \_\_\_\_\_\_ lovely holiday in Spain. We're going back there mext year.
- 9 \_\_\_\_\_\_\_ Heathrow is \_\_\_\_\_\_\_ busiest airport in Europe.
- 10 Leave early if you want to miss \_\_\_\_ rush hour.
- 11 We arrived in Paris on third of August.
- 12 Last night we had \_ dinner in restaurant.
- 13 I went to bed late.

9

 $\boldsymbol{8}$ 

14 What time does your plane arrive? I'll come to \_\_\_\_\_\_ airport to meet you.

 $\overline{\mathbf{5}}$ 

Vocabulary

### 10 Spelling of plural nouns

1 Write the plural form of these nouns.

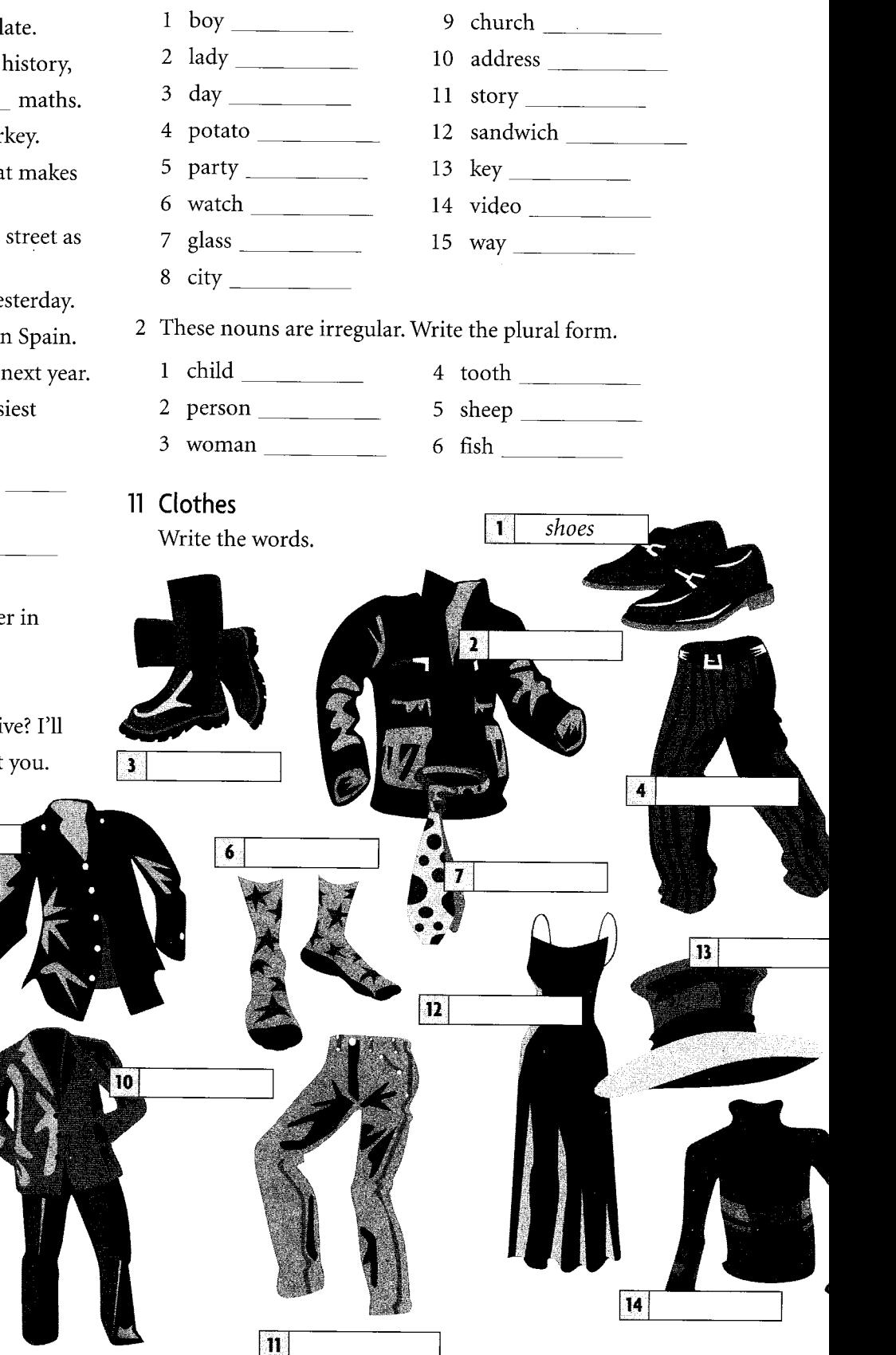

### Writing

### 12 Filling in forms

1 Match the expressions and questions.

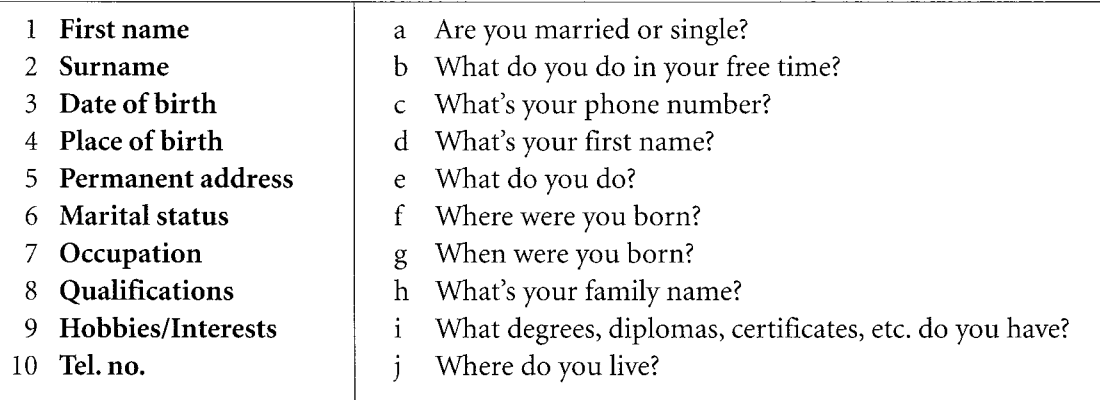

### 2 Do these things. Write about you.

- 1 Write your name in capital letters.
- 3 Delete where not applicable.  $(Mr/Mrs/Miss/Ms)$ 4 Write your postcode.

Date of departure

2 Write your signature.

3 Complete the form.

### The Oak Tree School of English

### Enrolment form

PLEASE WRITE IN CAPITAL LETTERS

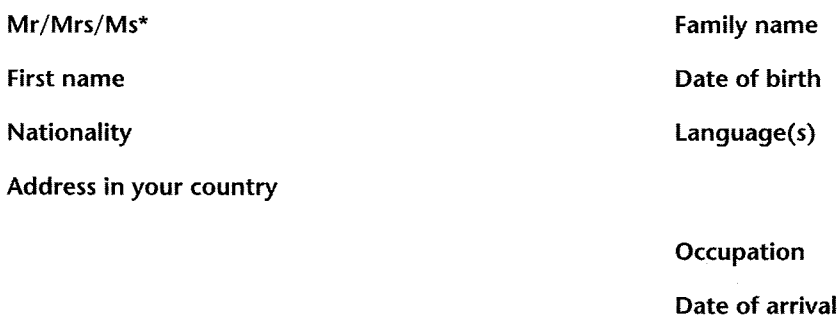

Reason for learning English: Business/pleasure/exams/other \*(If other, please specify.)

How many hours a day do you want to study?

How long are you going to stay at the school?

What date do you want to start?

Signature

\*Delete where not applicable..

### Verb patterns • Future forms Words that go together • Writing a postcard

### What do you want to do?

### Verb patterns

1 Hopes and ambitions Write a sentence about each of these people's ambitions.

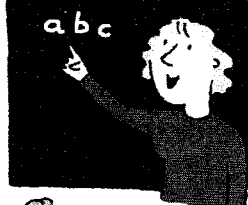

A

O

Δ₫

 $\Delta \! \! \Delta$ 

- 1 Sheila/teacher/work/with children Sheila wants to be a teacher because she likes working with children. Sheila hopes to be a teacher because she loves working with children. Sheila would like to be a teacher because she enjoys working with children.
- 2 Jane/vet/work/with animals
- 3 Malcolm/farmer/he/outside in the fresh air
- 4 Suzy/stockbroker/want/earn/a lot of money
- 5 Gill/do voluntary service/help/children in developing countries
- 6 Janine/accountant/work/with numbers
- 7 My father/retire next year/want/have more free time
- 8 My parents/buy/a cottage by the sea/sail

2 Infinitive or  $\text{-}ing?$ 

Complete the sentences with the correct form of the verb, the infinitive or -ing. Sometimes both are possible.

- I I enjoy walking (walk) in the rain.
- 2 Would you like to have (have) something to eat?
- 3 I want (see) a film on TV this evening.
- 4 Ihope \_\_\_\_\_ \_\_\_\_(earn) some money soon.
- $\,$  5  $\,$  When did you finish  $\_\_$ (paint) the kitchen?
- 6 I began \_\_\_\_\_\_\_\_\_\_ \_ (learn) English when I was seven.
- 7 Some people like  $\qquad \qquad$  (have) breakfast in bed, but I don't.
- 8 Don't forget \_\_\_\_\_\_\_\_\_\_ (post) my letter!
- 9 We've decided \_\_\_ \_\_\_\_ (get) married in the spring.
- 10 When she saw how I was dressed, she started  $\frac{1}{\sqrt{2}}$  (laugh).
- 11 What do you want  $(do)$ tonight?
- 12 I'd like  $\frac{1}{\sqrt{2}}$  (go) to the theatre.
- music.
- 14 She continued  $\_\_\_\_\_\_$  (talk) during the whole meal.

3 Asking questions

**151** Write B's questions and complete A's answers.

- 1 A I hope to go to university.
	- B What/want/study/? What do you want to study?
	- A *I want to study* maths.
- 2 A Carol phoned while you were out.
	- B What/want/talk about/?

- 3 A I left my job yesterday.
	- B Why/decide/do that/?

- 4 A I'm going to bed early because I have a plane to catch tomorrow. B What time/want/leave the house/?
	- $\frac{1}{\sqrt{1-\frac{1}{2}}\sqrt{1-\frac{1}{2}}\sqrt{1-\frac$

 $\overline{\phantom{a}}$ 

- 5 A That book you lent me was great!
	- B When/finish/read/it/?

A.

 $\mathcal{L}_{\text{max}}$  , and the second constraint in the second constraint of the second constraint in the second constraint in the second constraint in the second constraint of the second constraint in the second constraint in t

- 6 A I don't want to go out tonight.
	- B What/would like/do/?

A \_\_\_\_\_\_\_ \_\_\_\_\_\_\_\_\_\_\_\_\_\_ stay at home and have an early night.

### would like (to do) or like (doing)?

4 Would you ...? or Do you ...? **LET** Match the questions and answers.

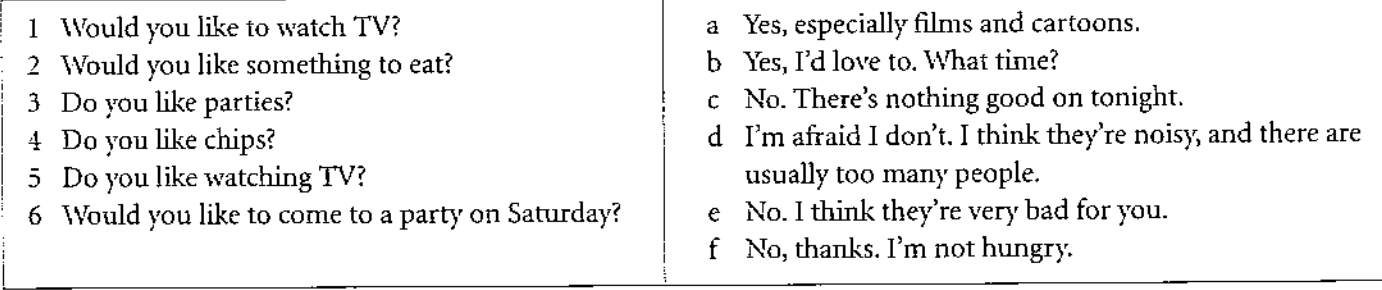

### 5 Choosing the correct form

Tick  $(\checkmark)$  the correct form of the verb.

- 1 A  $\overline{V}$  Would you like a drink?  $\overline{X}$  Do you like a drink?
	- B Yes, please. I'll have an orange juice.
- 2 A  $\overline{\phantom{a}}$  Do you like your teacher?
	- Would you like your teacher?
	- B Yes, she's very nice.
- $3 \text{ A}$  Do you like going for walks? Would you like to go for a walk?
	- B Yes, I often go walking in Scotland.
- $4 \text{ A}$  Do you like swimming?
	- Would you like to go for a swim?
	- B What a good idea! It's so hot today!
- $5 \text{ A}$  What do you like doing at the weekend? What would you like to do this weekend?
	- B I like putting my feet up and relaxing. Sometimes I play tennis.
- 6  $A \subseteq$  What do you like to do in the evening? - What would you like to do this evening?
	- B Why don't we pop round and see Pat and Peter?

### 6 would like or like?

**143** Complete the sentences with would like (to do) or like (doing) and the correct form of the verb,

1 A What sort of books \_\_\_ \_\_\_\_\_\_\_\_\_ you

 $\qquad \qquad$  (read)?

- $\texttt{B}$  <br> I \_\_ \_\_\_\_\_\_\_\_ biographies and thrillers.
- 2 A \_\_\_ \_\_\_\_\_\_\_\_. you \_\_\_ \_\_ \_\_\_\_\_\_ (be) a teacher when you grow up?
	- **B** No. They don't earn very much and they work very hard.
- 3 A It's Sophie's birthday soon.
	- (have) for a present?
	- A Well, I know she \_\_\_\_\_ \_\_\_\_\_\_\_ (cook). Why don't you buy her a new cook book?
- 4 My daughter has a lot of pens and pencils. She  $\Box$  (draw).
- 5 My son is a very fast runner. He says that one day  $he$  \_\_ \_\_\_\_\_\_\_\_\_\_\_. (run) in the Olympic Games.

### will and going to

### 7 Offers and decisions

Look at the pictures. What are the people saying? Make sentences with will.

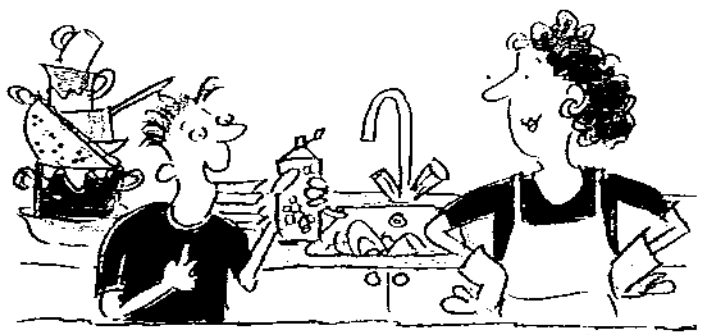

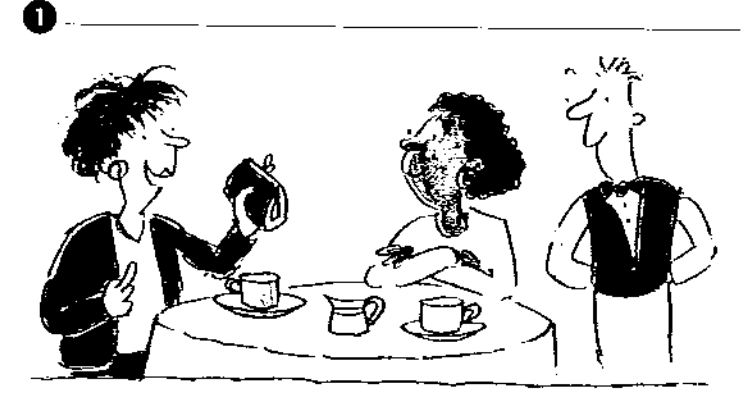

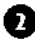

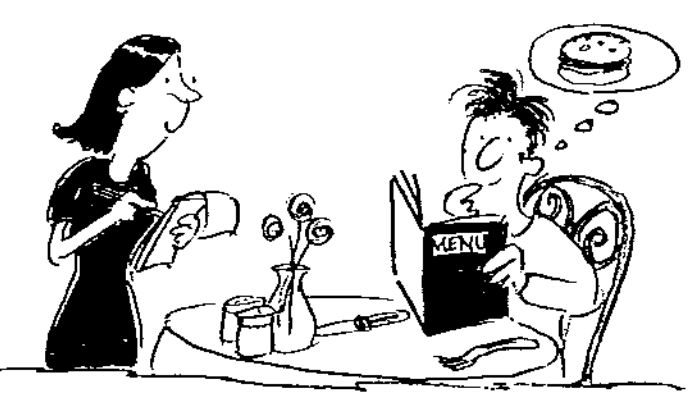

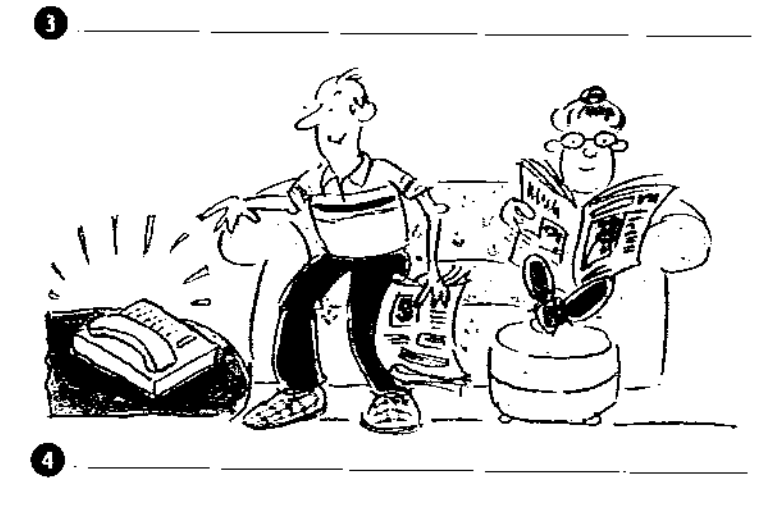

### 8 What's going to happen?

Look at the pictures. What's going to happen? Make sentences with is/are going to  $+$  verb.

- 1 It's going to rain.
- $\overline{2}$
- 3
- $\rm 4$
- 5
- 6
- 

Ø

9 Choosing the correct form

**T34** Choose the correct form of the verb.

- 1 A Why are you working so hard these days?
	- B Because I'll buy / I'm going to buy a car, so I'm saving as much as I can.

6

冋

Ω

- 2 A What will you buy / are you going to buy Jill for her birthday?
	- B ACD.
	- A She hasn't got a CD player.
	- **B** Oh. I'll buy / I'm going to buy her a book, then.
- 3 A Dad, can you mend this for me?
	- B I can't, sorry. Ask Mum. She'll do / She's going to do it for you.
- 4 A Why have you got so many eggs?
	- B Because I'll make / I'm going to make an omelette.
- 5 A What will you do / are you going to do today?
	- B It's John's birthday, so I'll make / I'm going to make him a cake.
- 6 A I have an appointment with the bank manager this morning.
	- B Why will you see / are you going to see him?
		- A Because my husband and I will start / are going to start our own business, and we need some money.
- 7 A I haven't got enough money to get home.
	- B I'll lend / I'm going to lend you some, if you like. How much do you want?
	- A Two pounds is enough. I'll give / I'm going to give it back tomorrow.

### Vocabulary

10 Words that go together

1 Match a verb in A with a line in B.

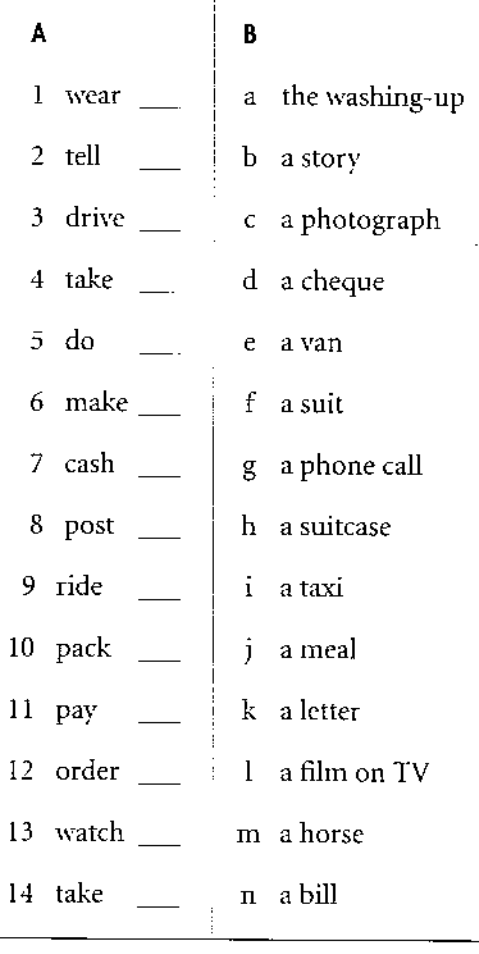

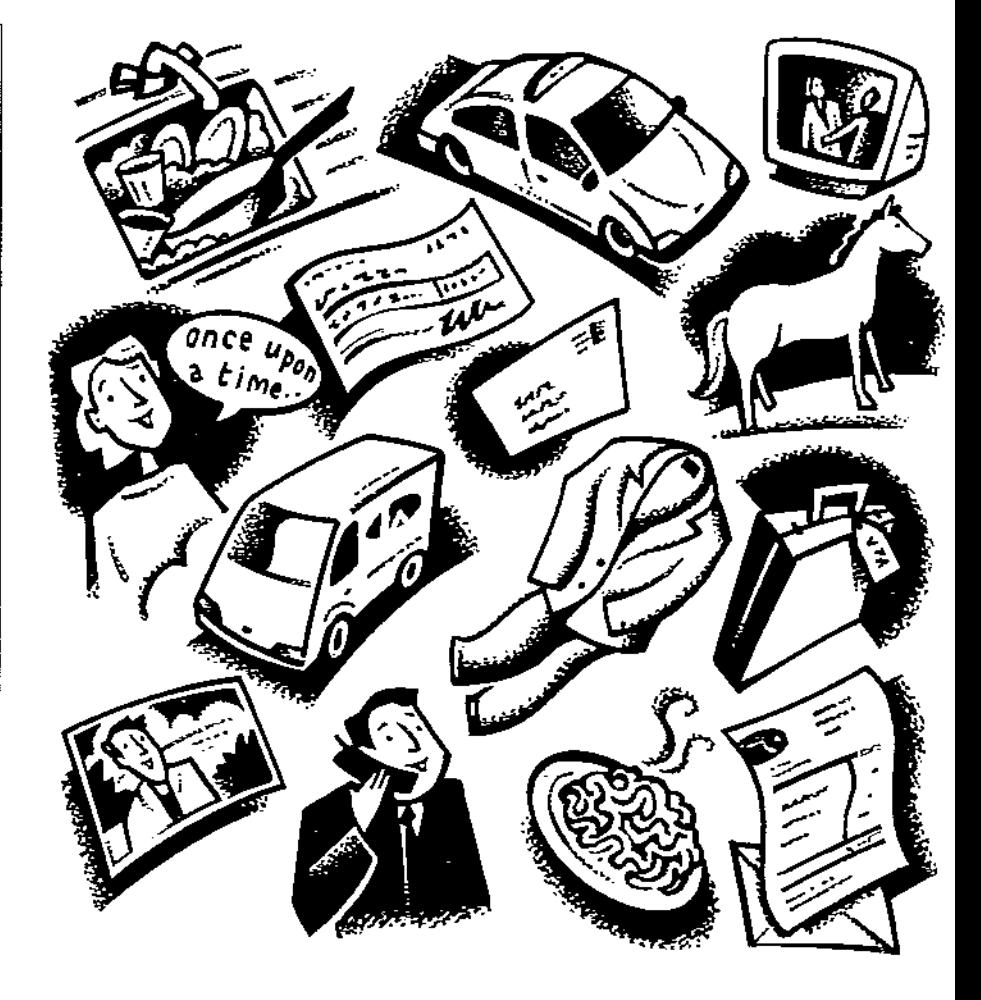

2 Complete the sentences with a preposition from the box.

for at  $\operatorname{in}$ with of to

- 1  $\Gamma$ m waiting \_\_\_\_\_\_ the postman to arrive.
- 2 Look \_\_\_\_\_ that picture! Isn't it beautiful!
- 3 I'm looking \_\_ Mary. Is she here?
- 4 My brother works \_\_\_\_\_ IBM.
- 5 If you have a problem, ask \_\_\_\_\_ help.
- 6 Are you interested \_\_\_\_\_ history?
- 7 Did you know that Helen is getting married \_\_\_\_\_ James?
- 8 Can I speak \_ \_ you for a minute?
- 9 I agree \_\_\_\_\_\_ you about most things, but not politics.
- 10 My children are afraid \_\_\_\_\_ dogs.
- 11 Are you good \_ tennis?
- 12 This guide book is full \_\_\_\_\_ useful information.

### Writing

### 11 Writing a postcard

- 1 Read the postcard. What is the only adjective used by Bill and Sue?
- 2 Bill and Sue use nice eight times. Complete the sentences below with a better adjective from the box. Use each adjective once only.

Careful! Sometimes more than one word is possible, but not always!

- lovely small terrible comfortable spectacular old long good
- time 1 We're having a here in Scotland.
- 2 But the weather is \_\_\_\_\_\_\_\_\_\_\_\_\_\_.
- 3 We're staying in a hotel near a bown.
- $\frac{1}{2}$  views of the 4 We have mountains.
- 5 The castle was really \_\_\_\_\_\_\_\_\_\_\_\_\_ .
- 6 We're hoping to go for a walk by the lake.
- 7 Did you have a \_\_\_\_\_\_\_\_\_\_\_\_\_ time in Italy?

Dear Laura. We're having a nice time here in scotland, but the weather isn't very nice. We're staying in a nice hotel near a nice town called Aberfeldy. We have nice views of the mountains and forests from our bedroom. Yesterday we went to see Blair Castle. It was really nice. Today we are hoping to go for a. nice walk by the lake (called a 'loch' here!). Did you have a nice time in Italy? We'll ring you next week. Love, Bill and Sue XXXX

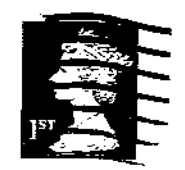

Laura Green White Gates' 8 Shire Lane Chesswood Herts. WD3 7QZ

-1240

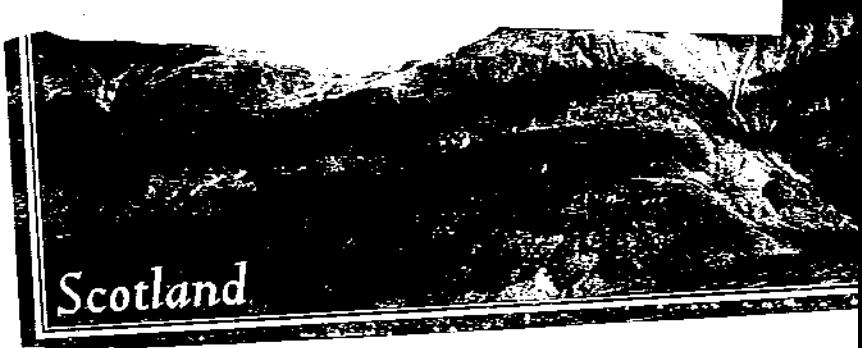

- 3 Where were you on your last holiday? Imagine you are still there. Write a postcard to a British friend, but use the adjective nice once only! Write about these things.
	- the weather

the accommodation

- something you did yesterday
- something you are going to do today  $\bullet$

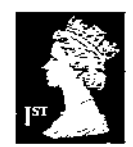

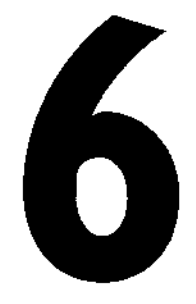

What ... like? Comparatives and superlatives Adjectives • Writing - describing a place

**Tell me! What's it like?** 

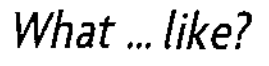

- 1 What is/are ... like?
- 1 Your friend is living in Australia for a year. Ask questions about the country.
	- 1 the weather

What's the weather like?

- 2 the countryside
- 3 the people
- 4 the towns
- 5 Sydney
- 6 the beaches
- 7 the TV programmes
- 2 **131** Match a question in exercise 1 with an answer.
	- $\overline{4}$  There aren't many. They're mainly on the coast.
	- It's hot nearly all year round. Ъ
	- $\mathsf{C}$ It's a lovely place. The Opera House is fantastic.
	- d There are millions of sheep and a lot of desert.
	- They have beautiful white  $\mathop{\rm e}\nolimits$ sand, and are miles long.
	- f They're really nice and friendly.
	- They're OK. Pretty similar to g home, really.

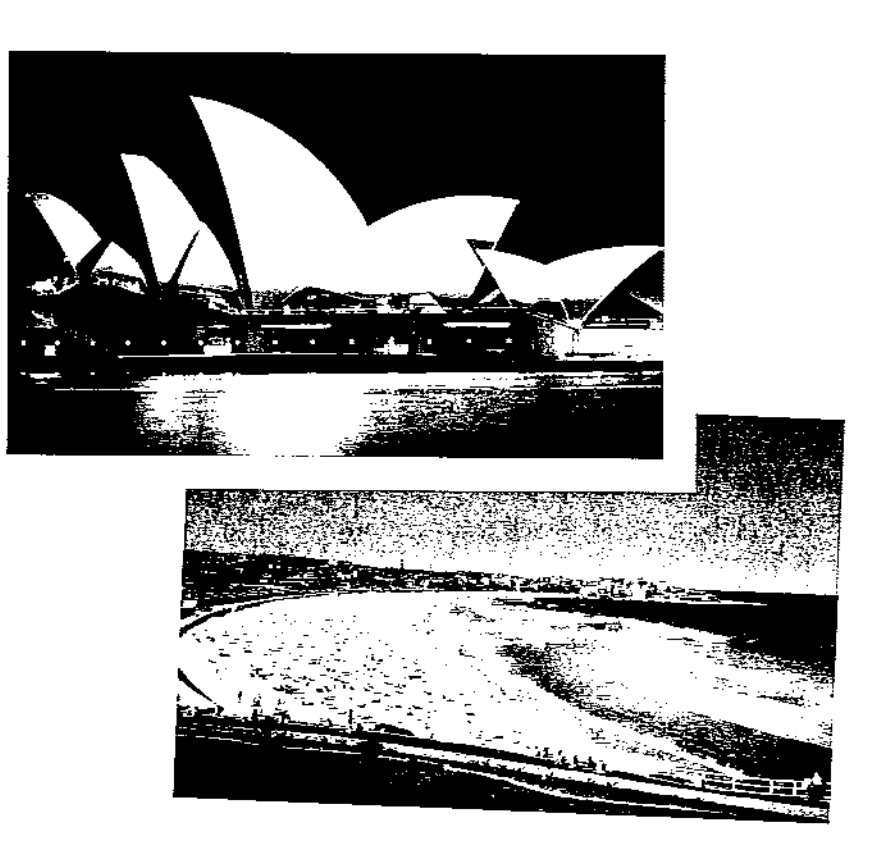

2 What was/were ... like?

Complete the questions about Robert's terrible holiday.

- 1 A What was the hotel like?
	- B Awful. My-room was tiny, and the service was bad.
- 2 A What I like?
	- B It was terrible. I waited over six hours for the plane.
- like?
	- **B** Awful! It rained every day!
- 4 A What \_\_\_\_\_\_\_ \_\_\_\_\_\_\_\_\_\_\_\_\_\_\_\_\_\_\_\_\_ like?
	- B They were crowded and dirty. There was no sand on them, just stones!
- 5 A What \_ \_\_\_\_\_\_\_\_\_\_\_\_\_\_\_ \_\_\_\_\_\_ like?
	- B Disgusting! Chips with everything and they didn't cook it very well.

### Comparatives and superlatives

### 3 Forming comparatives and superlatives

Look at this extract from the Oxford Wordpower Dictionary. It shows when an adjective with a consonant doubles in the comparative and superlative forms.

Look at your dictionary. Does it give the same information? Write the comparative and superlative forms of these adjectives.

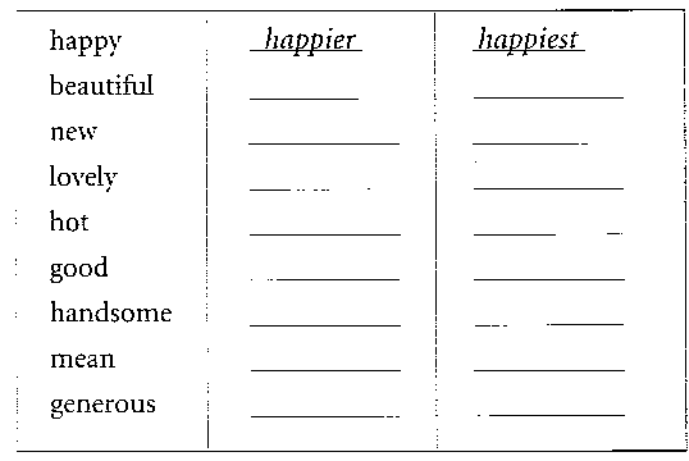

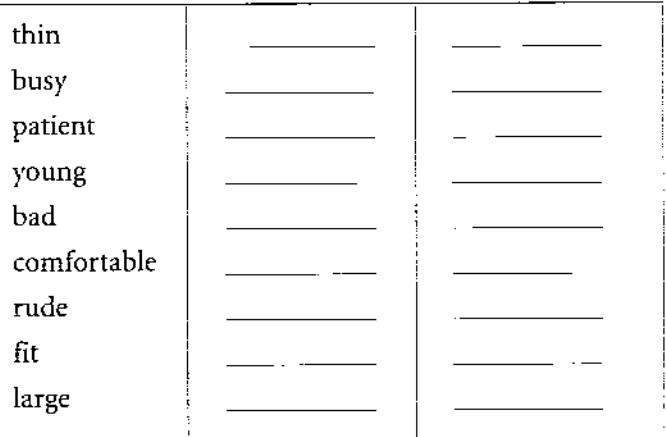

### 4 How old am I?

Read the text and answer the questions.

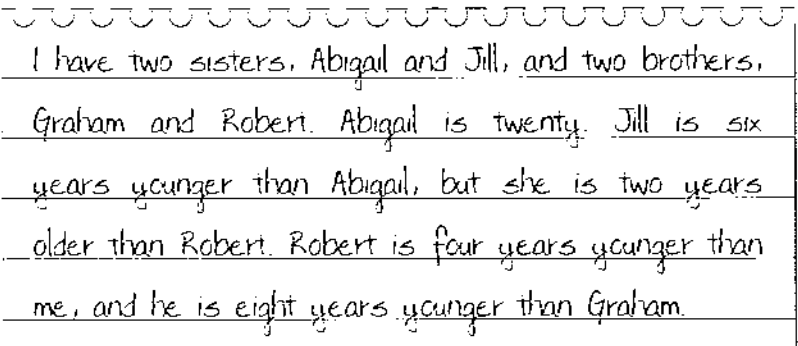

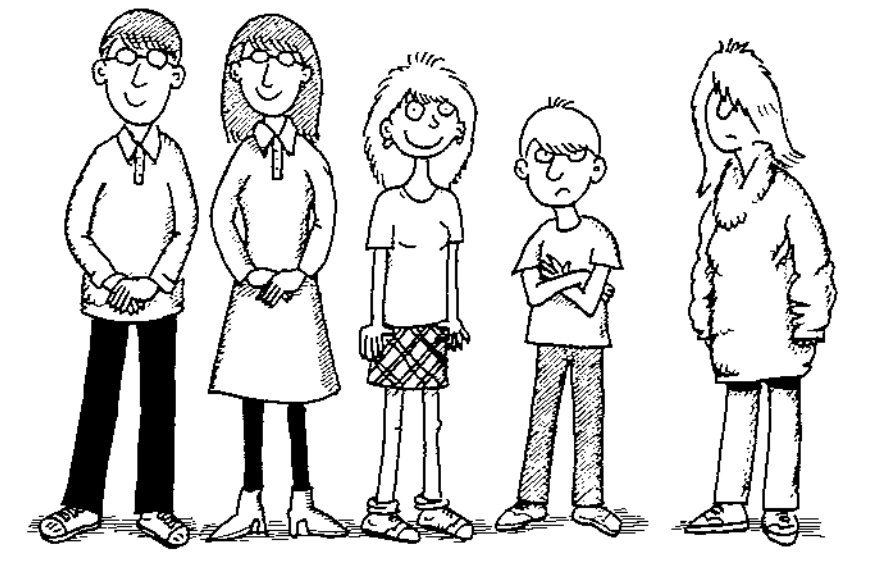

- 1 How old am I?
- 2 Who is the youngest in the family?

 $\frac{1}{2}$  and  $\frac{1}{2}$ 

 $\overline{\phantom{a}}$ 

 $\sim$   $\sim$ 

 $\sim$ 

- 3 How old is Robert?
- 4 Is Jill older than me?
- 5 Am I the oldest in the family?
- 6 Who are the twins?

big /big/ adj. (bigger, biggest) 1 large: Manchester is a big city. 2 important: I have some big news!

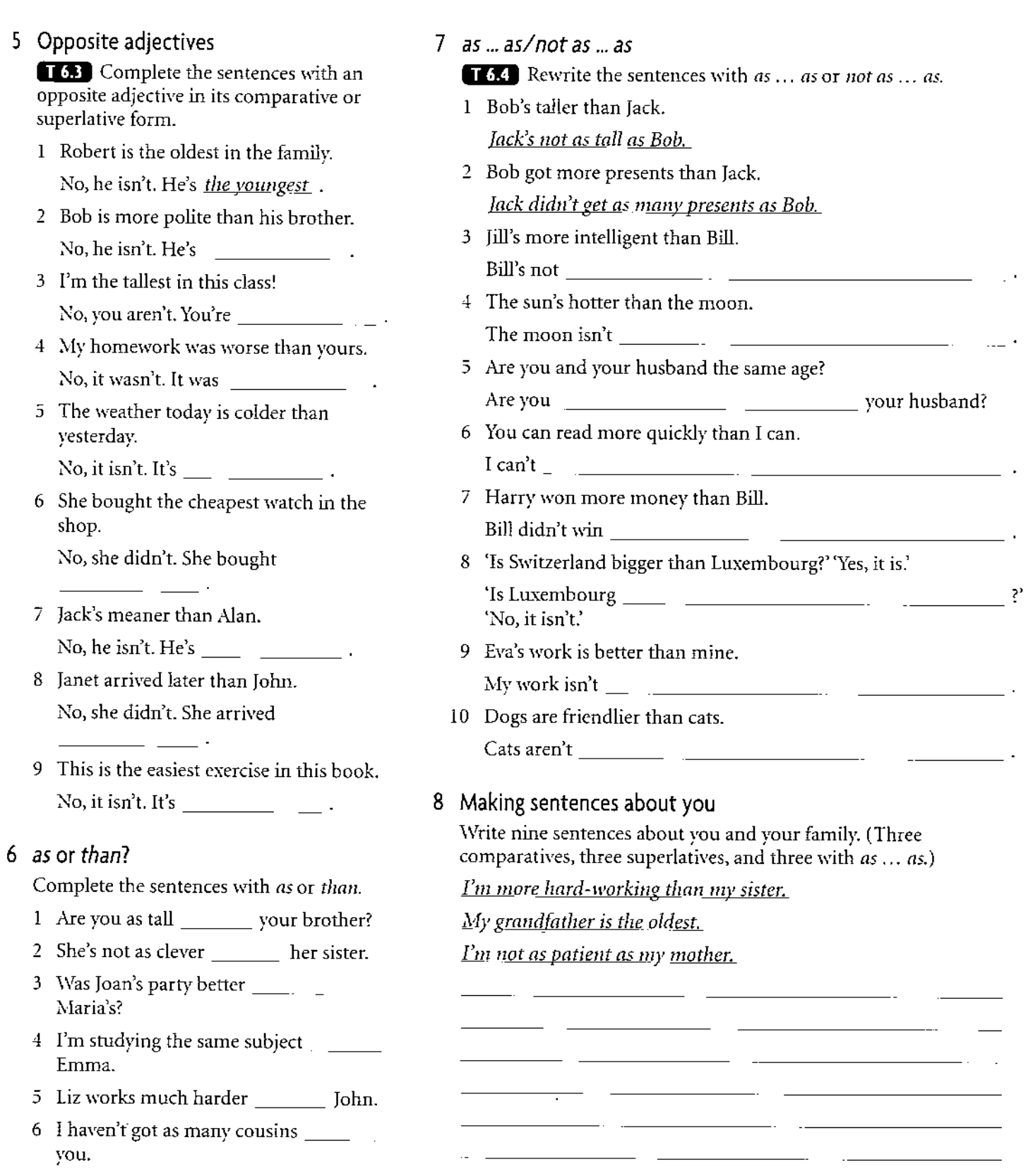

 $\overline{\phantom{a}}$ 

 $\overline{\phantom{a}}$ 

 $\hat{\mathcal{L}}$ 

### Vocabulary

### 9 Adjective formation

1 Use the suffixes in the box to write the adjectives formed from these nouns. They have all appeared in Unit 6 of the Student's Book.

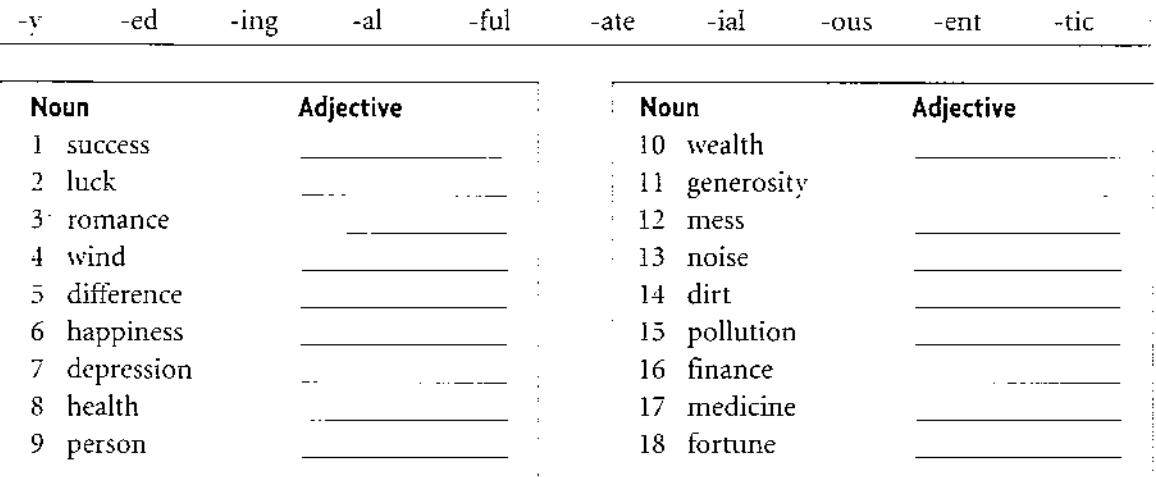

2 Complete the sentences with an adjective from 1.

- 1 My dad's really \_\_\_\_\_\_\_\_\_\_\_\_\_\_\_\_\_\_\_\_. He's always buying presents for everyone.
- 2 Before you can get a credit card, you have to provide a lot of details.
- 3 I try to lead a  $\frac{1}{2}$ lifestyle – lots of exercise, fruit, and no junk food.
- 4 The disco was so \_\_\_\_\_\_\_\_\_\_\_\_\_\_\_\_\_ that you couldn't hear yourself speak.
- 5 After the earthquake, the country needed a lot of equipment to look after the sick and
	- wounded.
- 6 She had a car crash, but she was  $\frac{1}{1}$  to escape with no injuries at all.
- 7 Venice is a very \_\_\_\_\_\_\_\_\_\_\_\_\_\_\_\_\_\_\_\_\_\_\_ city. A lot of people go their on honeymoon.
- 8 Here is the \_\_\_\_\_\_\_\_\_\_\_\_\_\_ news. Share prices on the Dow Jones Index have fallen dramatically.
- 9 After a heart attack, he needed major surgery, but
- 10 I didn't like that city at all. The streets were so  $\frac{1}{2}$  and the air was so  $\frac{1}{2}$ .

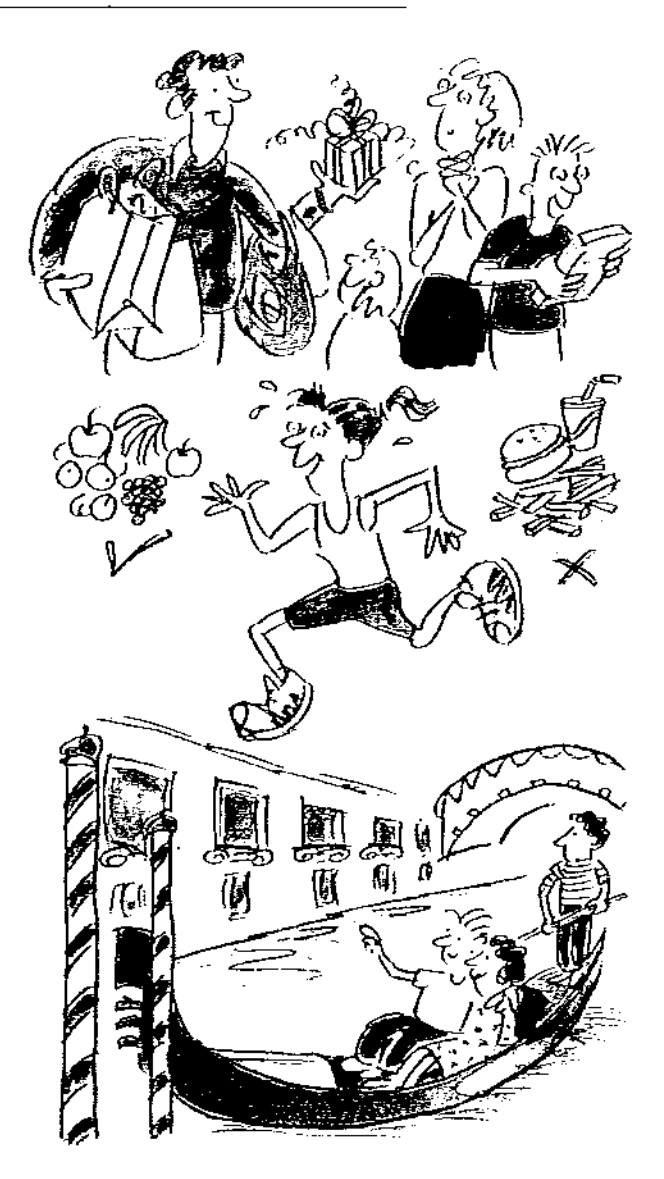

### Writing - Relative clauses

10 who/that/which/where

 $\mathbf{q}$ We use who, that, which, and where to join sentences. Who, that, which, and where are relative pronouns. Look at these sentences. I met the man. He works in the bank. I met the man who works in the bank.  $who = person/people$ I bought the coat. It was in the shop window. I bought the coat which/that was in the shop window. which/that = thing/things The hotel was very comfortable. We stayed in it. The hotel where we stayed was very comfortable. where (in which) = place

Join the sentences with the correct relative pronoun.

- 1 There's the boy. He broke the window.
- 2 That's the palace. The King lives in it.
- 3 There are the policemen. They caught the thief.
- 4 He gave her a watch. It stopped after two days.
- 5 The Red Lion is the pub. We met in it for a drink.
- 6 Here are the letters. They arrived this morning.
- 7 That's the house. I was born in it.
- 8 Where is the woman? She ordered the fish.

### 11 Describing a place

1 Read the description of a town. Complete it with who, which, or where.

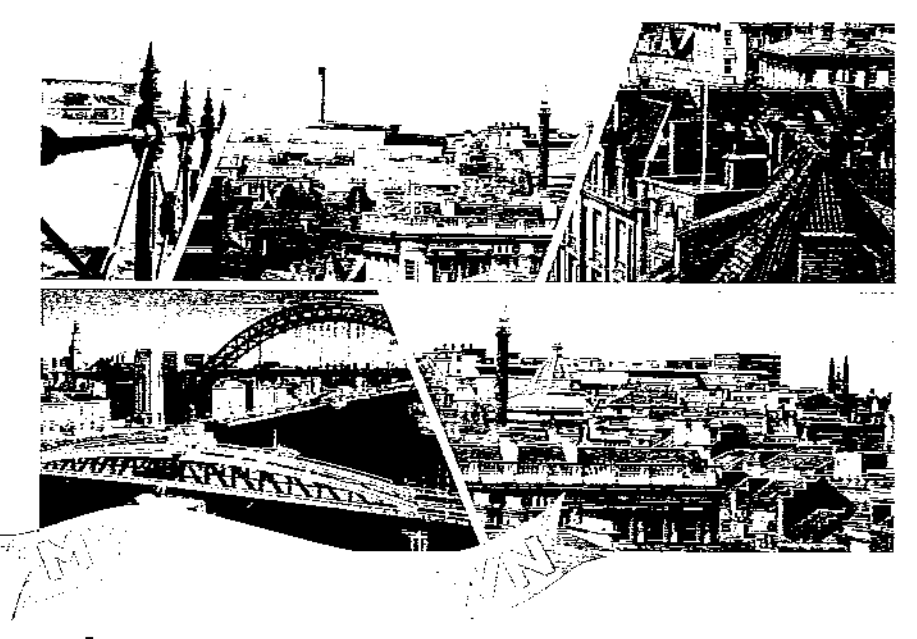

WAS BORN IN NEWCASTLE, a city in the north-east of England. Newcastle is on the bank of the River Tyne. It is quite big, with a population of about 200,000 people. There is a cathedral and a university. There are five bridges over the River Tyne, (1) \_\_\_\_\_ \_\_\_\_\_\_ link Newcastle to the next town Gateshead,  $(2)$   $\qquad$  there is one of the biggest shopping centres in the world, the Metro Centre.

A few years ago, the main industries were shipbuilding and coal-mining, but now the chemical and soap industries are more important.

I moved from Newcastle ten years ago but I often return. I miss the people,  $(3)$  \_\_\_\_\_\_\_\_\_\_ are so warm and friendly, and I miss the wild, beautiful countryside near the city, (4) \_\_\_\_\_\_\_\_\_\_\_\_\_\_ there are so many hills and streams.

People (5) \_\_\_\_\_\_\_\_\_\_\_ are born near the River Tyne have a special name. They are called 'Geordies'. I am very pleased to be a 'Geordie'!

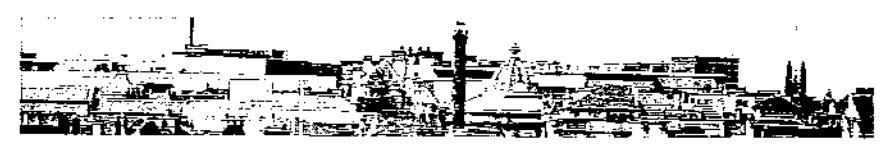

- 2 Write a similar description of your home town in about 200 words. First write some facts about it.
	- Where is it?
	- Is it big or small?
	- What buildings and industries does it have?

Next write some personal opinions.

- Do vou like it?
- $\cdot$  Why?

**Present Perfect** Men and women Writing a biography

**Famous couples** 

 $\label{eq:2} \mathcal{L}^{\mathcal{A}}(x) = \mathcal{L}^{\mathcal{A}}(x) = \mathcal{L}^{\mathcal{A}}(x) = \mathcal{L}^{\mathcal{A}}(x)$ My grandfather is 96

### **Present Perfect**

1 Using the Present Perfect

**TAL** Complete the text with a verb from the box in the Present Perfect.

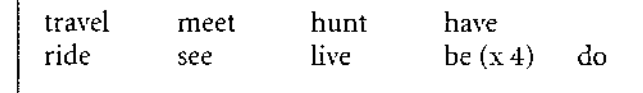

years old, and he  $\left[ \begin{array}{ccc} 1 \end{array} \right]$  and  $\left[ \begin{array}{ccc} 1 \end{array} \right]$ long and interesting life. He (2) \_\_\_\_\_\_\_\_\_\_\_\_\_ a lot, especially in the Far East. He (3) \_\_\_\_\_\_\_\_\_\_\_\_ the Tai-Mahal in India, and the Pyramids in Egypt. He (4)  $\frac{1}{2}$  lions in Africa, and (5)  $\frac{1}{2}$  a camel across the Sahara Desert. He says that the most beautiful place he (6) \_\_\_\_\_\_\_\_ to is Kathmandu in Nepal. He (7) Nepal et al. 2010 and the Queen on several occasions. In 1959 he was a soldier in New Zealand when she came to visit, and in 1972 he went to a garden party. at Buckingham Palace.  $\mathcal{L}_{\rm eff} \ll 1$ He (8) **Election 2 Figure 2 Financial Avice.** His first wife died when she was 32. He met his second wife while he was travelling round France by bike. He and his wife, Eleanor, (9) \_\_\_\_\_\_\_\_\_\_\_\_ married for 50 years, and they (10) in the same cottage in the country since they got married. He says that he

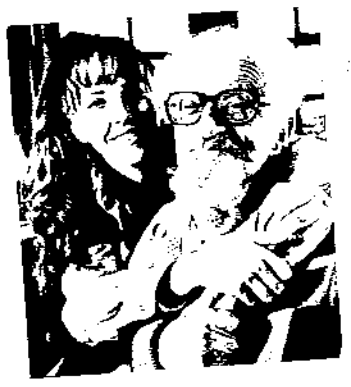

 $(11)$  never and the set of the interest of the life. The secret of good health, according to my grandfather, is exercise. He goes swimming every day. He  $(12)$ this since he was a boy. He also has a glass of whisky every night! Perhans that is his secret!

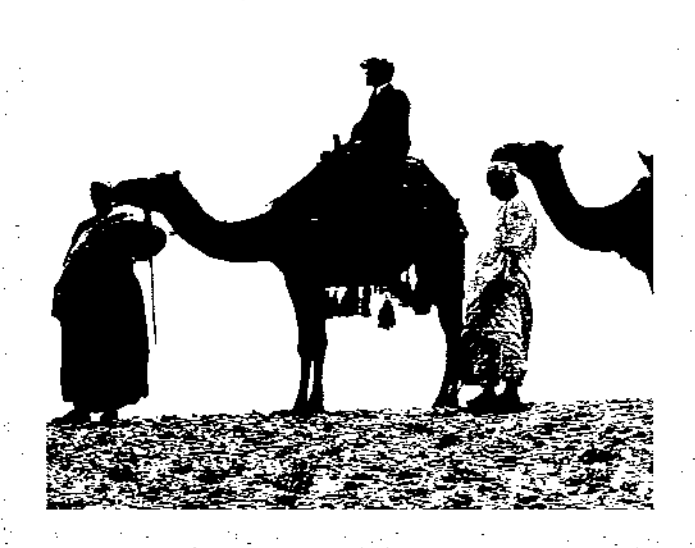

- 2 Making positive and negative sentences Make sentences about these people.
	- 1 Alice is a journalist. meet/a lot of famous people She has met a lot of famous people. not be/on television She hasn't been on television.
	- 2 Robert Swan is an explorer. be /North Pole

see/polar bears

never/get lost

3 Bill and Sophie are unemployed. not have/a job for six months

not have/a holiday since Christmas

not be/the cinema for a year

4 Sandra is a tennis player. play/since she was six

not win/a senior competition

never play/at Wimbledon

- 3 Making questions
- 1 Ask these people questions about their experiences.
	- 1 a racing driver have an accident? Have you ever had an accident?
	- 2 an explorer get lost?
	- 3 an actress forget your words?
	- 4 a mountaineer climb Mount Everest?
	- 5 a window cleaner fall off your ladder?
	- 6 a pop singer  $-$  have a number one song?
	- 7 an electrician have an electric shock?
- 2 Now match these answers to the questions in 1.
	- $\mathbf{a}$ Yes, I have, once! I was so embarrassed!
	- No, I haven't yet, but I reached number 10 with my last  $\mathbf b$ one.
	- No, I haven't. I've always had a good team to help me.  $\mathsf{C}$
	- Yes, I have, lots of times! But not a serious crash. d
	- Yes, I have, unfortunately. I broke my leg.  $\mathsf{e}% _{t}\left( t_{0}\right)$
	- No, I haven't, fortunately. I'm very careful about safety.  $\mathbf f$
	- No, I haven't yet, but I would like to.

4 Short answers

**LEE** Answer the questions about 'My grandfather' in exercise 1 and about you. Use short answers.

1 Has your grandfather been married for a long time?

 $Yes, he has.$ 

- 2 Has he ever met the Queen?
- 3 Has he often been ill?
- 4 Have he and his wife lived in their house for a long time?
- 5 Has he had an interesting life?
- 6 Have you ever been to Mexico?
- 7 Have you ever tried Chinese food?
- 8 Has your teacher ever been angry with you?
- 9 Have you ever forgotten to do your homework?

### 5 Past participles

Write the past participle of these verbs.

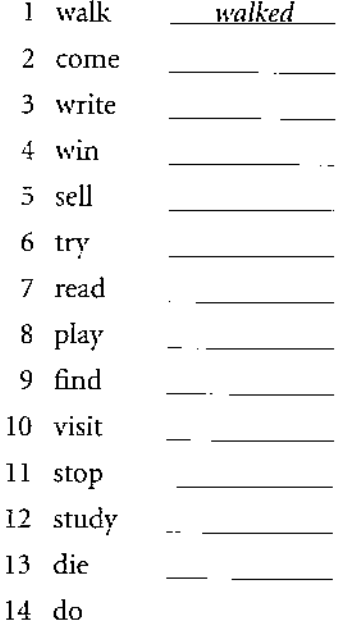

### 6 for or since?

Complete the sentences with for or since.

- 1 I haven't seen Keith \_\_\_\_\_\_\_\_\_\_\_\_ a while.
- 2 He's been in China \_\_\_\_\_\_\_\_\_\_ January.
- 3 He works for a company called KMP. He has worked for them \_\_\_\_\_\_\_\_\_\_\_\_ several years.
- their son, Tom, was born.

### Tense revision

7 Using the correct tense

Put the verb in brackets in the correct tense, Present Perfect, Past Simple, or Present Simple.

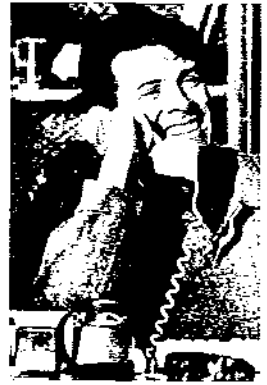

## **Dennis Heal**

Dennis Heal (1) \_\_\_\_\_\_\_\_\_ (be)  $\alpha$ politician. He (2) (go) to Oxford University in 1975, and in 1982 he (3) (become) a Member of Parliament. He (4) \_\_\_\_\_\_\_\_\_\_\_\_\_\_\_\_ (be) an MP since

- 5 I have known them \_\_\_\_\_\_\_\_\_\_ many years.
- 6 We have been friends we were at university together.
- 7 His wife, Carrie, is a designer. She has had her own studio \_\_\_\_\_\_\_\_\_\_\_ six months.
- 8 I'm looking after Tom today. He's been at my house 8.00 this morning.

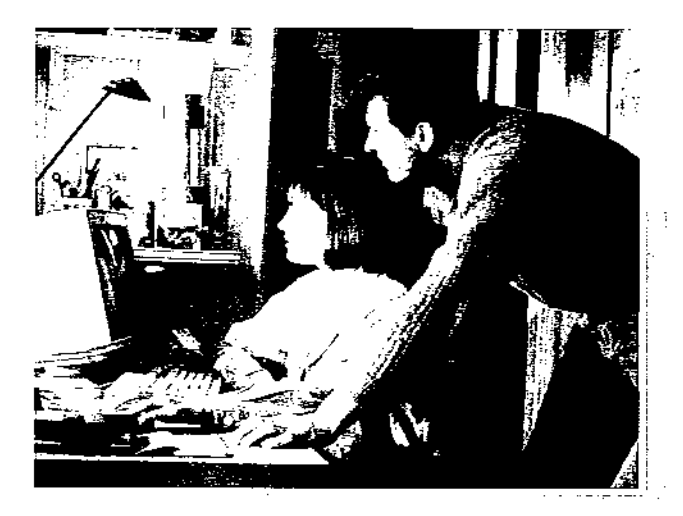

then. He (5) \_\_\_\_\_\_\_\_\_\_\_\_\_ (be) Defence Minister from 1989-95. He (write) three books, including his autobiography The Time of my Life, and  $\alpha$  $(6)$ spy story called The Time to Run. He is married to the artist Edna Heal, and they have two children. They  $(7)$  (live) in Oxford for 10 years, then  $(8)$  (move) to London in 1995. They now (9) \_\_\_\_\_\_\_\_\_\_\_ (live) in  $\alpha$  house in Cadogan Square in central London.

### 8 Asking questions

**T7.4** Write the questions about Dennis Heal.

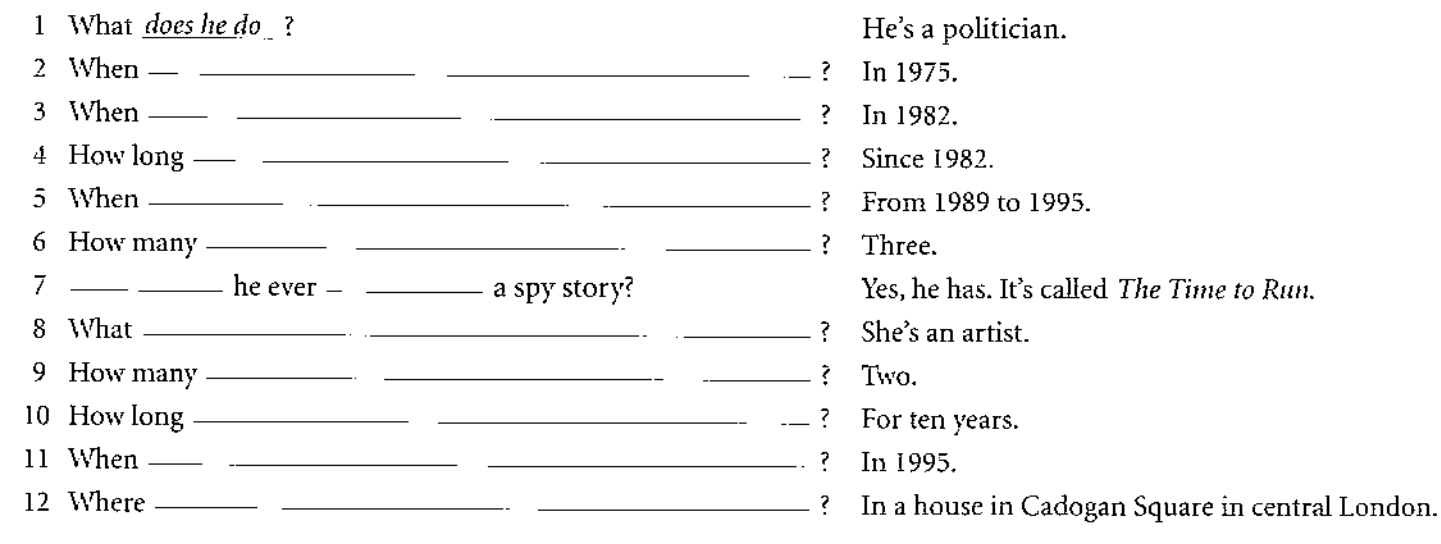

### Vocabulary

### 9 Men and women

1 Many nouns refer to both men and women. student doctor teacher Some words refer to one sex only.

actress waiter king

Put the words in the correct column.

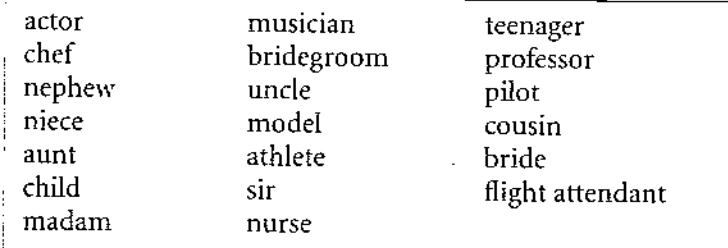

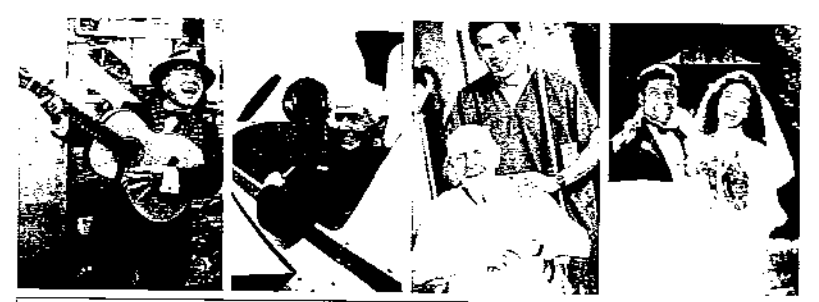

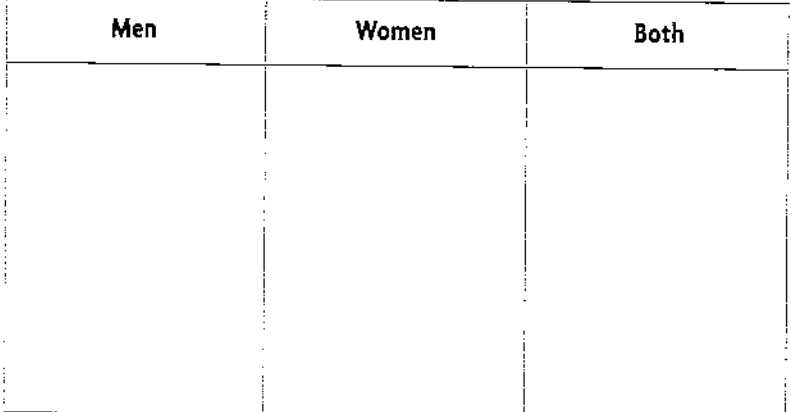

- 2 Complete the sentences with a word from 1.
	- 1 He's my sister's son. He's my \_\_\_\_\_\_\_\_.
	- 2 I run in races. I'm an  $\frac{1}{\sqrt{2}}$ .
	- 3 In my job I wear the latest fashions. I'm a  $\frac{1}{\sqrt{2}}$ .
	- 4 I serve you drinks on a plane flight. I'm a \_ \_\_\_\_\_\_ .
	-
	- 6 I cook food for a restaurant. I'm a  $\frac{1}{\sqrt{2}}$ .
	- 7 The wedding was wonderful. The \_\_\_ \_ \_\_ looked beautiful, and the  $\frac{1}{\sqrt{2}}$  was very handsome.
	- 8 'Good evening,  $\qquad \qquad$  . Good evening, \_\_\_\_\_\_\_\_\_\_ . Here is the menu.'

### Writing

### 10 Relative clauses

who/which/that as the object

68 1 Who, which, and that can be the subject of a relative clause. **SUBJECT** He's the man who/that works in the bank. **SUBIECT** That's the coat which/that was in the window. 2 Who, which, and that can also be the object of a relative clause. OBJECT SUBJECT He's the man who/that Anna loves. **SUBJECT OBJECT** Anna bought the coat which/that she wanted. 3 We often leave out the relative pronoun when it is the object. He's the man Anna loves. Anna bought the coat she wanted.

Complete the sentences with who, which, or that. If it is possible to leave the relative pronoun out, put brackets around it.

- 1 He's the man (*who/that*) Anna loves.
- £10,000.
- was a famous film star.
- 4 What's the name of the woman \_\_\_\_\_\_\_\_\_ was wearing the gold dress?
- 5 You're reading the book  $\qquad \qquad$ I wanted to read.
- wants to speak to George.
- 7 I don't like food \_\_\_\_\_\_\_\_\_\_\_\_ is very spicy.
- me for my birthday.
- 9 Those are old cars \_\_\_\_\_\_\_\_\_\_\_\_ only take leaded petrol.
- 10 Do you like the people \_\_ \_ \_ \_ \_ Sarah invited to her party?

### 11 Writing a biography

1 Complete the biography of Cher with who, which, or where.

Cher was born in the US on 20 May 1946 in El Centro, (1) is on the California/ Mexico border. Her full name is Cherilyn Sarkisian and she is part-Cherokee and part-Armenian, Turkish, and French. She left high school when she was 16 and went to Los Angeles, (2) she planned to take acting lessons. There she met Salvatore Bono,  $(3)$  \_\_\_\_\_\_\_\_\_\_\_\_\_\_ was working at the Gold Star Spector was recording many famous

singers. He discovered that Cher could sing, and they became the singing duo Sonny and Cher. Their first hit song was 1 got you Babe',

(5) copped the charts in 1965. Cher was still only 19. They got married and had a daughter,  $(6)$   $(6)$   $(6)$   $(6)$   $(6)$   $(6)$ called Chastity. In 1975 Sonny and Cher were divorced, and later that

year Cher married Greg Allmann, (7) \_\_\_\_\_\_\_ was another famous rock star. They had a son called Elijah Blue. But two years later Cher

was divorced for the second time because of Allman's drink and drugs problems. She decided to turn to acting again. In 1982 she appeared in her first major film, 'Come Back to the Five and Dime, Jimmy Dean, Jimmy 

well received by the critics and

public. She went on to win Best Actress at the Cannes Film Festival in 1985 for her role in 'Mask', and finally she won an Oscar for 'Moonstruck' in 1987. However, in the 1990s she returned to pop music in a big way.

She has had three number one hits from her chart-topping album 'Believe', (9)

> has reached a whole new audience. In her long career, Cher has been extremely successful both as a serious actress and as a pop star,  $(10)$   $\qquad \qquad$  is an extraordinary achievement.

> > $\sim 10^{11}$

سندار السا

3 Write a similar biography of somebody who you think is interesting.

 $\sim$ 

 $\frac{1}{2}$  .  $\frac{1}{2}$ 

 $\sim$ 

 $\sim$   $-$ 

 $\overline{\phantom{a}}$  . The contract of  $\overline{\phantom{a}}$  .

- 2 Divide the text into five paragraphs according to these headings:
	- introduction
	- early career
	- private life
	- later career
	- life now

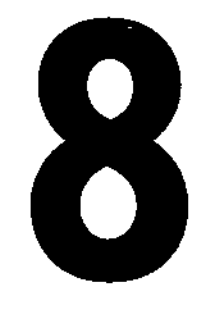

have (got) to  $\cdot$  should and must Job descriptions Writing a formal letter 1

Do's and don'ts

### have (got) to

### 1 have got to

**TEL** Complete the sentences with 've got to or 's got to and a verb from the box.

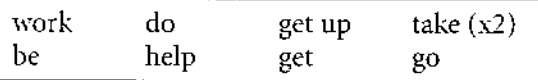

- 1 You <u>'ve got to help</u> me with my homework. It's impossible.
- 2 The doctor gave me some pills. I them three times a day.
- 3 Thanks for a lovely evening! We mow or we'll miss our bus.
- 4 Mary's in a panic. She at the airport at 2.30, but it's 2.00 and she isn't ready yet.
- 5 Sorry I can't come to your party. I \_\_\_\_\_\_\_\_\_\_\_\_\_\_ till late on Saturday.
- 6 'I don't want to take exams.' 'You them. You have no choice.'
- $\bar{7}$  I'm going to bed now. I \_\_\_\_\_\_\_\_\_\_\_\_\_\_\_\_ early tomorrow morning.
- soon as possible.
- $I$   $\frac{1}{\sqrt{2}}$  this exercise? 9 It's really boring.

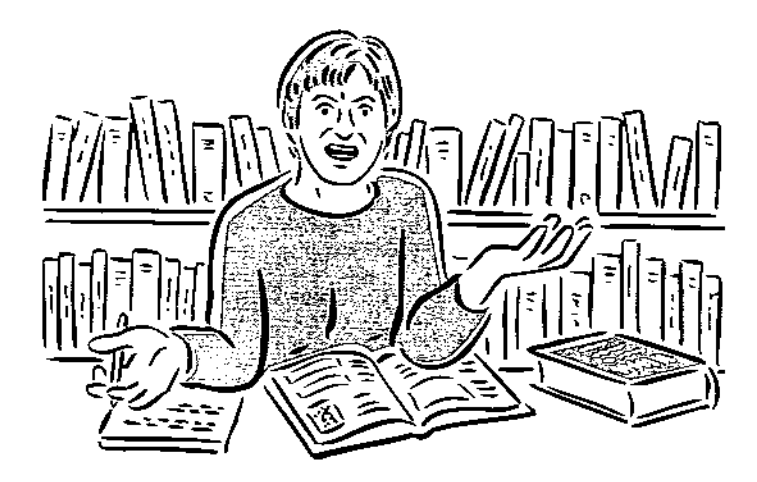

### 2 have to

Complete the sentences with have to, has to, or had to and a suitable verb.

- 1 I have to wear glasses because my eyes aren't very good.
- 2 Remember! When you drive in England you **Example 1** on the left!
- 3 'Can I go and see the dentist when I want?' 'Well, usually you  $\qquad$ an appointment, unless it's an emergency.'
- 4 At weekends Jack wears jeans and a T-shirt. During the week he a suit and a tie.
- 5 'Why are you late?' 'Sorry. I \_\_\_\_\_\_\_\_\_\_\_ to the bank, and there was a queue.'
- 6 I don't like my job. Sometimes I lill midnight.
- ... every day of the year. 7 Farmers
- 8 Their car broke down, so they \_\_\_\_\_\_\_\_\_\_\_\_\_ it to the garage.

### 3 Making questions

**TED** Put the words in the correct order to make questions.

- 1 time/you/up/what/have/get/do/to/? What time do you have to get up?
- 2 job/wear/have/in/uniform/you/your/to/do/a/?
- 3 books/have/many/you/buy/so/why/did/to/?
- 4 States/visa/get/to/to/go/you/do/have/a/the/to/?
- 5 John/does/pills/take/often/his/how/have/to/?
- 6 plant/carefully/you/after/look/do/have/to/this/very/?

# **Workbook key**

### **UNIT1**

- 1 1 1 lives  $2$ 's studying  $3$  wants 4 doesn't have 5 teaches 6 loves 7 can make
	- 2 1 come 2 live 3 has 4 doesn't work 5 'm going to study 6 like 7 'm sitting 8 're listening
	- 3 1 was born 2 emigrated 3 went 4 didn't like 5 live 6 have 7 're playing 8 're going
- 2 1 I speak 2 does Hans come 3 are you doing 4's having 5 does this word mean 6 don't smoke 7 went 8 did you stay 9 didn't do 10 are you going to
- 3 1 At the weekend I usually go swimming.
	- 2 Are you enjoying the party?
	- 3 We can't play tennis because it is raining.
	- 4 Can you play chess?
	- 5 How many sisters do you have?
	- 6 I don't understand what you're saying.
	- 7 What are you doing tonight?
	- 8 What time did you get home last night?
	- 9 Last weekend I saw some friends and we had a meal.
	- 10 I love English food. It's wonderful.
- 4 2 Is it raining? 3 Are they at school? 4 Are they learning English? 5 Are you tired? 6 Was she at home last night? 7 Am I right? 8 Was he born in 1960? 9 Can you speak Danish?
- 5 2 Does she come from France? 3 Do they live in a flat? 4 Do you take sugar in tea? 5 Do I speak English well? 6 Did she watch a film last night? 7 Did it start at 8.00? 8 Do you want to go home? 9 Does he work hard?
- 6 1 e 2 d 3 i 4 g 5 j 6 b 7 a 8 c 9h 10f
- 7 1 What did you buy at the shops?
	- 2 Who is your English teacher?
	- 3 Where are your parents at the moment?
	- 4 When did you last go to the cinema?
	- 5 Why are you learning English?

 $\overline{1}$ 

- 6 How do you come to school? 7 How many brothers and sisters do you have?
- 8 1 How 2 What 3 Where 4 Who 5 What 6 Why 7 Where 8 Which 9 When 10 Why
- 9 1 What colour is your hair?
	- 2 How far is it from your house to the town centre?
	- 3 How tall are you?
	- 4 What sort of music do you like?
	- 5 How much does a hamburger cost in vour town?
	- 6 How often do you go swimming?
	- 7 What size shoes do you take?
	- 8 How long does your English lesson last?
	- 9 What newspaper do you read?
	- 10 What time did you get up this
	- morning?
- 10 2 What are you reading?
	- 3 What sort did you buy?
	- 4 Where did you go?
	- 5 How long is she going to stay?
	- 6 What does he do?
	- 7 How many do they have?
- 11 2 artist 3 scientist 4 journalist 5 politician 6 manager 7 interpreter 8 electrician 9 photographer 10 policeman/policewoman
	- 11 postman/postwoman 12 receptionist

### UNIT<sub>2</sub>

- 1 2 The Pope doesn't live in Alaska. He lives in Italy.
	- 3 Manchester United footballers don't wear yellow shirts. They wear red shirts.
	- 4 Kangaroos don't come from Canada. They come from Australia.
	- 5 The sun doesn't shine at night. It shines in the daytime.
	- 6 In Britain people don't drive on the right. They drive on the left.
- 2 2 Where do you usually go to at the weekend?
	- 3 What time does the bank open?
	- 4 Where does your mother come from?
	- 5 Which school do your children go to?
	- 6 Where does your brother work?
	- 7 What sort of car does your sister drive?
- 3 2 Yes, I do. / No, I don't.
	- 3 Yes, I do. / No, I don't.
	- 4 Yes, I do. / No, I don't.
	- 5 Yes, they do. / No, they don't.
	- 6 Yes, he/she does. / No, he/she doesn't. 7 Yes, it does. / No, it doesn't.
- 4 3 wants 4 goes 5 carries 6 catches 7 thinks 8 crashes 9 washes 10 reads 11 does 12 flies 13 studies 14 kisses 15 eats 16 has 17 cries
- $5\,$  1 Do you often go to the cinema?
	- 2 I never eat meat because I don't like it. 3 My parents always listen to the radio in the evening.
	- 4 How often do you have a holiday?
	- 5 We sometimes go to a Japanese restaurant.
	- 6 I am never late for school.
- **6** 4 raining 5 wearing 6 thinking 7 shining 8 smoking 9 having 10 taking 11 waiting 12 getting 13 stopping 14 running 15 beginning
- 7 1 am going 2 am reading 3 read 4 are going 5 look 6 comes 7 is coming 8 speak 9 Do you want
- 8 4 He's a waiter. 5 Yes, he is. 6 He's serving food. 7 He's a taxi-driver.<br>8 No, he isn't. 9 He's reading a newspaper. 10 She's a chef. 11 Yes, she is. 12 She's cooking.
- 9 2 She has a tennis racket. She's got a tennis racket.
	- 3 She doesn't have a lot of CDs. She hasn't got a lot of CDs.
	- 4 She has a television. She's got a television.
	- 5 She has a computer. She's got a computer.
	- 6 She doesn't have a Walkman. She hasn't got a Walkman.
- 10 3 No, she hasn't. 4 No, she doesn't. 5 Yes, she has. 6 Yes, she does.
- 11 1 window 2 curtains 3 wardrobe 4 chest of drawers 5 mirror 6 rug 7 bookcase 8 lamp 9 cupboard 10 armchair 11 sofa 12 carpet
- $1211$  but  $2$  so  $3$  and  $4$  but  $5$  so
	- 2 1 We enjoyed the holiday, but it rained a lot. We enjoyed the holiday. However, it rained a lot.
		- 2 He's moving to London next month, but he doesn't like big cities. He's moving to London next month. However, he doesn't like big cities.
	- 3 She isn't English, but she speaks English perfectly. She isn't English. However, she speaks English perfectly.
	- 3 1 She was tired, so she went home. She went home because she was tired.
		- 2 The weather was bad, so we didn't enjoy our holiday.

We didn't enjoy our holiday because the weather was bad.

- 3 He worked hard, so he passed all his exams. He passed all his exams because he worked hard.
- $13$  1 but 2 and 3 but 4 so 5 and 6 because 7 but 8 because 9 and 10 However 11 but/and

#### **UNIT 3**

- 1 lost 2 spent 3 laughed 4 saved 5 left 6 fell 7 broke 8 couldn't 9 found 10 took 11 needed
- 2 2 Christopher Columbus didn't discover India. He discovered America.
	- 3 Beethoven didn't come from France. He came from Germany.
	- 4 Leonardo da Vinci didn't live in Mexico. He lived in Italy.
	- 5 The Americans didn't land on the moon in the 19th century. They landed on the moon in the 20th century.
	- 6 Buddha didn't come from Australia. He came from India.
- 3 2 Where did you go for your last holiday? 3 Where did you stay?
	- 4 How long did you stay there?
	- 5 Did you have good weather?
	- 6 How did you travel round?
	- 7 Did you have good food?
- 4 2 Yes, he did. 3 No, he didn't. 4 No, he didn't. 5 Yes, I did. / No, I didn't. 6 Yes, I did. / No, I didn't. 7 Yes, it did./ No. it didn't.
- 5 arrived planned made helped used travelled felt washed liked robbed sent walked smiled clapped knew
- **6** 1 in 2 when 3 for 4 ago  $5 6$  at 7 last 8 at; in 9 On 10 When 11 on  $12 \text{ In } 13 \text{ ago } 14 - 15 \text{ at; in}$  $16 - 17$  in
- 7 2 Annie and Pete were dancing.
	- 3 Sarah and Bill were sitting on the sofa.
	- 4 Katie was choosing a CD.
	- 5 Max was drinking champagne.
	- 6 Beth and Dave were eating crisps.
	- 7 Justin was showing Lucinda a photograph.
	- 8 Harry was smoking a cigar.
	- 9 James was telling a joke.

```
8 1B 2C 3A 4A 5C 6B
```
A Motorist Jeremy Page had to pay a fine of £330 at Durham Magistrate's Court yesterday for speeding. Police stopped him on the motorway when he was travelling at 120 miles an hour. The speed limit on motorways is 70 miles an hour. 'I know I was driving fast,' he explained to the court. 'This was because I was late for work.' The judge said that this was no excuse.

- B Yesterday afternoon a 35-year-old housewife narrowly escaped death when a tree blew over and fell onto her house, completely destroying it. 'I was working in the garden at the time,' she explained. 'It was quite windy. I heard a strange noise coming from our tree. The bottom of the tree was slowly moving. Suddenly the wind blew a little stronger and I watched it crash onto the roof. The Bowles family are staying with friends while their house is rebuilt.
- C Yesterday afternoon thieves stole £500 from a post office in Preston, Lancashire. Police do not have a good description of the two men because they were wearing masks, but they know that they escaped in a red Ford Cortina. This information came from an 11-year-old boy, Charlie Carrack, who was coming home from school at the time.
- 9 1 met; was doing 2 was paying; heard 3 turned; saw 4 was wearing 5 decided 6 were having; dropped 7 got 8 was picking; cut
- 10 2 had dinner 3 have; game 4 Have; time 5 have breakfast 6 have; bath 7 have; swim 8 have; day 9 had; argument 10 have; look 11 have; word
- $11 \t1$  while; during; for 2 for; During; while  $3$  for; During; while  $4$  for; During; While
	- 2 1 for 2 During 3 while 4 while 5 for 6 during 7 For 8 while

#### UNIT<sub>4</sub>

- $1$  3 a 4 a 5 some 6 a 7 some 8 some 9 a 10 some 11 a 12 some 13 an 14 some 15 a 16 some 17 a 18 some
- 2 3 paper 4 a paper 5 coffee 6 a coffee 7 an ice-cream 8 ice-cream 9 glass 10 a glass 11 a cake 12 cake
- $3$  1 any 2 some 3 any 4 some 5 some; any 6 any 7 some 8 some 9 any 10 any
- 4 3 How many children does she have? 4 How much butter do you want?
	- 5 How many bedrooms does it have?
	- 6 How many people are coming?
	- 7 How many plays did he write?
	- 8 How much (money) does she earn?
- 5 3 a lot of 4 a lot of 5 much 6 many<br>7 a lot of 8 a lot of 9 much 10 much 11 many 12 a lot of 13 many 14 a lot of
- **6** 2 Were there many people at the party? A few. But no one that you know. 3 Is there any food left over? A little.
	- The children ate most of it.
	- 4 Have you got any whisky? A little. Do

you want some ice in it?

- 5 Do you have any books on French literature? A few. You can borrow them if you want.
- 6 Would you like some cream? A little. I'm trying to lose weight.
- 7 Are there many Spanish people in your class? A few. But most of them come from France.
- 8 Do you watch much TV. A little. But I prefer reading.
- 9 Do you get many letter? A few. But most of them are bills.
- 10 Do your children get a lot of homework? A little. It takes them about an hour a night.
- 7 1 a; a; the; the; the 2 the; the 3 a; a; a; The; the  $\,$  4 a; a; an; the  $\,$  5 the; the 6 an 7 the; the 8 a 9 the; the
- 8 Cows eat grass. Leaves fall off trees in autumn. Wood floats on water. Cats like eating fish. Wine comes from grapes. Birds live in trees. Children go to school until they're 16. Cars need oil and petrol. Fruit is full of vitamins.
- 2 the  $3\frac{1}{2}$  -; 4 the  $5a$ ; 6 the<br>7 8 a; 9 -; the 10 the 11-; the 9  $12 - a$   $13 - 14$  the
- 10 1 1 boys 2 ladies 3 days 4 potatoes 5 parties 6 watches 7 glasses 8 cities 9 churches 10 addresses 11 stories 12 sandwiches 13 keys 14 videos 15 ways
	- 2 1 children 2 people 3 women 4 teeth 5 sheep 6 fish
- 11 2 jacket 3 boots 4 trousers 5 shirt 6 socks 7 tie 8 coat 9 skirt 10 suit 11 jeans 12 dress 13 hat 14 jumper
- $1211d$  2h 3g 4f 5j 6a 7e  $8i$  9b  $10c$

### UNIT<sub>5</sub>

- 1 2 Jane wants to be a vet because she likes working with animals. / Jane hopes to be a vet because she loves working with animals. / Jane would like to be a vet because she enjoys working with animals.
	- 3 Malcolm wants to be a farmer because he likes being outside in the fresh air. / Malcolm hopes to be a farmer because he loves being outside in the fresh air. / Malcolm would like to be a farmer because he enjoys being outside in the fresh air.
	- 4 Suzy wants / hopes / would like to be a stockbroker because she wants to earn a lot of money.
	- 5 Gill wants to do voluntary service because she likes helping children in developing countries. / Gill hopes to

do voluntary service because she loves helping children in developing countries. / Gill would like to do voluntary service because she enjoys helping children in developing countries.

- 6 Janine wants to be an accountant because she likes working with numbers. / Janine hopes to be an accountant because she loves working with numbers. / Janine would like to be an accountant because she enjoys working with numbers.
- 7 My father wants / hopes / would like to retire next year because he wants to have more free time.
- 8 My parents want to buy a cottage by the sea because they like sailing. / My parents hope to buy a cottage by the sea because they love sailing. / My parents would like to buy a cottage by the sea because they enjoy sailing.
- 2 3 to see 4 to earn 5 painting 6 to learn / learning 7 to have / having 8 to post 9 to get 10 to laugh / laughing  $11$  to do  $12$  to go  $13$  to listen / listening 14 to talk / talking
- 3 2 What did she want to talk about? She wanted to talk about a problem she's having.
	- 3 Why did you decide to do that? I decided to leave my job because it was boring.
	- 4 What time do you want to leave the house? I want to leave as early as possible.
	- 5 When did you finish reading it? I finished reading it last night.
	- 6 What would you like to do? I'd like to stay at home and have an early night.
- 4 1c 2f 3d 4e 5a 6b
- 5  $2\checkmark$  Do you like your teacher?
	- 3 √ Do you like going for walks?
	- 4 √ Would you like to go for a swim?
	- 5 √ What do you like doing at the weekend?
	- 6 √ What would you like to do this evening?
- $6\;1\;$  do ... like reading; like reading 2 Would ... like to be 3 would ... like to have; likes cooking 4 likes drawing 5 would like to run
- 7 1 I'll do the washing-up.
	- 2 I'll pay for the coffee.
	- 3 I'll have a hamburger.
	- 4 I'll answer it.
- 8 7 He's going to fall down the hole. 2 The books are going to fall on her head.
	- 3 She's going to buy the book / learn Japanese.
	- 6 They are going to plant a tree.
	- 5 He's going to build a bookcase/ bookshelves.
- 4 It's going to jump onto the wall/catch the bird.
- 9 1 I'm going to buy
	- 2 are you going to buy; I'll buy
	- $3$  She'll do
	- 4 I'm going to make
	- 5 are you going to do; I'm going to make 6 are you going to see; are going to start
	- 7 I'll lend; I'll give
- $1011f$  2b 3e 4c 5a 6g 7d 8k 9m 10h 11n 12j 13l 14i

2 1 for 2 at 3 for 4 for/at 5 for 6 in 7 to 8 to/with 9 with 10 of 11 at 12 of

2 1 lovely 2 terrible 3 comfortable; small 4 spectacular 5 old 6 long 7 good

### **UNIT 6**

- 1 1 2 What's the countryside like? 3 What are the people like? 4 What are the towns like? 5 What's Sydney like? 6 What are the beaches like? 7 What are the TV programmes like?  $2 b1 c5 d2 e6 f3 g7$
- 2 2 What was the flight/journey like? 3 What was the weather like? 4 What were the beaches like? 5 What was the food like?

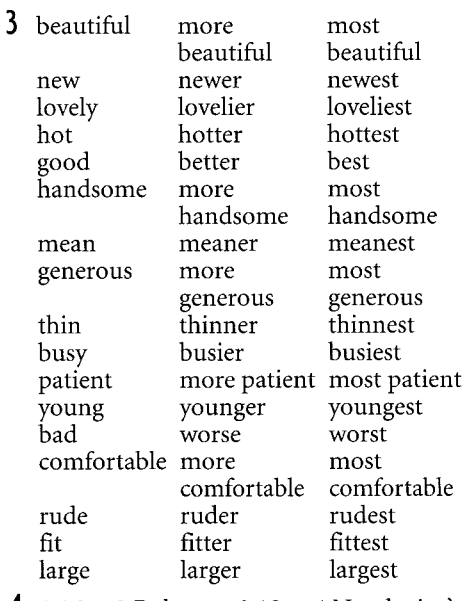

- 4 1 16. 2 Robert. 3 12. 4 No, she isn't. 5 No. 6 Abigail and Graham.
- 5 2 ruder 3 the shortest 4 better 5 hotter/warmer 6 the most expensive<br>7 more generous 8 earlier 9 the most difficult
- $6$  l as  $2$  as  $3$  than  $4$  as  $5$  than  $6$  as
- 7 3 Bill's not as intelligent as Jill.
	- 4 The moon isn't as hot as the sun.
	- 5 Are you as old as your husband? 6 I can't read as quickly as you can.

8 Is Luxembourg as big as Switzerland? 9 My work isn't as good as Eva's.

Harry.

10 Cats aren't as friendly as dogs.

7 Bill didn't win as much money as

- 9 1 1 successful 2 lucky 3 romantic 4 windy 5 different 6 happy 7 depressing 8 healthy 9 personal 10 wealthy 11 generous 12 messy 13 noisy 14 dirty 15 polluted 16 financial 17 medical 18 fortunate
	- 2 1 generous 2 personal 3 healthy 4 noisy 5 medical 6 lucky 7 romantic 8 financial 9 successful 10 dirty; polluted
- 10 1 There's the boy who broke the window.
	- 2 That's the palace where the King lives. 3 There are the policemen who caught the thief.
	- 4 He gave her a watch which/that stopped after two days.
	- 5 The Red Lion is the pub where we met for a drink.
	- 6 Here are the letters which/that arrived this morning.
	- 7 That's the house where I was born.
	- 8 Where is the woman who ordered the fish?
- $111$  u which 2 where 3 who 4 where 5 who

### **UNIT7**

- 1 1 has had 2 has travelled 3 has seen 4 has hunted 5 has ridden 6 has been 7 has met 8 has been 9 have been 10 have lived 11 has ... been 12 has done
- 2 2 He has been to the North Pole. He has seen polar bears. He has never got lost.
	- 3 They haven't had a job for six months. They haven't had a holiday since Christmas. They haven't been to the cinema for a year.
	- 4 She has played since she was six. She hasn't won a senior competition. She has never played at Wimbledon.
- 3 1 2 Have you ever got lost?
	- 3 Have you ever forgotten your words?
	- 4 Have you ever climbed Mount Everest?
	- 5 Have you ever fallen off your ladder?
	- 6 Have you ever had a number one song?
	- 7 Have you ever had an electric shock?
	- 2 a 3 b 6 c 2 d 1 e 5 f 7 g 4
- 2 Yes, he has. 3 No, he hasn't. 4 4 Yes, they have. 6 Yes, he has.
- 5 2 come 3 written 4 won 5 sold 6 tried 7 read 8 played 9 found 10 visited 11 stopped 12 studied 13 died 14 done

 $11$  1 nice

- $6 \t1 for \t2 since$ 3 for 4 since 5 for 6 since 7 for 8 since
- 7 1 is 2 went 3 became 4 has been 5 was 6 has written 7 lived 8 moved 9 live
- 8 2 When did he go to Oxford University? 3 When did he become a Member of Parliament?
	- 4 How long has he been an MP?
	- 5 When was he Defence Minister?
	- 6 How many books has he written?
	- 7 Has he ever written a spy story?
	- 8 What does Edna Heal / his wife do? 9 How many children do they have / have they got?
	- 10 How long did they live in Oxford?
	- 11 When did they move to London?
	- 12 Where do they live (now)?
- 9 1 Men actor, bridegroom, nephew, uncle, sir Women niece, aunt, bride, madam Both musician, teenager, chef,

professor, pilot, athlete, cousin, model, flight attendant, child, nurse

- 2 1 nephew 2 athlete 3 model 4 flight attendant 5 professor 6 chef 7 bride; bridegroom 8 madam; sir
- $10$  2 which/that 3 (who) 4 who 5 (which/that) 6 who 7 which/that 8 (which/that) 9 which/that 10 (who)
- 11 1 1 which 2 where 3 who 4 where 5 which 6 who 7 who 8 which 9 which 10 which
	- 2 Paragraph 1 ends ... French. Paragraph 2 ends ... Chastity. Paragraph 3 ends ... problems. Paragraph 4 ends ... 1987. Paragraph 5 ends ... achievement.

### **UNIT 8**

- $\frac{1}{2}$  've got to take 3've got to go 4's got to be 5've got to work 6 've got to take  $\frac{7}{2}$  've got to get up 8's got to get 9 Have ... got to do
- 2 2 have to drive 3 have to make 4 has to wear 5 had to go 6 have to work 7 have to work 8 had to take
- 3 2 Do you have to wear a uniform in your job?
	- 3 Why did you have to buy so many books?
	- 4 Do you have to get a visa to go to the States?
	- 5 How often does John have to take his pills?
	- 6 Do you have to look after this plant very carefully?
- **6** (Sample answers)
	- 2 I don't think they should get married vet.
	- 3 I think you should phone your bank.
	- 4 I don't think he should drive.
- 5 I think you should go to the dentist.
- 6 I think you should take them back to the shop.
- 7 I think she should check the bill with the phone company.
- 8 I don't think they should spend it all on sweets.
- 9 I think you should tell Kate you're sorry.
- 7 (Sample answers)
- 2 Do you think I should go?
- 3 Do you think I should remind her?
- 4 Who do you think I should invite?
- 5 Do you think I should apologize to her?
- 6 What do you think he should do?
- 7 Do you think I should buy it?
- 8 1 should 2 shouldn't 3 have to 4 should 5 have to 6 don't have to 7 should 8 don't have to 9 shouldn't 10 should
- 9 (Sample answers) 2 must see it 3 must tidy it up 4 must visit him 5 must hurry 6 must be careful with it 7 must have a meal there
- 10 A farmer works on the land. A receptionist welcomes guests. An architect designs buildings. A lawyer provides legal advice. A soldier fights for his/her country.
	- A firefighter puts out fires.
	- A decorator paints rooms in a house.
	- A mechanic repairs cars.
	- A housewife looks after the home and children.
	- A shop assistant helps customers.
	- A doctor prescribes medicine for patients.
- 11 1 1 Dear Helen Love Bob (informal) 2 Dear Sir or Madam - Yours
	- faithfully Robert J Fleming (formal) 3 Darling Rosie - Lots of love, Bobby
	- xxx (informal) 4 Dear Ms McDonald - Yours
	- sincerely Robert Fleming (formal) 5 Dear Philip - Yours Bob (informal)
	-
	- $\overline{2}$

Rua Luis de Deus 18 3000 Coimbra Portugal

The Principal

The Oxford English College 234 Hilton Rd

Eastbourne BN4 3UA

29th March 2000

Dear Sir or Madam

I saw your advertisement for English classes in this month's English Today magazine and I am interested in coming to your school this summer.

I have studied English for three years but I have never been to England and I feel that this is now necessary, especially to improve my pronunciation. Please could you send me more information

about your courses, and an application form? I would also like some information about accommodation.

I look forward to hearing from you. Yours faithfully Ana Maria Fernandes

### UNIT<sub>9</sub>

- 1 1 I'll open 2 I'll buy 3 I buy 4 I'll have 5 We have 6 I'll answer
- 2 If the ice at the North and South Poles melts, the sea level will rise.
	- If the sea level rises, there will be floods in many parts of the world.
	- If there are floods in many parts of the world, many people will lose their homes.
- 3 1 2 What will you do if the plane is late? 3 Where will you stay if the hotels are full?
	- 4 What will you do if you don't like the food?
	- 5 Where will you go if the beaches are crowded?
	- 6 What will you do if you get sunburnt?
	- 2 a 4 b 6 c 1 d 3 e 2 f 5
- 4 3 He won't win. 4 I won't pass my exams. 5 She won't lie.  $\vec{6}$  We won't<br>eat in. 7 We won't go by bus/car. 8 I won't stay up late tonight. 9 I won't refuse the invitation. 10 We won't stay in at the weekend.
- $5$  1 If 2 when 3 when 4 If 5 If 6 When 7 when 8 If
- $\bullet$  1 I'll phone; I get 2 ends 3 I'll be glad; you are back 4 I'll give; I go 5 you're waiting 6 the shops shut 7 I'll wait; you ring 8 you get 9 I'm
- 7 2 I'll wait here until you get back. 3 Give me a ring when you hear some news.
	- 4 I'll do my homework after the TV programme ends.
	- 5 I'll have a bath before I go to work.
	- 6 She'll visit friends while she's in Paris. 7 I'll go home as soon as the lesson ends.
	- 8 I won't leave the house until the postman calls.
	- 9 Can you feed the cats while I'm away?
	- 10 I'll tell you about the holiday when I get back.
	- 11 I'll study English until I speak it perfectly.
- **8** 1 If 2 before/when 3 while 4 If 5 until 6 if/as soon as 7 While 8 before 9 After/When 10 As soon as 11 If
- 9 1 will start 2 are going to try 3 If 4 succeeds 5 will be 6 is going 7 When 8 arrive 9 will join / are joining 10 As soon as 11 get 12 will have to  $13$  are going to do  $14$  will

help 15 If 16 is 17 are going to make 18 When 19 get 20 will show

- $102$  on  $3$  by  $4$  at  $5$  in  $6$  by  $7$  at; on 8 on 9 for 10 on 11 in 12 In 13 for 14 by 15 in 16 at 17 on 18 at 19 in
- 11 2 Paragraph 1 gives the advantages of travelling by train. Paragraph 2 gives the disadvantages of travelling by train. Paragraph 3 is the conclusion.
	- 3 Travelling by train has many advantages. First of all, there are no stressful traffic jams, and trains are fast and comfortable. Also, you can use the time in different ways. You can just sit and read, for example, or watch the world go by. You can work, or you can have a meal or a snack in the buffet car.

However, travelling by train also has some disadvantages. Firstly, it is expensive and the trains are sometimes crowded and delayed. Secondly, you have to travel at certain times and trains cannot take you from door to door. You need a bus or a taxi, for example, to take you to the railway station.

Despite the disadvantages, I prefer travelling by train to travelling by car because I feel more relaxed when I reach my destination.

### **UNIT 10**

- $\mathbf{1}$ to decide 2 to go 3 visiting 4 sightseeing 5 to play / playing 6 to go 7 to find 8 to rent 9 choose / to choose 10 to have 11 to talk / talking 12 to enjoy 13 to think
- $2<sub>1</sub>$ to start 2 reading 3 to do 4 pay 5 to be 6 to buy 7 going 8 writing 9 park 10 playing
- $3$  1 to have 2 to relax 3 lying 4 drinking 5 reading 6 visiting 7 sunbathing 8 to help 9 to sail 10 to stay 11 to decide / deciding
- 4 2 do you want 3 did the doctor tell 4 did she help you 5 would you like 6 are you hoping / do you hope
- 5 1 My family had some lovely holidays. We used to go camping all over Europe. 2 I was very fit when I was young. I used to do a lot of exercise.
	- 3 The teachers at my school were horrible. They used to hit the pupils.
	- 4 My sister's room was so untidy. She never used to tidy it at all.
	- 5 I had a dog when I was a kid. It used to follow me everywhere.
	- 6 When I was young, we didn't have a car. We used to go everywhere by bus.
	- 7 And we didn't have central heating. We used to freeze on winter mornings.
- 8 My uncle was a pilot for British Airways. He used to fly Concorde.
- 6 3 They used to be very cheap.
	- 4 They used to be clean.
	- 5 There didn't use to be any litter on the streets.
	- 6 They used to be empty.
	- 7 There didn't use to be any traffic on the roads.
	- 8 It used to be quiet at night.
	- 9 We used to have a park.
	- 10 There didn't use to be any blocks of flats.
- 7 3 This book is easy to read.
	- 4 It was lovely to see you last night.
	- 5 It's easy to make mistakes when you're learning a language.
	- 6 It's important to keep vocabulary records.
	- 7 I'm pleased to see you've stopped smoking.
	- 8 It's impossible to keep the house tidy with five children.
	- 9 It's unusual to have long, hot summers in England.
- **8** 1 I went for a walk to get some fresh air. 2 I'm going to the library to change my books.
	- 3 I went to town to do some shopping.
	- 4 I phoned the theatre to ask what time the play started.
	- 5 I want to borrow some money to buy a new car.
	- 6 I bought some flowers to make the house smell nice.
	- 7 I'm going to Paris to visit some friends.
	- 8 I wrote to John to explain how to get to my house.
- 9 1 I'm hungry. I need something to eat. 2 I've lost my passport, and I don't know where to look for it.
	- 3 I have a big problem, but I don't know who to talk to about it.
	- 4 'You're drunk!' 'No, I'm not. I've had nothing to drink all night.
	- 5 I can't do my homework. I need somebody to help me.
	- 6 Can you tell me how to get to the station?
	- 7 'Give me five quid, Pete.' 'I'm sorry. I haven't got any money to lend you.'
	- 8 I need to speak to Ben, but I don't know when to phone him.
- 10 1 boring 2 excited 3 worried 4 surprised 5 interesting; tiring 6 frightened 7 worrying 8 interested; tired 9 exciting 10 annoyed
- $11$  2 ear 3 word 4 home 5 wrong 6 lower 7 far 8 fool 9 pies 10 food 11 road
- 12 (Other orders may be possible.) Letter to friends 1 Thank you for having me to stay last
	- weekend.
- 2 I had a wonderful time.
- 3 The conversation was excellent and the food delicious!
- 4 Could you do something for me?
- 5 I think I left a pair of brown trousers in the wardrobe of my room.
- 6 Would you mind having a look for me?
- 7 Please can you let me know if you find them?
- 8 Thanks a lot.
- 9 It was lovely to see you all. See you again soon!
- Letter to a hotel
- 1 Many thanks for the weekend break that my wife and I enjoyed at your hotel recently.
- 2 We had a very pleasant stay.
- 3 The service was superb and the food delicious!
- 4 We hope to visit your hotel again soon.
- 5 I would like to ask you a favour.
- 6 I have lost a pair of brown trousers, which I think I left in the wardrobe of mv room.
- 7 Could you possibly check if this is so?
- 8 I would be most grateful.
- 9 I look forward to hearing from you.

### | UNIT 11

- 1 2 was started 3 was spent 4 was tested 5 was introduced 6 was achieved 7 is reduced 8 is used 9 have been built 10 is produced
- 2 2 was spent on its development 3 planes have been built altogether 4 were the Houses of Parliament built 5 people were hurt in the train crash
	- 6 is champagne produced
	- 7 was she fined for speeding
	- 8 are school teachers paid a year
	- 9 is your post delivered
	- 10 were three teenagers given an award yesterday
- 3 2 President Kennedy wasn't killed in New York. He was killed in Dallas.
	- 3 Coffee isn't grown in Scotland. It's grown in South America/Africa.
	- 4 Sunflowers wasn't painted by Renoir. It was painted by Van Gogh.
	- 5 Walkman cassette players weren't developed by the Russians. They were developed by the Japanese.
	- 6 The Berlin Wall wasn't knocked down in 1982. It was knocked down in 1989.
	- The 2000 Olympic Games weren't held in New Zealand. They were held in Australia.
	- 8 Rolls-Royce cars aren't made in Japan. They're made in Britain.
	- 9 Coca-Cola hasn't been produced for over 200 years. It's been produced for over 100 years.
- 4 1 No, it wasn't. 2 Yes, it was. 3 Yes, it is. 4 Yes, they have.
- 5 1 2 was found 3 was given 4 was operated on 5 was given 6 has been organized 7 have been given 8 will be helped 9 was derailed 10 were injured 11 were taken 12 were delayed 13 have been interviewed
	- 2 2 How much was Mr Murphy given as a reward for his honesty?
		- 3 When was Phil Young given a new heart?
		- 4 What has been organized to raise money?
		- 5 How many people have been given new hearts by doctors at St Bartholomew's Hospital?
	- 6 When was the train derailed?
- **6** 2 A part-time assistant is wanted here. We want a part-time assistant.
	- 3 Jewellery is bought and sold here. We buy and sell jewellery.
	- 4 Credit cards are accepted here. We accept credit cards.
	- 5 Afternoon tea is served here. We serve afternoon tea.
	- 6 No dogs are allowed in here. We don't allow dogs in here.
- 7 1 was invented 2 worked 3 was introduced 4 became 5 was used 6 is found 7 has played 8 will be manufactured
- $8\,1$  entry 3, definition 2
	- 2 entry 3, definition 1
	- 3 entry 1
	- 4 entry 2
	- 5 entry 1, definition 2
	- 6 entry 1, definition 1
	- 7 entry 2, definition 1
	- 8 entry 1, definition 4 9 entry 1, definition 1
	-
	- 10 entry 2 11 entry 3, definition 1
- $9$  1 1 d 2 a 3 c 4 b The tense used is the Present Simple.

### **UNIT 12**

- $\frac{1}{2}$  2'd wear 3'd have 4'd work 5'd play 6'd go 7'd go to bed
- 2 2 what would he wear? 3 what would he have for breakfast? 4 where would he work? 5 where would he go every evening? 6 what time would he go to bed?
- 3 3 shares 4 was / were 5 would live 6 lived 7 would buy 8 would grow 9 travels 10 goes 11 doesn't like 12 was / were 13 would ride 14 would buy 15 loves 16 goes 17 would walk
- 4 2 No, she wouldn't. 3 Yes, she would. 4 No, she wouldn't. 5 Yes, she would. 6 Yes, she would.
- 5 2 If he didn't work in the evening, he would have time to play with his children.
- 3 If she didn't buy a lot of clothes, she would have some money.
- 4 If I had a car, I could give you a lift. 5 If I went to bed early, I wouldn't be tired in the morning.
- 6 If she had a watch, she wouldn't always be late.
- $6\,$  2 We might go to Spain for our holidays.
	- 3 I might not get my cheque today.
	- 4 Joe and Ellie might pop in for a drink this evening.
	- 5 I might get a Playstation for my birthday.
	- 6 I'm a bit worried Dave might not phone me tonight.
- 7 1 I might be 2 I might go; I might stay 3 I'm going to cook 4 He might not like 5 I'll phone 6 she might be
- 8. (Sample answers)
	- 2 She might fall off.
	- 3 She might fail her exams.
	- 4 His friends might make a mess. His parents might be angry when they find out.
	- 5 My car might break down.
	- 6 The dentist might take a tooth out / give him a filling.
	- 7 She might miss her plane.
- 9 1 might not make 2 might go 3 might wait 4 might become 5 might not earn 6 might do 7 might meet
- $1011$  Put 2 try 3 turn 4 fill 5 looking 6 Look 7 looking 8 fell 9 gave
	- 2 1 down 2 away / out 3 down 4 up 5 on; up 6 out 7 up 8 after 9 round 10 up 11 back
- 11 2 Thank you for the invitation. Unfortunately, I can't come
	- 3 I got out of bed and went downstairs to make a cup of tea.
	- 4 She checked in her luggage. Then she went to have a cup of coffee.
	- 5 I was sitting at home last Thursday evening when something very strange happened. / Last Thursday evening I was sitting at home when something very strange happened.
	- 6 Keith's upstairs lying in bed because he doesn't feel very well.
	- 7 They have a son called Simon and we have a son called Simon too.
	- 8 There's a programme on TV tonight that I'm very interested in.
	- 9 I worked hard all last week.
- 12 1 (Sample answers)
	- 1 Last Monday morning, Sarah Brown was in her bedroom getting ready to go to work, when suddenly she saw a mouse in her handbag. She was very scared of mice, so she screamed.
	- 2 Then she had a good idea. She left the room quietly and ran downstairs to look for her cat, Tiger. He would catch the mouse.
- 3 At first, she couldn't find him anywhere, but finally she found him sleeping under the kitchen table. She picked him up quickly and ran upstairs back to her bedroom.
- 4 In the bedroom, Sarah put Tiger down on the floor. Then she waited outside the door. Unfortunately, Tiger was scared of mice too, so he ran out of the room and jumped into Sarah's arms.
- 2 (Sample answers)
	- 1 On the evening of 1 June, a French burglar broke into a house in Paris. He went into the living room and quietly put some things in his bag.
	- 2 Then he went into the kitchen to look for more things. He opened the fridge and found some cheese.
	- 3 He was very hungry, so he found some bread too and made a sandwich. Then he remembered the two bottles of champagne in the fridge.
	- 4 He was very thirsty, so he quickly took them out and drank them.
	- 5 Then he went upstairs, but he suddenly felt very tired.
	- 6 He lay down on a bed and fell asleep. Unfortunately, when he woke up it was the next morning and there were lots of policemen there.

### UNIT<sub>13</sub>

- 1 2 have found 3 went 4 agreed 5 haven't tried 6 has been 7 has left 8 has gone 9 has fallen 10 met 11 has  $\ldots$  seen 12 won 13 had to 14 got
- 2 2 But she hasn't ordered the cake yet. 3 Jean-Pierre has already booked the church.
	- 4 But he hasn't bought a suit yet.
	- 5 They haven't sent the invitations yet.
	- 6 But they have already decided where to go for their honeymoon.
- 3 2 Has Angela bought a dress yet? Yes, she has.
	- 3 Has Jean-Pierre ordered the champagne yet? Yes, he has.
	- 4 Has Jean-Pierre bought the wedding rings yet? No, he hasn't.
	- 5 Have they sent the invitations yet? No, they haven't.
- 4 1 been; been 2 gone 3 Gone 4 been 5 been 6 gone
- 5 1 f 2 e 3 d 4 i 5 c 6 a 7 j 8 b  $9h$  10 g
- 6 1 Have you been waiting 2 have you been playing 3 Has it been raining 4 have they been doing 5 have you been learning 6 Have you been living 7 Have you been swimming 8 have you been working
- 7 1 I've been running 2 I've cut 3 Have

you heard 4 she's been shopping 5 I've broken 6 have you had  $\bar{7}$  They've been living 8 I've been painting 9 I've lost 10 has given 11  $\Gamma$ ve been looking

- **8** 1 1 have been learning 2 like 3 have been 4 went 5 stayed 6 enjoyed 7 were
	- 2 1 has been trying 2 left 3 has had 4 has been working 5 wants 6 has written 7 has had
- 3 1 have been living 2 moved 3 have<br>been 4 has helped 5 have decorated 6 broke 7 had 8 like 9 haven't had 10 has rained / has been raining
- 9 1 haven't seen 2 have ... been doing 3 saw 4 started 5 have ... been working 6 enjoy 7 have written 8 have been researching
- 101 fare higher won suite caught through Thai piece
	- 2 1 brake; break 2 new; knew 3 sun; son 4 blue; blew 5 there; their 6 pear; pair 7 check; cheque 8 by; buy 9 week; weak 10 right; write 11 waist; waste
- 1 1 f; 2 c; k 3 a; h 4 e; l 5 a; d; j; n 6 g; m 7 b; i
- 12 1 To Mr and Mrs Cantarelli Worldwide Publishing Inc. requests the pleasure of your company at a champagne reception to celebrate their new language series on Saturday the eleventh of November at 6 p.m. Formal dress required RSVP

Dear Sally and Tim We're having a birthday party for Linda next Saturday at our house from 8 p.m onwards. Let us know if you can come. Love from Jayne and Ivan

### UNIT<sub>14</sub>

- $\frac{1}{2}$  1 I couldn't answer the questions because I hadn't revised for the exam.
	- 2 I was hungry because I hadn't eaten all day.
	- 3 My mother was worried because I hadn't been in touch for a long time.
	- 4 I was late because I had got stuck in a traffic jam.
	- 5 I was pleased because I had passed my driving test.
	- 6 I was nervous during the flight because I hadn't flown in a plane before.
	- 7 My father was furious because I had crashed his car.
	- 8 I was tired because I had slept badly.
- 2 2 When I arrived at John's house [3], he had made a cake [1] and done the washing-up [2].
	- 3 When I arrived at John's house [1], he made us a cup of tea [2].
- 4 My stomach-ache disappeared [2] after I'd taken some medicine [1].
- 5 When we got to the theatre [3], the play had started [2] and all the seats had been taken [1].
- 6 James had supper [3], then went to sit in his living room [4]. He felt miserable [2]. It had been an awful day [1].
- 7 James sat in his armchair [3] and thought about the day [4]. He had got up late [1], and his boss had threatened to sack him [2]. He decided it was time for bed [5].
- 3 2 thanked; had done 3 realized; had forgotten 4 had finished; went 5 called; had ... gone 6 had been; knew 7 had listened; went
- 4 2 When I had read the letter, I threw it away.
	- 3 As soon as he had passed his driving test, he bought a car.
	- 4 I took the book back to the library when I had finished reading it.
	- 5 I didn't go to bed until I had done my homework.
	- 6 When I had spent all my money, I went home.
	- 7 I had read the book before I saw the  $film$
	- 8 She started writing after her children had left home.
- 5 2 it was a quiet flat and the neighbours were nice
	- 3 the rent included gas and electricity 4 she needed £100 deposit
	- 5 she had decorated the living room recently
	- 6 other people had been to see the flat
	- 7 I would have to make my mind up / make up my mind soon
	- 8 the people before had looked after it very well
	- 9 she had replaced all the carpets
	- 10 I could move in immediately
	- 11 I would give her a ring soon
- **6** 1 pleased and surprised 2 to win 3 want to thank 4 was it like to play the part of 5 was 6 Have you ever played 7 I played 8 I enjoyed it 9 of<br>music do you like 10 jazz 11 I play in a jazz band 12 Do you ever want to<br>13 I hope to 14 I don't know when it can happen because I'm so busy acting and playing jazz
- 7 3 say 4 tell 5 said 6 told 7 tell 8 said 9 say 10 told 11 told 12 say 13 said 14 told
- 8 1 cook; cooker 2 felt; fell 3 lend; borrow 4 journey; travel 5 buy; pay 6 Listen; hear 7 last; latest 8 quite; quiet 9 Whose; Who's 10 foreigner; stranger 11 game; play 12 stolen; robbed

### **REVISION**

### **Question forms**

- 1 2 Is it raining at the moment? (Answers will vary.)
	- 3 Have you ever eaten Chinese food? 4 What are you going to do this
	- weekend?
	- 5 What time do you usually get up?
	- 6 How many languages can you speak?
	- 7 When did you start studying English?
- 2 Is he coming this evening? Yes, he is. Am I late? Yes, you are. Has she got a car? No, she hasn't. Are we going by car? No, we aren't. Does she work in a bank? No, she doesn't.

Do I need a passport? No, you don't. Did we see him yesterday? Yes, we did.

- 3 2 Has he got a calculator?
	- 3 Have you ever ridden a motorbike?
	- 4 What are you doing tonight?
	- 5 Where did you go last night?
	- 6 Do your friends like travelling?
	- 7 Can you speak English?
	- 8 What are you going to do tomorrow?

### **Present Simple**

- 1 2 What does she do? She's an architect. 3 Where do they live? They live in Glasgow.
	- 4 What does Mark study? He studies physics.
	- 5 What time does the bank open? It opens at 9.00.
	- 6 Where do her parents come from? They come from Ireland.
	- 7 What languages does she speak? She speaks Russian and Chinese.
- 2 2 Concorde doesn't fly slowly. It flies fast.
	- 3 Birds don't build nests underground. They build them in trees.
	- 4 Pasta doesn't come from France. It comes from Italy.
	- 5 The temperature doesn't rise at night. It falls.
	- 6 Ornithologists don't study insects. They study birds.
	- 7 Brazilians don't speak Spanish. They speak Portuguese.
- $3$  2 don't understand  $3$ 'm waiting 4 do you like 5 're coming 6 are you doing; 'm writing 7 Do Americans drive 8 Are you enjoying; am 9 Does she need; doesn't.

### Past Simple

- 1 1 went 2 did you get 3 caught 4 Did you stay 5 wasn't 6 camped<br>7 didn't spend 8 Did it rain 9 shone 10 Did you have 11 fell 12 forgot 13 didn't have 14 did you do 15 found 15 minutes 17 did you do 15 found<br>16 went 17 cooked 18 ate 19 drank<br>20 was 21 did you get back 22 flew<br>23 came 24 didn't want
- 2 2 No, they didn't.  $3$  Yes, she did.  $4$  No, they didn't. 5 No, it wasn't. 6 Yes, it was.

### **Past Continuous**

- 1 2 Maria wasn't working. She was driving home.
	- 3 We weren't swimming. We were sitting in a traffic jam.
	- 4 Matthew and Peter weren't running. They were playing squash.
	- 5 I wasn't watching a film. I was having a bath.
	- 6 Justin wasn't reading. He was cooking dinner.
- 2 (Answers will vary.)
- 3 1 bought 2 was cooking 3 was shining 4 was 5 opened 6 rang 7 went 8 came 9 wasn't 10 looked 11 was sitting 12 was eating 13 could 14 filled 15 went 16 wasn't looking 17 was enjoying 18 didn't hear 19 walked 20 wanted 21 was 22 heard 23 jumped 24 escaped

### Verb patterns 1

- 1 1 1 Do you like 2 Would you like 3 Do you like 4 would you like 5 Would you like 6 do you like
	- 2 b 3 c 1 d 5 e 2 f 6
- 2 2 buying 3 to be 4 watching/to watch 5 to continue; studying 6 painting 7 to work 8 playing/to play 9 to train

### will and going to

2 I'll get 3 I'll have 4 he's going to visit 5 I'm going to have 6 I'm going to go; are you; I'll come 7 I'll send 8 Will you marry me; I will

### **Present Perfect**

- 1 (Answers will vary.)
- 2 2 Have you had a haircut recently? (Answers will vary.)
	- 3 What films have you seen this year?
	- 4 Have you ever smoked a cigarette?
	- 5 Have you eaten in a restaurant this week?
	- 6 Have you bought any CDs this month?
- 3 1 studied 2 have worked 3 was 4 made 5 lost 6 has seen 7 was 8 came out 9 have you visited 10 Have you made 11 haven't worked 12 flew 13 spent 14 did you go 15 wanted 16 drove

17 've travelled 18 've met 19 Have you started 20 signed 21's been

### have to and should

- 1 2 don't have to 3 have to; should 4 has to; should 5 doesn't have to; have to 6 have to; doesn't have to; should
- 2 (Answers will vary.)

### will and First Conditional

- $\frac{1}{2}$  2 If it's sunny tomorrow we'll play tennis.  $\checkmark$ 
	- 3 I want to see her before she goes. ✓
	- 4 B No, I'll buy some.  $\checkmark$
	- 5 Will you see Robert tomorrow? ✔
	- 6 I'll wait here until you phone. ✔
- 2 2 If she studies more she won't fail her exams.
	- 3 If there's an election the government will win.
	- 4 If it stops raining the river won't flood.
	- 5 If the phone rings I'll answer it.
	- 6 If you cook I'll do the washing up.
	- 7 If the weather gets worse we won't go for a walk.

### Verb patterns 2

- 1 to pay 2 go 3 to read 4 meeting<br>5 laugh 6 to give up
- 

### used to

- (Answers will vary)
- 2 I don't play much sport now, but I used to play a lot.
- 3 She didn't use to like Indian food, but now she eats it every day.
- 4 He used to live in Edinburgh, but now he lives in London.
- 5 I used to have a dog, but I haven't got any pets now.
- 6 He used to eat too much, but now he's on a diet.
- $\overline{7}$ We used to go to France on holiday, but now we go to Spain.
- 8 They didn't use to like watching TV, but now they watch it all the time.

### The passive

- 1 2 4,000 books have been sold in the last week.
	- 3 The post is delivered at 8.00 every morning.
	- 4 Mercedes aren't made in Sweden. 5 Four people were arrested during
	- yesterday's football match. 6 Buckingham Palace was opened to the public in 1995.
	- 7 The new bridge won't be built next year.
	- 8 A cure for malaria has just been found by scientists in Paris.
- 2 1 are 2 was climbed 3 have stood 4 don't need 5 are taken 6 has begun 7 have been left 8 think 9 has been ruined 10 wasn't measured 11 is said 12 hasn't been climbed 13 try

14 succeed 15 have happened 16 have been lost 17 started 18 has risen 19 don't go

### **Second Conditional**

- 1 2 If he did more exercise he'd be fitter. 3 If I were the President I'd abolish income tax.
	- 4 If I won the lottery I'd buy a Ferrari.
	- 5 If she had a car she wouldn't need to get the bus.
	- 6 If I bought an alarm clock I wouldn't be late for work.
	- 7 If we missed the bus we'd take a taxi.
- 2 2 If I had more money I'd go on holiday. 3 We could play football if the weather were nice.
	- 4 I'd help you in the garden if my back didn't hurt.
	- 5 If I were English I wouldn't have to study the language!

### **Present Perfect Simple and Continuous**

- 1 2 been; just 3 Have; had; Has; Has; yet 4 bought/written/sent; already 5 Has; lost; haven't 6've; for; Have; have; Since 7 gone 8 Have; 've; haven't; yet
- 2 2 I've been cleaning. 3 He's been sitting in the sun. 4 I've been planning my holidays. 5 They've been decorating the bathroom. 6 I've been smoking cigars. 7 She's been trying them on.
- 3 1 How long have you been writing that letter? √
	- 2 I'm exhausted! I've been playing tennis for hours. ✔
	- 3 Have you ever flown to Scotland? √
	- 4 Oh no! I've lost my car keys. ✓
	- 5 Has the film started?  $\checkmark$
	- 6 How long has she had her car?  $\checkmark$
	- 7 I've broken my leg. V

### **Past Perfect**

- 1 2 I couldn't go skiing because I'd broken my leg.
	- 3 They failed the exam because they hadn't studied.
	- 4 I didn't recognize him because he'd had a haircut.
	- 5 I apologized because I'd called him an idiot.
	- 6 She was tired because she hadn't slept well.
	- 7 We were hungry because we hadn't cooked enough food.
- 2 1 had changed 2 had knocked down 3 had disappeared 4 walked 5 seemed 6 had built 7 met 8 hadn't stayed 9 had moved 10 had got 11 talked 12 hadn't left 13 said 14 remembered 15 had attended 16 started 17 asked 18 had to 19 had forgotten 20 made 21 had changed

# Phonetic symbols

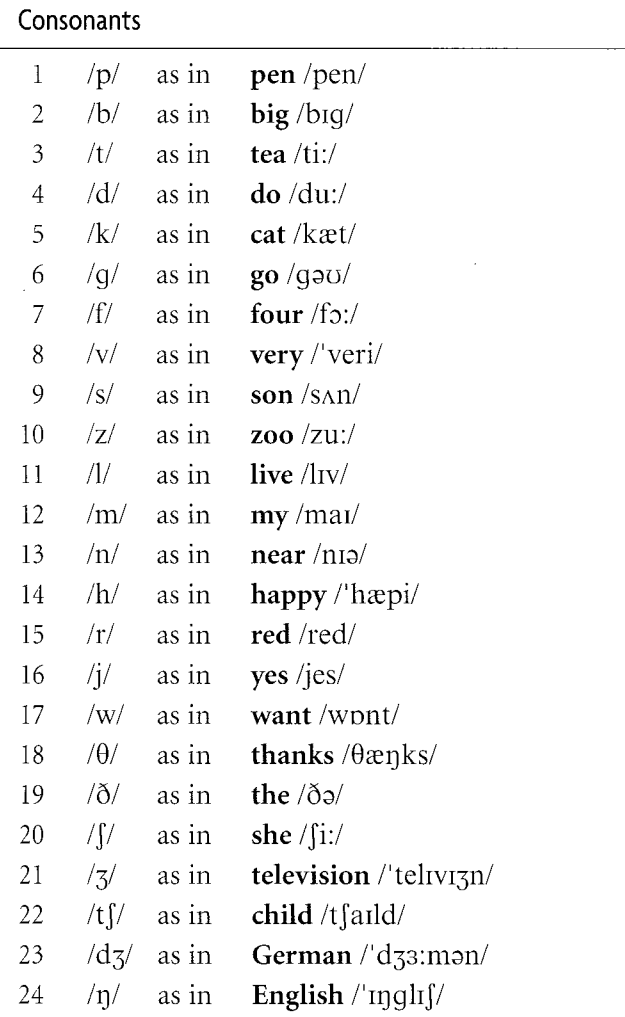

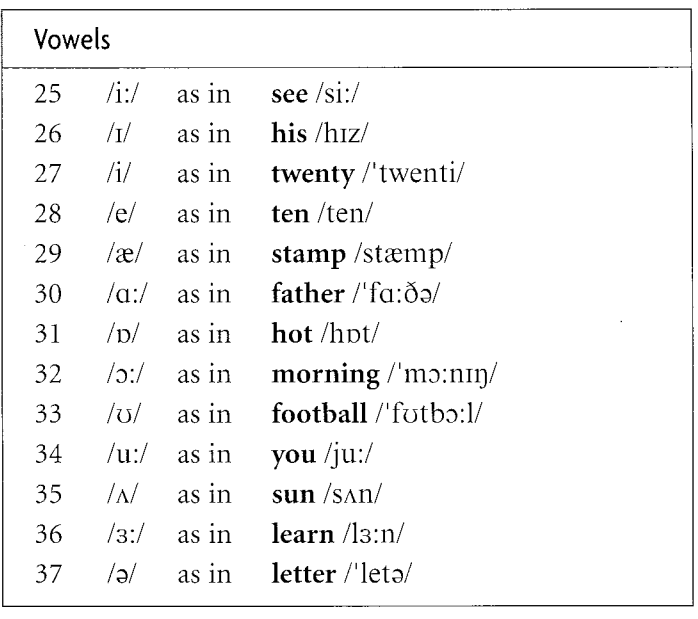

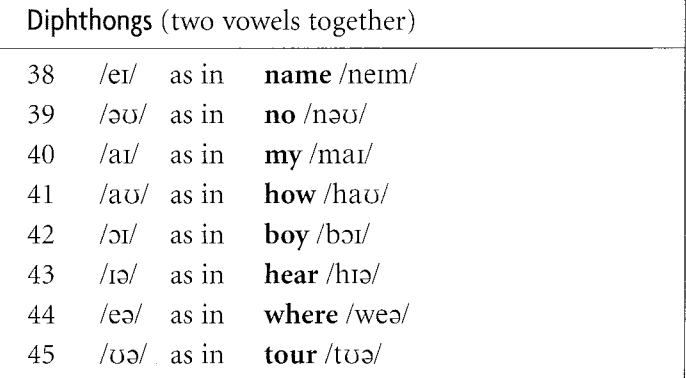

New Headway English Course is a development of the highly successful multi-level Headway series. The original coursebooks have been rewritten to include new features, activities, and, above all, new material to make the learning of English stimulating and motivating for both adult and young adult learners. The course combines the best of traditional methods with more recent approaches to help students use English accurately and fluently, and provides a fully comprehensive language teaching series from beginner to advanced.

New Headway Pre-Intermediate follows on from the foundations laid in New Headway Elementary. Students' understanding of English is widened, and their abilities to use the language for communicative purposes are extended.

#### **Key features**

- Fresh, modern design, which makes activities easy to follow.
- New, universal topics selected from a wide variety of material.
- In-depth treatment of grammar, with clear presentations, self-check exercises in the Grammar Spot, and detailed explanation in the Grammar Reference, followed by extensive practice activities.
- Systematic vocabulary syllabus, including dictionary training, and work on systems such as collocation.
- Pronunciation work, which is integrated at appropriate points.
- Integrated skills work, where all four skills are developed in context.
- **Everyday English section, which practises functional** language and social situations.

This Workbook contains further consolidation exercises which revise the grammatical input of the Student's Book, vocabulary exercises, and a writing syllabus. An optional Student's Workbook Cassette/CD is available for the Workbook.

### OXFORD **UNIVERSITY PRESS**

www.oup.com/elt

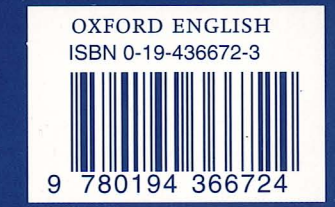

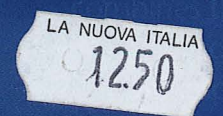